### Einsteigen<br>GCOMM Einsteigen - Verstehen - Beherrschen DM 3,80 6S 30 sfr 3,80 TAS

**Heft** 

444

**Commodore-Maus** 

Über das Suchen

 $\mathbf{r}$ 

**Schneider 664** 

Ein wöchentliches **Sammelwerk** 

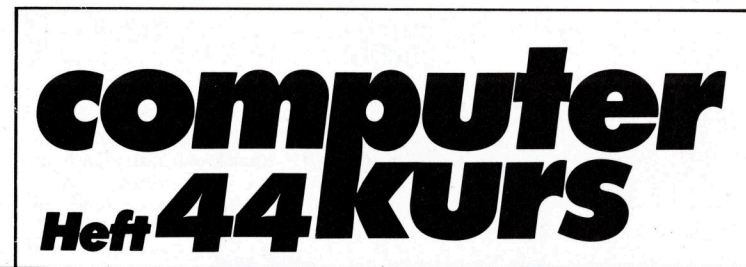

### **Inhalt**

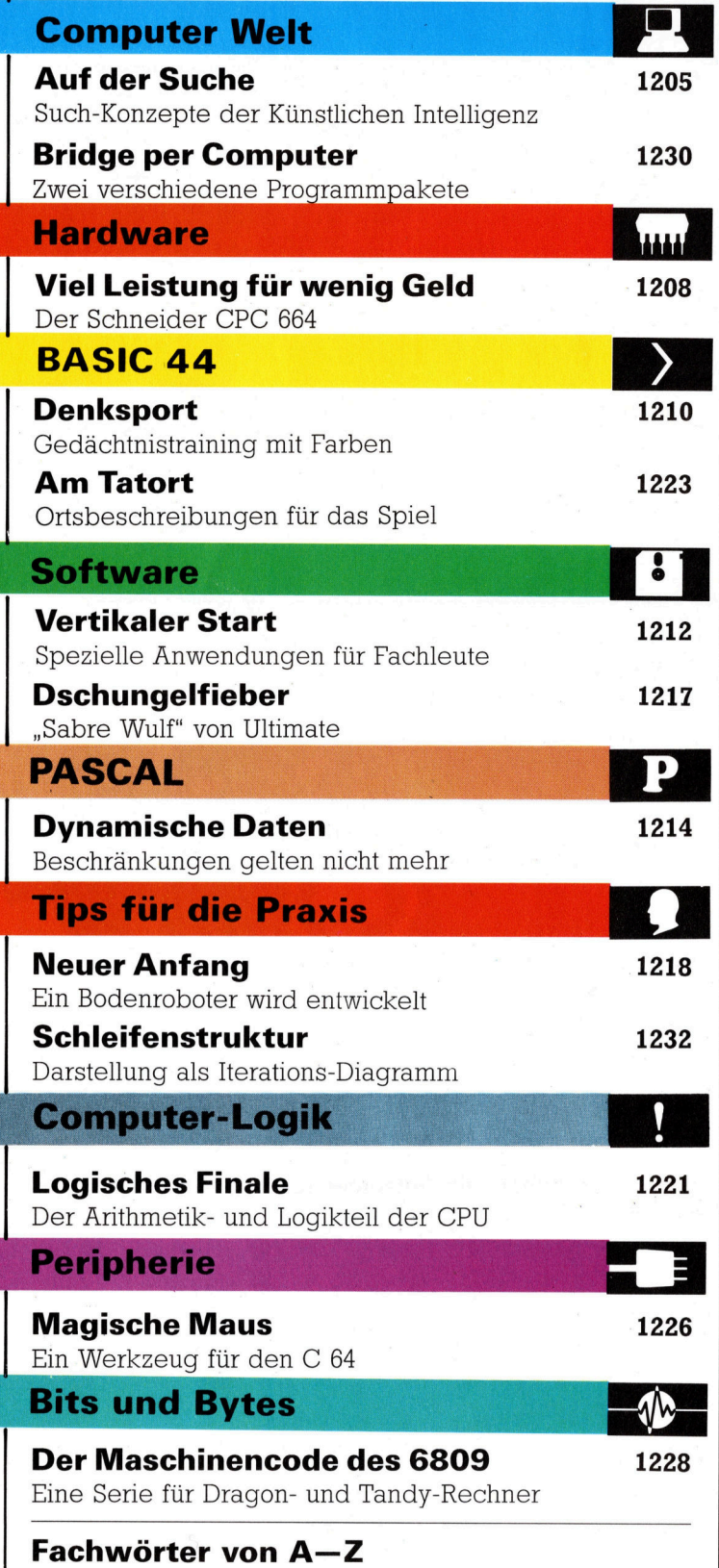

### <sup>W</sup>I<sup>E</sup> <sup>S</sup>I<sup>E</sup> JEDE WOCHE <sup>I</sup>H<sup>R</sup> HEFT BEKOMMEN

Computer Kurs ist <sup>e</sup>i<sup>n</sup> wöchentlich erscheinendes Sammelwerk. <sup>D</sup>i<sup>e</sup> Gesamt<sup>z</sup>ah<sup>l</sup> der Hefte ergibt <sup>e</sup>i<sup>n</sup> vollständiges Computer-Nachschlagewerk. Damit <sup>S</sup>i<sup>e</sup> jede Woche Ihr Heft erhalten, <sup>b</sup>itte<sup>n</sup> <sup>S</sup>i<sup>e</sup> <sup>I</sup>hre<sup>n</sup> Zeitschriftenhändler, Computer Kurs für Sie zu reservieren.

#### Zurückliegende Hefte

Ihr Zeitschriftenhändler besorgt Ihnen gerne zurückliegende Hefte. Sie können sie aber auch direkt beim Verlag bestellen.

**Deutschland:** Das einzelne Heft kostet DM 3,80. Bitte füllen Sie eine Post-<br>zahlkarte aus an: Marshall Cavendish Int. Ltd. (MCI), Sammelwerk-Service,<br>Postgiroamt Hamburg 48064-202, Postfach 105703, 2000 Hamburg 1, Kennwort: Computer Kurs

Österreich: Das einzelne Heft kostet öS 30. Bitte füllen Sie eine Zahlkarte aus <sup>a</sup>n: Computer Kurs, Wollzeile <sup>11</sup>, <sup>1</sup>0<sup>11</sup> Wien, Postscheckkonto Wien 7857201 oder legen <sup>S</sup>i<sup>e</sup> <sup>I</sup>hre<sup>r</sup> Bestellung einen Verrechnungsscheck <sup>b</sup>ei. Kennwort: Computer Kurs.

Schweiz: Das einzelne Heft kostet sfr 3,80. Bitte wenden Sie sich an Ihren Kiosk; dort werden <sup>S</sup>i<sup>e</sup> jederzeit <sup>d</sup>i<sup>e</sup> gewünschten Exemplare erhalten.

#### Abonnement

<sup>S</sup>i<sup>e</sup> können Computer Kurs auch <sup>a</sup>ll<sup>e</sup> <sup>2</sup> Wochen (j<sup>e</sup> <sup>2</sup> Ausgaben) <sup>p</sup>e<sup>r</sup> Post zum gleichen Preis im Abonnement beziehen. Der Abopreis für 12 Ausgaben be<br>trägt DM 45,60 inkl. Mwst., den wir Ihnen nach Eingang der Bestellung be rechnen. Bitte senden Sie <sup>I</sup>hr<sup>e</sup> Bestellung <sup>a</sup>n: Marshall Cavendish <sup>I</sup>nt. <sup>L</sup>td. (MCI), Sammelwerk Service, Postgiroamt Hamburg 86853-201, Postfach 105703, 2000 Hamburg 1, Kennwort: Abo Computer <sup>K</sup>urs. <sup>B</sup>itt<sup>e</sup> geben <sup>S</sup>i<sup>e</sup> <sup>a</sup>n, <sup>a</sup><sup>b</sup> wel<sup>c</sup>he<sup>r</sup> Nummer <sup>d</sup>a<sup>s</sup> Abo beginnen soll <sup>u</sup>n<sup>d</sup> <sup>o</sup><sup>b</sup> <sup>S</sup>i<sup>e</sup> regelmäßig für <sup>j</sup>eweil<sup>s</sup> 12 Folgen einen Sammelordner wünschen.

WICHTIG: <sup>B</sup>e<sup>i</sup> Ihren Bestellungen muß der <sup>l</sup>ink<sup>e</sup> Abschnitt der Zahlkarte Ihre vollständige Adresse enthalten, damit Sie <sup>d</sup>i<sup>e</sup> Hefte schnell und sicher erhalten. Überweisen <sup>S</sup>i<sup>e</sup> durch Ihre Bank, so muß die Überweisungskopie Ihre vollständige Anschrift gut leserlich enthalten.

### SAMMELORDNER

<sup>S</sup>i<sup>e</sup> können <sup>d</sup>i<sup>e</sup> Sammelordner entweder direkt <sup>b</sup>e<sup>i</sup> Ihrem Zeitschriftenhändler kaufen (fall<sup>s</sup> nicht vorrätig, bestellt <sup>e</sup><sup>r</sup> sie gerne für Sie) oder aber Sie bestellen <sup>d</sup>i<sup>e</sup> Sammelordner <sup>f</sup>ü<sup>r</sup> den gleichen <sup>P</sup>rei<sup>s</sup> beim Verlag wie <sup>f</sup>olgt:

Deutschland: Der Sammelordner kostet DM 12. Bitte füllen Sie eine Zahlkarte aus an: Marshall Cavendish International Ltd. (MCI), Sammelwerk-Ser<sup>v</sup>ice, Postgiroamt Hamburg 48064-202, Postfach 105703, 2000 Hamburg <sup>1</sup>, Kennwort: Sammelordner Computer <sup>K</sup>urs.

Österreich: Der Sammelordner kostet öS 98. Bitte füllen Sie eine Zahlkarte aus <sup>a</sup>n: Computer Kurs Wollzeile <sup>11</sup>, <sup>1</sup>0<sup>11</sup> Wien, Postscheckkonto Wien 7857201 oder legen <sup>S</sup>i<sup>e</sup> <sup>I</sup>hre<sup>r</sup> Bestellung einen Verrechnungsscheck <sup>b</sup>ei. Kennwort: Sammelordner Computer Kurs

Schweiz: Der Sammelordner kostet sfr 15. Bitte wenden Sie sich an Ihren Kiosk; <sup>d</sup>or<sup>t</sup> werden <sup>S</sup>i<sup>e</sup> jederzeit <sup>d</sup>i<sup>e</sup> gewünschten Exemplare erhalten.

### INHALTSVERZEICHNIS

<sup>A</sup>ll<sup>e</sup> <sup>1</sup><sup>2</sup> Hefte erscheint <sup>e</sup>i<sup>n</sup> Teilindex. Die <sup>l</sup>etzt<sup>e</sup> Ausgabe von Computer Kurs enthält den Gesamtindex - darin einbezogen sind Kreuzverweise auf die Artikel, <sup>d</sup>i<sup>e</sup> <sup>m</sup>i<sup>t</sup> dem gesuchten Stichwort <sup>i</sup><sup>n</sup> Verbindung stehen.

Redaktion: Winfried Schmidt (verantw. f. d. Inhalt), Elke Leibinger, Susanne Brandt, Uta Brandl (Layout), Sammelwerk Redaktions-Service GmbH, Paulstraße <sup>3</sup>, 2000 Hamburg <sup>1</sup>

Vertrieb: Marshall Cavendish International Ltd., Heidenkampsweg 74, 2000 Hamburg <sup>1</sup>

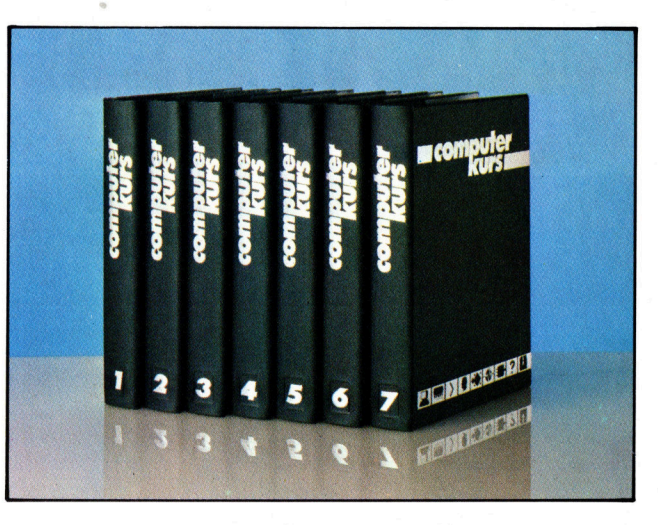

© APSIF, Copenhagen, 1982, 1983; © Orbis Publishing Ltd., 1982, 1983;<br>© Marshall Cavendish Ltd., 1984, 1985; **Druck:** E. Schwend GmbH, Schmol lerstraße 31, 7170 Schwäbisch Hall

**Computer Welt** 

Das Diagramm <sup>z</sup>eig<sup>t</sup> drei mögliche Wege durch ein Labyrinth un<sup>t</sup>e<sup>r</sup> Verwendung <sup>d</sup>re<sup>i</sup> verschiedener Suchstrategien: Zufall, Systematik und Heuristik. <sup>I</sup><sup>n</sup> diesem Beispiel führt die heuristische Methode schneller zum Ziel als die beiden anderen, obwohl es möglich wäre, ein Labyrinth zu konstruieren, in dem das nicht unbedingt der Fall sein müßte. <sup>I</sup><sup>n</sup> der Praxis werden Labyrinthlösungen am besten durch Kombination heuristischer und systematischer Suchmethoden gefunden.

> Heuristisch Systematisch

> > Zufällig

Problemen <sup>i</sup>s<sup>t</sup> <sup>z</sup><sup>u</sup> einem wichtigen Bestandteil der Forschung <sup>i</sup><sup>n</sup> der "Künstlichen Intelligenz" geworden. Welche Vorstellungen bestehen in der Wissenschaft über die unterschiedlichen Suchtechniken?

Solid<br>Stellen wir uns vor, drei Ratten befänden sich in einem Labyrinth, in dem sich irgendwo eine Schale voller "köstlicher" Rattennahrung befindet. Eine Ratte streunt minutenlang im Labyrinth herum und schlaft dann erschöpft ein. Der Untersuchungsleiter hatte dem Trinkwasser des Tieres Alkohol zuge<sup>s</sup>etzt. Die zweite Ratte geht methodischer <sup>v</sup>or: <sup>S</sup>i<sup>e</sup> <sup>h</sup>al<sup>t</sup> <sup>i</sup>hr<sup>e</sup> <sup>l</sup>ink<sup>e</sup> Vorderpfote <sup>a</sup><sup>n</sup> <sup>d</sup>i<sup>e</sup> Wand und <sup>f</sup>olg<sup>t</sup> <sup>b</sup>e<sup>i</sup> Abzweigungen jeweils dem <sup>l</sup>ink<sup>s</sup> liegenden Weg. Gelangt <sup>s</sup>i<sup>e</sup> in eine Sackgasse, kehrt <sup>s</sup>i<sup>e</sup> um. Unter Umständen erreicht sie <sup>i</sup>h<sup>r</sup> <sup>Z</sup>iel, doch bis dahin hat die dritte Ratte das Futter gefressen.

Die dritte Ratte verfügt über einen sehr gu<sup>t</sup>e<sup>n</sup> Geruchssinn. <sup>S</sup>i<sup>e</sup> schnüffelt <sup>a</sup><sup>n</sup> mehreren Abzweigungen und entscheidet <sup>s</sup>ic<sup>h</sup> <sup>f</sup>ü<sup>r</sup> den Weg, von dem sie annimmt, daß er sie schnel<sup>l</sup>e<sup>r</sup> <sup>z</sup><sup>u</sup> dem lockenden Duft <sup>f</sup>ührt. <sup>E</sup><sup>s</sup> ist naturlich möglich, ein Labyrinth zu gestalten, mit dem diese Ratte zum Narren gehalten wird, doch man wird wohl zugestehen, daß diese <sup>A</sup>r<sup>t</sup> der Suchstrategie die intelligenteste <sup>i</sup>st.

Im Feld der Künstlichen Intelligenz ist Suchen ein Schlüsselkonzept. Ob man nun 200 Faden <sup>t</sup>ie<sup>f</sup> in der Karibik mit einem Mini-Unterseeboot nach versunkenen Schätzen taucht oder sich im Zug mit der Lösung eines Kreuzworträtsels befaßt - man sucht etwas. Die diesem Bild entsprechende Problemlösungsmethode hat sich bei der <sup>K</sup><sup>l</sup> <sup>a</sup>l<sup>s</sup> nützlich erwiesen. Unsere drei Ratten stehen <sup>a</sup>l<sup>s</sup> Beispiele <sup>f</sup>ü<sup>r</sup> drei unterschiedliche Suchstrategien:

e Zufallige Suche (Torkeln eines stark Betrunkenen)

e Erschöpfende Suche (Systematisches Vorgehen)

e Heuristische Suche (Planvolles Vorgehen) Die dritte Methode wird als intelligenteste bezeichnet, da <sup>s</sup>i<sup>e</sup> <sup>m</sup>i<sup>t</sup> weniger Mühe zum <sup>Z</sup>ie<sup>l</sup> bzw. zur Lösung führt. Alle heuristischen Methoden setzen voraus, daß man anhand irgendwelcher Kriterien weiß, daß man sich dem <sup>Z</sup>ie<sup>l</sup> nähert. Ohne dieses Wissen gibt <sup>e</sup><sup>s</sup> keine Intelligenz; man kann nur auf das systematische Vorgehen zurückgreifen.

# Auf der Suche

Die umfassende Untersuchung des "Such"-Konzepts zur Lösung von

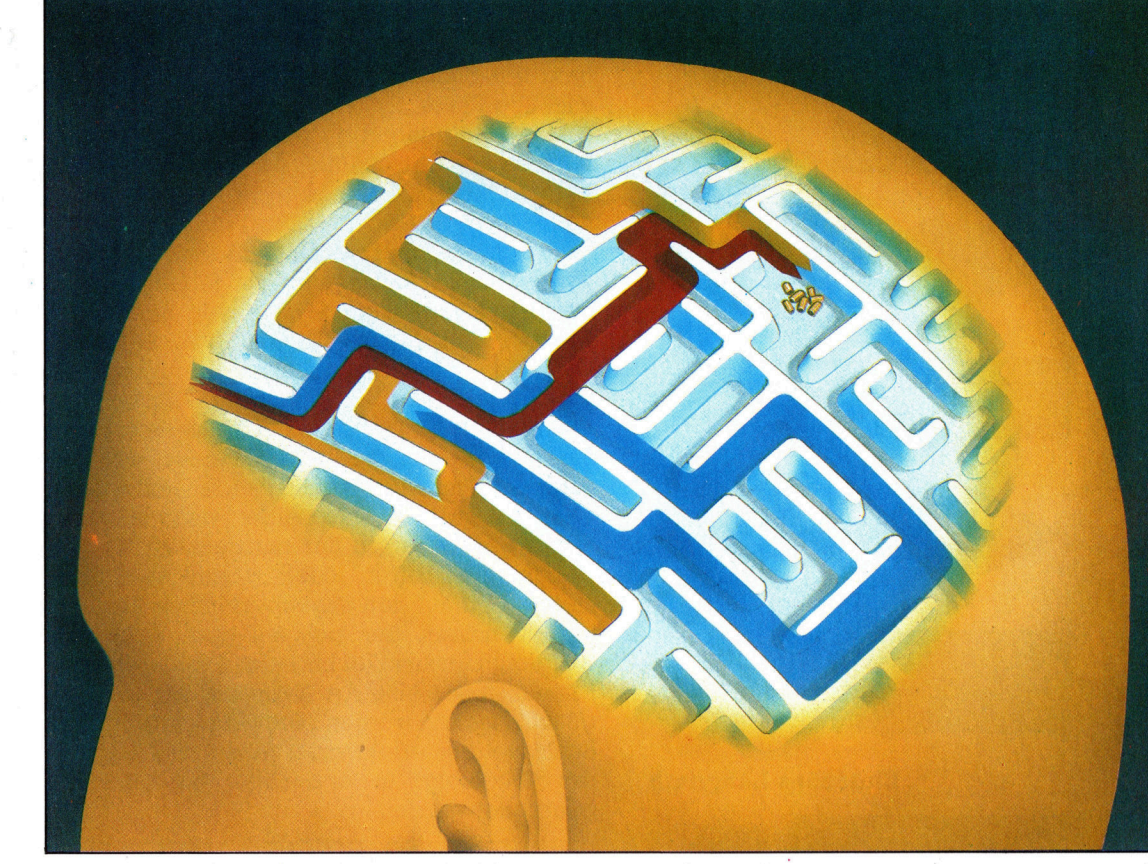

### **Computer Welt**

### Methodische S u c h e

Bei den meisten KI-Suchmethoden bedient man sich der Darstellung v o n Bäumen, die auf dem Labyrinth-Modell basieren. Der hier g e z e i g t e Baum wurde nach dem Labyrinth erzeugt, indem der Ausgangspunkt als Wurzelknoten betrachtet wurde. Die daraus <sup>r</sup>e sultierenden Abzweigungen wachsen durch Berücksichtigung aller in Frage kommenden Knoten. Zu beachten ist dabei, daß diagonale Bewegungen nicht erlaubt sind. Das Flußdiagramm stellt den Basis-Algorithmus für die Erzeugung der Baumstruktur dar.

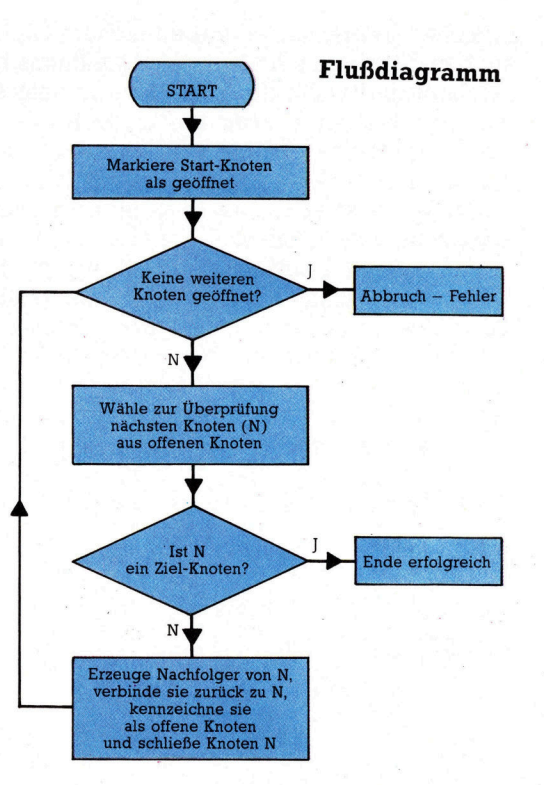

Einfaches Labyrinth

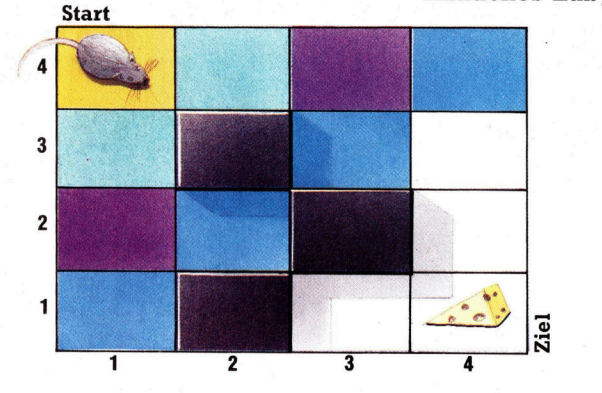

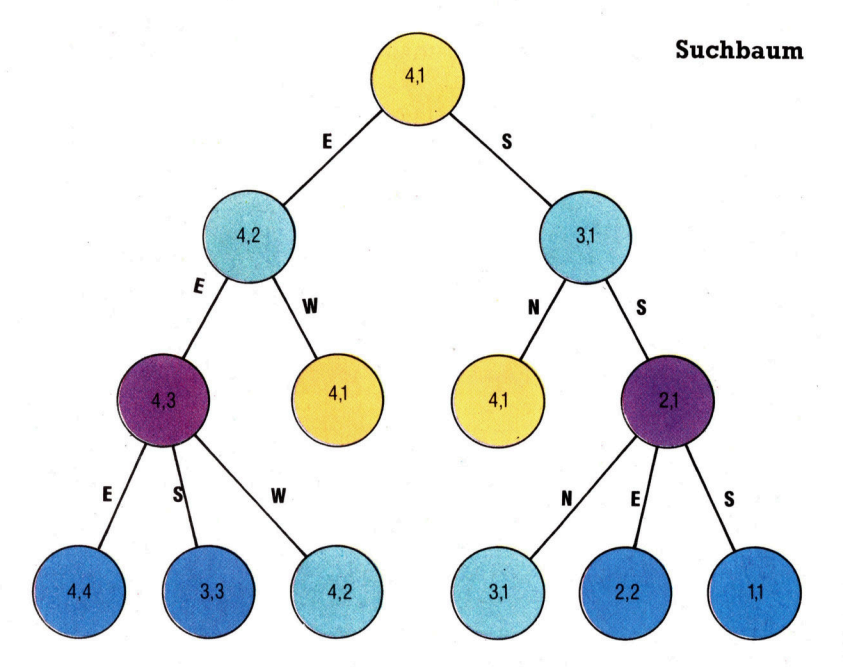

Den W e g d u r c h e i n Labyrinth zu finden ist ein typisches Suchproblem. Für die Beurteilung der Suchmethoden-Qualität gibt es zwei w i c h t i g e Fragen:

• Wie lange dauert es, einen Weg zu finden? • Ist es der wirtschaftlichste Weg?

Ideal ist natürlich die Methode, die eine optimale Lösung (nicht die beste) in kürzest möglicher Zeit bringt. Die in der KI am häufigsten verwendeten Suchstrategien folgen einem Schema, bei dem die Gewichtung mehr oder weniger stark auf d e r Durchführungszeit liegt. Das abgebildete Algorithmus-Diagramm stellt eine Gruppe von Suchmethoden dar, aus denen e in e bestimm te ausgewählt w e r d e n kann , indem man sich dafür entscheidet, wie die zentrale "Schachtel" gefüllt werden soll – oder aber, indem man entscheidet, welcher "Kno ten" <sup>a</sup>l<sup>s</sup> nächster zu untersuchen ist. Die Be zeichnungen "offen" oder "geschlossen" beziehen sich auf den augenblicklichen Zustand jedes Knotens, der sich auf dem Weg vom Ausgangsort zum Ziel befindet. Die geöffneten Knoten stellen eine Art Warteliste dar, und die geschlossenen wurden bereits untersucht. Der schlüssel zur effektivsten Suchweise <sup>l</sup>ieg<sup>t</sup> in der Reihenfolge, in der die Listenelemente ab gearbeitet werden. |

### Von der Maus zum Käse

In dem einfachen Vier-mal-vier-Labyrinth <sup>s</sup>e hen Sie oben links eine Maus, unten rechts den Käse. In jedem Rechteck kann die Maus zwischen vier Bewegungsrichtungen wählen (Nord, Süd, Ost oder West), obwohl einige nicht gangbar sind. Zeichnen wir die der Maus zugängigen offenen Wege auf, ergibt <sup>s</sup>ic<sup>h</sup> eine baumähnliche Struktur des Suchprozesses.

Aus dem Startrechteck (4,1) kann die Maus sich nur ostwärts nach (4,2) oder südwärts nach (3,1) begeben. Von (4,2) kann sie sich ost wärts oder westwärts und von (3,1) entweder nach Norden oder nach Süden bewegen. Geht die Maus nach Osten, dann nach Westen (oder nach Süden und dann nach Norden), wird sie zum Ausgangspunkt zurückkehren, was nicht sehr intelligent ist.

Eine systematische Suchmethode wird als »Breitensuche" bezeichnet. Hierbei erfolgt eine Untersuchung der der Ausgangsposition am nächsten befindlichen Knoten. Alle N-Züge werden dabei berücksichtigt (auf der Ebene N im Baum), bevor eine Bewegung  $N + 1$  stattfindet. Es geht darum, eine Strecke zu finden, die die wenigsten Schritte beansprucht.

Will man dieses Verfahren verbessern, sind heuristische Informationen über die Entfer nung des Ziels erforderlich. Dazu könnten wir die Straßenanordnung von Manhattan zu grunde legen: Auf Manhattan Island biegen die meisten Straßen rechtwinklig ab. Um von A nach B <sup>z</sup><sup>u</sup> gelangen, muß man soundsoviel Blocks nach Norden oder Süden und soundso-

viel Blocks nach Osten oder Westen gehen. zwischen Breitensuche und einfachem Gipfel-Ähnlich kann eine intelligente Maus im Laby- suchen. Er wird als A\* (Stern-)Algorithmus <sup>b</sup>erinth berechnen, wie viele Rechtecke das Ziel entfernt <sup>i</sup>st. chenden Knoten auf der Basis von HD + <sup>S</sup>F,

der Lösung nähert, kann die Suche beschleu<sup>n</sup>ig<sup>t</sup> werden. Die Ratte aus unserem einleiten- rückgelegte Strecke <sup>d</sup>arstellt. <sup>J</sup><sup>e</sup> besser die den Beispiel folgt dabei einer einfachen Re- Schätzung von HD, desto effektiver die Suche. <sup>g</sup>el: Bewege dich immer näher aufs <sup>Z</sup>ie<sup>l</sup> <sup>z</sup>u. <sup>I</sup><sup>n</sup> unserem Beispielprogramm verwenden Das ist die sogenannte "Bergsteiger-Strategie". wir ein Programmraster, um alle drei Metho-4 So benannt, weil es mit dem Finden eines den einzusetzen, wobei nur geringfügige Mo-Berggipfels im Nebel verglichen werden kann, difikationen stattfinden. Die einzigen Unteran den man immer gelangt, wenn man bergauf schiede werden in der Wahl des Knotens deut- : sich in einem zweidi<br>Geht. Das kann zwar ein schnellerer Weg als - lich, der als nächster untersucht werden soll: **mensionalen Feld** <sup>g</sup>eht. Das kann zwar <sup>e</sup>i<sup>n</sup> schnellerer Weg <sup>a</sup>l<sup>s</sup> <sup>l</sup>ich, der <sup>a</sup>l<sup>s</sup> nächster untersucht werden <sup>s</sup>oll: mensionalen <sup>F</sup>el<sup>d</sup> <sup>M</sup> (,), der der Breitensuche sein, garantiert aber Breitensuche – suche den niedrigsten SF und die Datenstruktunicht das Finden des optimalen Weges. Gipfelsuche – suche den niedrigsten HD

Durch das Wissen, wann eine Suche sich wobei HD die heuristische Schätzung <sup>d</sup>e<sup>r</sup> <sup>v</sup>er-

Eine bessere Methode ist der Kompromiß  $A^*$ -Algorithmus – suche niedrigsten HD + SF

befinden sich in den<br>Feldern P (), S(), N () und <sup>H</sup>(). Das Programm <sup>|</sup> mbiniert >bisherige Kosten" und "ge-**Maze Search Program** 1788 SCO-ED Kosten<sup>er</sup> und ge-<br>
1728 Höge Höge Höge Hem Schätzte Kosten bis zum schätzte Kosten bis zum ziel<sup>1724</sup> Schätzte Kosten bis zum ziel<sup>1724</sup> Schätzte Kosten bis zum ziel<sup>1724</sup> Schätzte Kosten <sup>e</sup><sup>n</sup> <sup>h</sup><sup>a</sup> een <sup>u</sup> nn <sup>e</sup><sup>n</sup> <sup>|</sup> <sup>Z</sup>iel<. <sup>D</sup>ies<sup>e</sup> <sup>F</sup>aktore<sup>n</sup>

Das Labyrinth befindet

1918 REM \*\* Listing 2.1 :<br>
1928 REM \*\* MAZE SEARCH PROGRAM 1238 REM Next free node<br>
1838 REM \*\* MAZE SEARCH PROGRAM 1738 REM Next LIST DESIGN REM \*\* NEXT LIST OF THE REM NEXT LIST OF THE REM PROGRAM<br>
1948 MHODE?<br>
1948 MHO 1166 DIM MCMH+1,MW+1) : REM the maze 1838 IF S=1 THEN PRINT TABCO,20);"Exploring.. Die in diesem Pro-<br>1116 DIM C#C5) : REM maze characters 1348 SR=INT(N(S)/MW) 112@ DIM C\$(5), SCM maze chanacters and the second performance of the second performance chanacters and the second performance of the second performance of the second performance of the second performance of the second pe <sup>11</sup>5<sup>8</sup> <sup>R</sup>E<sup>M</sup> -- <sup>R</sup>a<sup>t</sup> <sup>i</sup><sup>n</sup> <sup>t</sup>h<sup>e</sup> Maze: - <sup>1</sup>88<sup>0</sup> <sup>R</sup>E<sup>M</sup> -- Routine <sup>t</sup><sup>o</sup> generate successors: basiert auf dem >Man-<sup>11</sup>6<sup>4</sup> <sup>G</sup>OSU<sup>B</sup> <sup>1</sup>36<sup>8</sup> : <sup>R</sup>E<sup>M</sup> <sup>m</sup>ak<sup>e</sup> <sup>t</sup>h<sup>e</sup> <sup>m</sup>az<sup>e</sup> <sup>1</sup>89<sup>0</sup> <sup>I</sup><sup>F</sup> <sup>H</sup>¢S)=@ <sup>T</sup>HE<sup>N</sup> <sup>R</sup>ETUR<sup>N</sup> : <sup>R</sup>E<sup>M</sup> <sup>d</sup>one. <sup>h</sup>attan-Beispiel<. Durch 1150 REM -- Rat in the Maze:<br>
1880 REM -- Rem nake the maze<br>
1990 REM -- Rem nake the maze and the Maze:<br>
1990 REM -- North:<br>
1990 REM -- North:<br>
1990 REM -- North:<br>
1990 REM -- North:<br>
1990 REM -- North:<br>
1990 REM -- Nor 1278 PRINT TAB(8,22);NC, SR, SC, H(S);"<br>
1288 GOSUB 1888 : REM generate successors<br>
1288 TE (FR) SER (REM SOSUB 2008 REM 1248<br>
1398 PENT TAB(8,22); "Search finished!"<br>
1318 IF FR=SR AND FC=SC THEN GOSUB 2278 : REM ret 2049 1326 ICEM (W2 > W1) wird<br>
1326 ISBN 0-2888 THEN RESTRIP - Normal Computer of Defended Mission of nodes examined (1990 REH - Normal PRINT "RESPECTIVE THEN GOSUB 2699<br>
1326 NC+1 = 1. FEM since and parts of the strategy of t 1330 PRINT NC:" nodes examined." <sup>2070</sup> REM blanks cell on screen. In the same of **Commodore 64:**<br>1340 END **Commodore 64:** 1348 END<br>
1358 : 2898 : 2898 EM -- Routine to open 1 node: 2879 REM -- Routine to open 1 node: 2879 REM -- Routine 1368<br>
1358 REM -- Routine to create maze: 2118 IF M(Y,X)=DN THEN RETURN<br>
1388 FOR R=1 TO MW+1 2120 REM -- 1358 :<br>
1368 REM -- Routine to create maze:<br>
1368 REM -- Routine to create maze:<br>
1368 FOR R=1 TO MW+1<br>
2118 IF M(Y,X)=WA THEN RETURN<br>
2128 REM -- 1st find free location:<br>
2128 REM -- 1st find free location:<br>
2128 REM -- BL<br>
1498 IF P=3 OR R=3 THEN M(P,R)=BL<br>
1498 IF P=1 OR R=1 THEN M(P,R)=BL<br>
2158 IF S(NN) <>DOD THEN N(\=N\F\IN} NN=NN+1<br>
2178 IF NX)SI THEN PRINT "Full up!": STOP (3000 REM \*\* TABROU)<br>
1428 IF P>MH OR R)\*NN THEN M(P,R)=MA 1430 NEXT: NEXT NEXT (1980) REM FOR THEN 2146 CHEN 2146 CHEN 2146 CHEN 2146 CHEN 2146 CHEN 2146 CHEN 2146 CHEN 2146 CHEN 2146 CHEN 2146 CHEN 2146 CHEN 2146 CHEN 2146 CHEN 2146 CHEN 2146 CHEN 2146 CHEN 2146 CHEN 2146 CHEN 1456 FC=4+INT(RND(1) \*(MH=1)): REM food row 2196 FS(NN) OD THEN 2146<br>
1456 FC=4+INT(RND(1) \*(MH=1)): REM food row 2196 REM -- Now open it:<br>
1456 FC=4+INT(RND(1) \*MW-3): REM food col 2200 XY=x + Y\*MW 3020 PRINT LEFT\$<br>
2218 1468 MCFR,FC)=FO 1466 M{FR,FC/=FO = EMPLOYER} = EMPLOYER = EMPLOYER = EMPLOYER = EMPLOYER = EMPLOYER = EMPLOYER = EMPLOYER = EMPLOYER<br>1476 C≢(BL)=" " 2238 SCNNI=S(S)+1 3030 RETURN = 2238 SCNNI=S(S)+1 3030 RETURN = EMPLOYER 1480 C≢(BL)="" 2230 S(NN)=S(S)+1<br>1470 C≢(WA)=CHR≢255 : REM blob 2240 H(NN)=ABS(Y-FR) + ABS(X-FC)<br>1580 C≢(RN)="" 2250 PRINT TAB(X,Y);"+";<br>1510 C≢(RR)="R" 2260 REM shows it on screen. 1588 C≢(DN)=" " 2250 PRINT TAB(X,Y);"+"; 1040 FOR I=1 TO 25: 2256 PRINT TAB(X,Y);"+"; 2256 PRINT TAB(X,Y);"+";<br>1518 C\$(RR)="R" DWS=DWS+CHR\$\$ 1526 C\$(Fü)="+" 2278 RETURN = <sup>1</sup>53<sup>8</sup> <sup>G</sup>OSU<sup>B</sup> <sup>1</sup>56<sup>8</sup> : <sup>R</sup>E<sup>M</sup> <sup>d</sup>ispla<sup>y</sup> <sup>i</sup><sup>t</sup> <sup>22</sup>8<sup>0</sup> : (17): NEXT <sup>|</sup> 1526 C≢(FU)="†" (2270 RETURN 2270 RETURN<br>1538 GOSUB 1568 : REM displaty it: 2288 :<br>1548 RETURN 1990 C\$(WA)= 1548 REM -- Path-retracing routine: 1490 C\$(WA)= 1558 2346 ST=S(5) <sup>1</sup>56<sup>8</sup> <sup>R</sup>E<sup>M</sup> -- <sup>M</sup>az<sup>e</sup> <sup>d</sup>ispla<sup>y</sup> <sup>r</sup>outine: <sup>2</sup>31<sup>6</sup> <sup>F</sup>O<sup>R</sup> <sup>G</sup>=<sup>1</sup> <sup>T</sup><sup>O</sup> <sup>1</sup>980<sup>8</sup> :NEX<sup>T</sup> G:G0SUBI546 CHR\$(102) 1560 REM -- Maze display routine:<br>1570 CLS 2328 PRINT TAB(FC,FR);C\$(FD);<br>1570 CLS 2330 REM ≯# PRINT CHR\$(147)<br>1589 FOR C=1 TO MW+1 2349 S=P(S): REM parent node<br>1608 PRINT TAB(C,R); C\$(M(R,C)); 2350 XY=N(S): REM coords.<br>23 i586 FOR R=1 TO MH+l 2330 REM \*\* PRINT PATH \*\* 1576 FOR C=1 TO MW+l 2344 S=P(S) : REM parent node : <sup>1</sup>66<sup>8</sup> PRINT TAB{C,R>: CECMCR, <sup>C</sup>A): <sup>2</sup>35<sup>0</sup> <sup>X</sup>Y=N(S\$S) : <sup>R</sup>E<sup>M</sup> coords. Spectrum: . 1608 PRINT NEXC,R); C≢\N\R,C)}; (2358 XT=N\S) : REPIcoords.<br>1618 NEXT 2366 Y=INT(XY/MW)<br>1628 PRINT Weisung 1980 C¥(KR)="Revised PRIME To Bet All the State of the State of the State of CHI HOWS-DWS-DWS-DWS-CHI 2008<br>
1980 COSUP IS60 : REM display tt<br>
1990 CENCE - Path-retracing routine:<br>
1990 CENCE - Path-retracing routine:<br>
199

Der Amstrad CPC 664 ist eine Weiterentwicklung des beliebten CPC 464. Statt eines Cassettendecks besitzt diese Maschine eine integrierte 3-Zoll-Diskettenstation im Hitachi-Standard. Die Cursortasten wurden vergrößert und lassen sich somit leichter bedienen. Das BASIC-ROM <sup>e</sup>nthäl<sup>t</sup> au-Ber den DOS-Kommandos zehn zusätzliche Befehle.

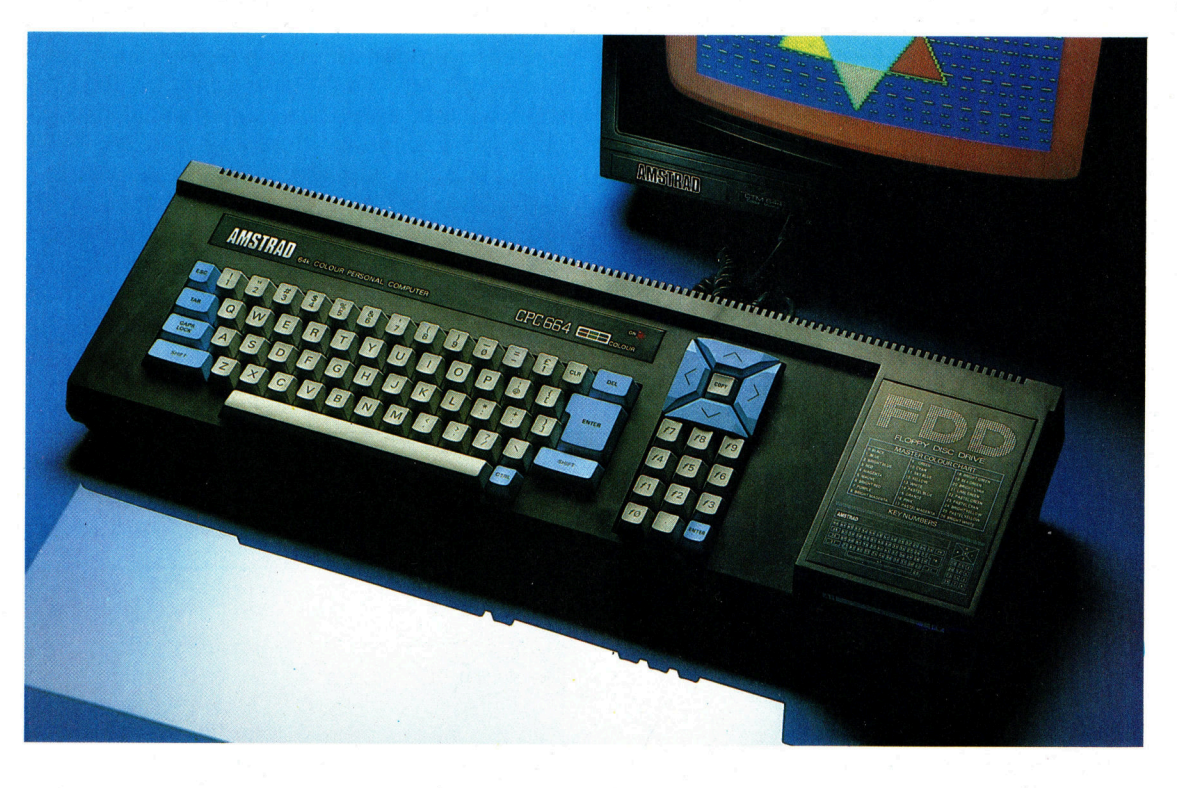

### für wenig Viel Leistun **Geld**

Als Nachfolger des beliebten Schneider CPC 464 entwickelte Amstrad den CPC 664 mit eingebauter Diskettenstation. Die Größe des Arbeitsspeichers muß jedoch erweitert werden, wenn das Gerät auch <sup>i</sup><sup>n</sup> den Markt <sup>f</sup>ü<sup>r</sup> kleine Bürocomputer vordringen <sup>s</sup>oll.

er Schneider CPC 464 entwickelte sich schon kurz nach seiner Vorstellung im Jahre 1984 zum Bestseller. Obwohl <sup>e</sup><sup>r</sup> keine technischen Neuerungen enthielt, war er - trotz stagnierender Verkaufszahlen des Micromarktes - ein großer Erfolg. Nur ein Jahr später führte die Firma ein zweites Gerät ein - den schneider CPC <sup>66</sup>4. <sup>E</sup><sup>r</sup> <sup>i</sup>s<sup>t</sup> <sup>i</sup><sup>n</sup> vieler Hinsicht <sup>m</sup>i<sup>t</sup> dem 464 identisch, besitzt statt des Cassettenrecorders jedoch ein eingebautes Diskettenlaufwerk.

Die Tastatur des CPC 664 ähnelt der des CPC <sup>4</sup>64. Die Tasten des Zehnerblocks <sup>h</sup>a<sup>t</sup> Amstrad mit <sup>f</sup>l, <sup>f</sup><sup>2</sup> <sup>e</sup>tc. bezeichnet. Ansonsten wurde nur die Größe der Cursor-Steuertasten verändert, die sich nun leichter bedienen lassen.

Die integrierte 3-Zoll-Diskettenstation im Hitachi-Standard <sup>h</sup>a<sup>t</sup> das Cassettendeck ersetzt. Das eingebaute Diskettenlaufwerk <sup>i</sup>s<sup>t</sup> kleiner <sup>a</sup>l<sup>s</sup> die externe Version, da es seinen Strom über den Monitor erhält und kein zusätzliches Netzteil benötigt.

Der CPC 464 brauchte wegen seines eingebauten Recorders keine zusätzliche Cassettenbuchse. Damit <sup>d</sup>i<sup>e</sup> <sup>f</sup>ü<sup>r</sup> den CPC 464 entwickelte Software auch auf dem 664 laufen kann, <sup>h</sup>a<sup>t</sup> das neue Gerät einen CassettenrecorderanschluB.

Der schneider CPC 464 besitzt einen einzigen Erweiterungsbus, der nicht nur für den Anschluß einer Diskettenstation ausgelegt ist, sondern generell als Schnittstelle zu Peripheriegeräten <sup>d</sup>ient. Der CPC 664 verfügt nicht nur über diese Penpherieschnittstelle, sondern auch über eine zusätzliche Anschlußbuchse <sup>f</sup>ü<sup>r</sup> <sup>e</sup>i<sup>n</sup> zweites Laufwerk. Besonders bei dem Einsatz <sup>v</sup>o<sup>n</sup> CP/M ist <sup>e</sup>in<sup>e</sup> zweite Diskettenstation <sup>s</sup>inn<sup>v</sup>oll. Selbstverständlich können <sup>s</sup>i<sup>e</sup> auch unter CP/M <sup>m</sup>i<sup>t</sup> <sup>n</sup>u<sup>r</sup> einem Laufwerk arbeiten, doch müssen Sie dann während eines Programmablaufs öfter die Disketten tauschen.

<sup>B</sup>e<sup>i</sup> der Konstruktion der neuen Maschine wurde auch das BASIC-ROM um neue Befehle erweitert. Ferner gibt es jetzt natürlich Betriebssystembefehle <sup>f</sup>ü<sup>r</sup> die Diskettensteuerung, die mit denen des DDI ROMs <sup>d</sup>e<sup>r</sup> externen <sup>L</sup>aufwerke identisch sind. Viele der neuen Befehle erweitern den stattlichen Befehlssatz zur Grafiksteuerung. Der wichtigste ist vermutlich die

**Hardware** 

FILL-Anweisung, die seltsamerweise in der <sup>e</sup>rsten BASIC-Version fehlte. FILL füllt einen Bereich mit einer vom Programmierer festgelegten Farbe.

Ein weiterer Grafikbefehl (MASK) kann gepunktete Linien erzeugen. Er hat das Format MASK <sup>i</sup>,p, wobei <sup>i</sup> <sup>e</sup>in<sup>e</sup> Ganzzahl zwischen <sup>0</sup> und 255 darstellt und <sup>p</sup> bestimmt, ob der erste Punkt geplottet werden <sup>s</sup>oll. Wie schon der Name sagt, ist der Befehl eine "Maske", die mit einem Variablenfeld bitweise eine logische Operation ausführt. So erzeugt MASK l,p Punkte <sup>i</sup><sup>n</sup> Abständen von <sup>a</sup>ch<sup>t</sup> <sup>P</sup>ixeln, MASK <sup>l</sup>7,<sup>p</sup> dagegen <sup>i</sup><sup>m</sup> gleichen Rhythmus zwei Punkte, und <sup>m</sup>i<sup>t</sup> MASK <sup>2</sup>55,<sup>p</sup> entsteht <sup>e</sup>in<sup>e</sup> durchgehende <sup>L</sup>inie.

### Zusätzliche Grafikbefehle

MASK <sup>l</sup>äß<sup>t</sup> <sup>s</sup>ic<sup>h</sup> auch in Verbindung <sup>m</sup>i<sup>t</sup> den <sup>B</sup>efehlen GRAPHICS PEN und GRAPHICS PAPER einsetzen. Beim Ziehen einer Linie ist normalerweise die Hintergrundfarbe nicht sichtbar. Da jedoch bei gepunkteten Linien der Hintergrund wichtig <sup>s</sup>ei<sup>n</sup> kann, kann er <sup>m</sup>i<sup>t</sup> GRAPHICS <sup>P</sup>A-PER auf jede beliebige Farbe gesetzt werden. Auf <sup>d</sup>i<sup>e</sup> gleiche Weise <sup>l</sup>eg<sup>t</sup> GRAPHICS PEN <sup>d</sup>i<sup>e</sup> Vordergrundfarbe <sup>f</sup>ü<sup>r</sup> Linien und Punkte <sup>f</sup>est.

Mit dem FRAME-Befehl läßt sich die grafische Anzeige weiterhin verfeinern. Oft entsteht bei einer Grafikdarstellung ein Flackern auf dem Bildschirm, da das System versucht, mitten in der Rasterabtastung ein neues Bild aufzubauen. FRAME unterbricht nun den Ablauf des BASIC-Programms so lange, bis die Rasterabtastung wieder am oberen Bildschirmrand anfängt und die neue Grafik erscheinen kann. Der Befehl erzeugt daher eine ruhigere Änzeige.

<sup>M</sup>i<sup>t</sup> dem Befehl COPY CHRS lassen <sup>s</sup>ic<sup>h</sup> <sup>a</sup>u<sup>f</sup> dem Bildschirm dargestellte Daten schnell von einer Stelle <sup>z</sup>u<sup>r</sup> anderen bewegen. Dies ist be-

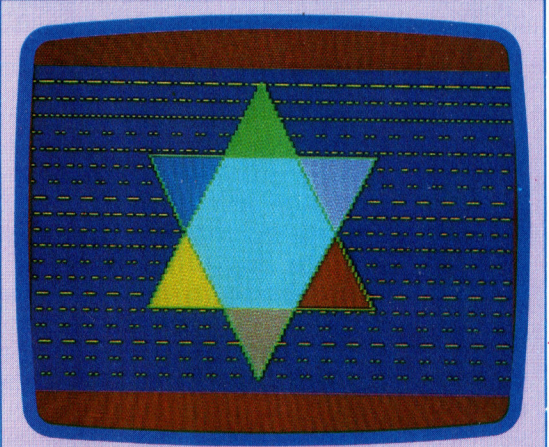

**Erweiterte Grafiksteuerung** 

Der Bildschirm zeigt drei neue Befehle des Schneider CPC 664. Die gepunkteten Linien im Hintergrund wurden mit dem Befehl MASK gezeichnet,<br>die Spitzen des Sterns dagegen mit DRAW geplottet. Schließlich wurden die Flächen im Inneren des | Sterns mit dem Befehl FILL eingefärbt.

sonders für kommerzielle Anwendungen interessant, die beispielsweise Zahlentabellen oder Adressen von einem Fenster an eine andere stelle übertragen müssen.

Wir haben hier nur einige Beispiele des neuen BASIC-Befehlssatzes aufgeführt. Obwohl <sup>d</sup>a<sup>s</sup> ROM mit der vorherigen BASIC-Version kompatibel sein <sup>s</sup>oll, Können einige <sup>f</sup>u<sup>r</sup> den CPC 464 entwickelte Pakete auf dem 664 nicht funktionieren. Aus Gründen der Kompatibilität enthält das BASIC daher einen Block mit ROM-Einsprungadressen. Um <sup>i</sup>hr<sup>e</sup> Programme schneller zu machen, haben einige Softwarehersteller diesen Adreßblock umgangen und die Routinen direkt aufgerufen. Dain der neuen ROM-Version viele dieser Routinen andere Adressen haben, funktioniert ein <sup>T</sup>ei<sup>l</sup> der 464- Software nicht mehr auf dem <sup>66</sup>4.

Der Schneider CPC 664 <sup>z</sup>iel<sup>t</sup> <sup>a</sup>u<sup>f</sup> den Markt <sup>f</sup>ü<sup>r</sup> Heimgeräte und <sup>f</sup>ü<sup>r</sup> kleine kommerzielle Computer. Gemessen <sup>a</sup><sup>n</sup> seinem geringen Preis bietet <sup>e</sup><sup>r</sup> hervorragende Möglichkeiten. Beim Einsatz <sup>f</sup>ü<sup>r</sup> kommerzielle Zwecke <sup>g</sup>1b<sup>t</sup> <sup>e</sup><sup>s</sup> jedoch noch einige Probleme. Zwar <sup>h</sup>a<sup>t</sup> Amstrad das Betriebssystem CP/M übernommen, doch sind <sup>d</sup>i<sup>e</sup> <sup>m</sup>i<sup>t</sup> diesem Computer eingesetzten 3-Zoll-Disketten zur Zeit noch wenig verbreitet  $-$  Software fehlt noch.

Einige Standard-CP/M-Pakete wie Wordstar oder dBase II laufen nicht auf dem Schneider-Computer, <sup>d</sup><sup>a</sup> das Gerät <sup>u</sup>nte<sup>r</sup> CP/M <sup>n</sup>u<sup>r</sup> <sup>3</sup><sup>9</sup>

### Verbindung zur Außenwelt

Auch bei den Schnittstellen gibt es einige Veränderungen. Rechts wurde eine Cassettenbuchse hinzugefügt, während sich an die Steckleiste links außen eine weitere Diskettenstation anschließen läßt. Damit steht die Erweiterungsschnittstelle für weitere Peripheriegeräte zur Verfügung.

#### **Schneider CPC 664**

#### **SCHNITTSTELLEN**

Erweiterungsschnittstelle, Anschlußmöglichkeit für ein zweites Laufwerk, Buchsen für Cassettendeck, Ein-/ Ausgabe, Joysticks,<br>Drucker, 12 V- und 5 V-Eingang und Monitor.

#### **MITGELIEFERTE SOFTWARE**

Mitgeliefert wird CP/M 2.2 und DR. LOGO.

### **HANDBÜCHER**

Das Handbuch enthält eine ausführliche Dokumentation des Amsoft-BASIC, DR. LOGO und CP/M. Es wurde aus den Handbüchern des CPC 464 und der DDI-Diskettenstation zusammengestellt.

### **STÄRKEN**

Der Schneider CPC 664 bietet viel Leistung für wenig Geld. Eine kleine kommerzielle Maschine dieser Art hätte vor nur wenigen Jahren noch ein Vielfaches gekostet.

#### **SCHWÄCHEN**

Da dent Computer<br>cichender Arbe<br>cher fehlt, lasser<br>die bekannteste<br>M-Pakete nicht «<br>zen. Die Einführ<br>angekündigten l<br>rungsplatine wir M-Pakete nicht einset-<br>zen. Die Einführung der angekünd igte sen Mangel jedoch beheben.

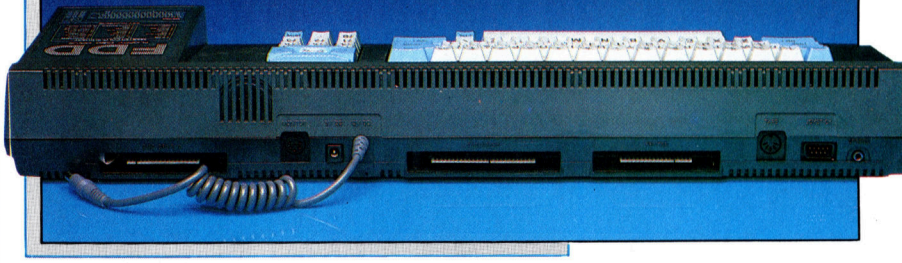

KByte <sup>f</sup>u<sup>r</sup> Anwendungen <sup>z</sup>u<sup>r</sup> Verfügung <sup>h</sup>at. <sup>E</sup><sup>s</sup> wurde jedoch schon eine Erweiterungsplatine angekündigt, durch die die gesamte Palette der CP/M-Software zugänglich wird.

Inzwischen ist ein weiterer Schneider-Computer erhaltlich, der speziell fur den kommerziellen Bereich entwickelt wurde. Er trägt die Bezeichnung CPC 6128 und <sup>i</sup>s<sup>t</sup> <sup>m</sup>i<sup>t</sup> <sup>1</sup>2<sup>8</sup> KByte ausgestattet. Dieser neue Computer verfugt ebenfalls uber ein integriertes Diskettenlaufwerk und wird mit einem Softwarepaket ausge<sup>l</sup>iefert, <sup>d</sup>a<sup>s</sup> folgende Programme umfaßt: CP/M 2.2, CP/M <sup>P</sup>lus, <sup>D</sup>R. LOGO sowie <sup>d</sup>a<sup>s</sup> GSX-Grafikprogramm.

### **Denksport**

In diesem Artikel stellen wir **Ihnen eine Art Gedächtnistest** vor. Das Programm läßt eine von mal zu mal schwierigere Tonfolge erklingen, die Sie nachspielen müssen.

Die ersten Spiele, an die sich viele unter uns<br>Derinnern können, sind "Kettensätze". Jemand beginnt mit einem Wort wie zum Beispiel "Ich". Der Zweite sagt "Ich bin", der Dritte, , Ich bin heute" usw. Vergißt ein Mitspieler ein Wort, so scheidet er aus. Die Aufgabe wird natürlich immer schwieriger, je länger der Satz wirdund je weniger Sinn in der Wortfolge steckt.

Erstaunlicherweise ist gerade dieses Spiel unter Verwendung der Microelektronik in ein elektronisches Spiel umgesetzt worden. Der meriert von 1 bis 4). Das Programm läßt eine Lampe aufleuchten und erwartet, daß die richtige Taste gedrückt wird. Ist dies der Fall, werden zwei Lampen dargestellt usw.

Es gibt zwei Wege, aus dem Spiel auszuscheiden: wenn Sie zu lange für Ihre Antwort brauchen, oder wenn Sie im Verlauf des Spieles dreimal die falsche Taste drücken. Um das Spiel schwieriger zu machen, wird die Sequenz in dieser Version immer schneller dargestellt. Die Antwortzeit bleibt jedoch gleich. Eine Sequenz kann aus maximal 50 Lichtern bestehen.

Betrachten wir die Programmstruktur. Alle Farb- und Ton-Befehle sind in der folgenden Form am Programmende in Unterroutinen zusammengefaßt:

1000 Stelle Lampe Nummer a dar 1500 Erfasse Tastendruck 1, 2, 3 oder 4 2000 Generiere Geraeusch für Spielende

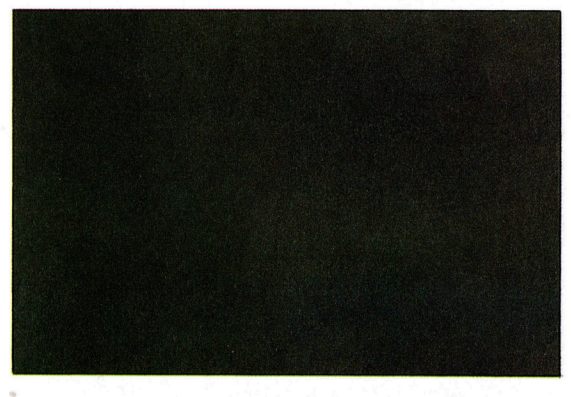

2500 Generiere Geraeusch als Warnung für

**falsche Antwort** 

6000 Stelle Meldung in Bildschirmzeile 20 dar und warte, wenn noetig

Das Auslagern dieser Routinen aus dem Hauptprogramm hat zwei wesentliche Vorteile. Erstens werden computerspezifische Details wie Klang- und Farberzeugung zusammengefaßt, so daß eine Anpassung an andere Computer erleichtert wird. Zweitens besteht die Möglichkeit, die Routinen in einem ähnlichen Programm zu verwenden. Dasselbe Programm könnte beispielsweise verschiedene Variationen anbieten. Vielleicht wollen Sie einige selbstentwickelte Ideen integrieren, wie etwa die Darstellung mehrerer Bestergebnisse.

Prozessor steuert dabei eine Anzahl an Tasten. Lichtern und Tönen.

Bei der elektronischen Variante gibt das Gerät bestimmte Sequenzen von Tönen und Farben vor, die der Spieler durch Drücken der entsprechenden Tasten nachvollziehen muß. Danach wird die Sequenz um einen Ton erweitert und erneut abgespielt.

Die Umsetzung dieses Spieles auf den Computer mag ungewöhnlich erscheinen. Ein Spielzeug sollte schließlich transportabel und leicht zu benutzen sein. Doch selbst das beste Spiel wird einmal langweilig, und die Vielzahl an möglichen Programmen garantiert, daß der Computer nie uninteressant wird.

Unser Programm heißt "Follow That!"<br>("Mach's nach") und basiert auf einem Spiel mit vier farbigen Lampen, jede mit ihrem eigenen Ton und einer Taste auf der Tastatur (nu-

**BASIC 44** 

### Mach's nach!

10 REM Follow That! game 30 LET h=0: LET n=0: LET W=3

- 40 DIM c(4): DIM p(4): DIM a(50)
- 50 LET  $p(1)=5$ : LET  $p(2)=8$ : LET  $p(3)=12$ : LET  $p(4) = 15$
- 60 LET  $c(1) = 1$ : LET  $c(2) = 2$ : LET  $c(3) = 4$ : LET
- $C(4)=6$ 70 LET s\$=" ": FOR i=1 TO 5: LET s\$=s\$+s\$: NEXT<sub>1</sub>
- 80 LET b\$=CHR\$ (143): REM a block
- 100 REM \*\*\* Instructions page
- 110 CLS : PRINT TAB (10); "Follow That!" 120 PRINT : PRINT
- 130 IF n>0 THEN PRINT : PRINT "You managed
- ";n;" turgs"
- 140 IE n>h THEN PRINT : PRINT "... A new re cord !!!": LET h=n
- 150 IF h >0 THEN PRINT : PRINT "The best ye t is ";h;" turns"
- 155 PRINT : PRINT "Try to repeat the compute  $r^{-2}$  s sequence of lights and sounds" 160 PRINT "by pressing the keys 1 to 4" 170 PRINT : PRINT "Press P to play, S to stop"<br>180 LET a\$=INKEY\$: IF a\$="" THEN GO TO 180 190 IF a\$="s" OR a\$="S" THEN CLS : STOP 200 IF a\$<>"p" AND a\$<>"P" THEN GO TO 180 205 REM \*\*\* New game 210 CLS : PRINT TAB (10); "Follow That!" 220 FOR a=1 TO 4: GO SUB 1000: NEXT a
- 230 LET n=0: LET m=0: RANDOMIZE
- 240 REM \*\*\* Next turn  $250$  LET  $n=n+1$
- 270 LET  $a(n) = INT (RND*4) + 1$
- 280 IF m=w THEN GO SUB 2000: LET m\$="\*"+STR \$ (w)
- +" wrong answers!": GO SUB 6000: GO TO 100
- 285 LET m\$="\*Here it comes ...": GO SUB 6000 290 FOR i=1 TO n
- 300 LET a=a(i): GO SUB 1000
- 310 FOR j=1 TO 100/n: NEXT j
- 320 NEXT i 330 LET m\$="Follow that ...": GO SUB 6000
- $340$  LET  $i=1$
- 350 GO SUB 1500
- 360 IF t=0 THEN GO SUB 2000: LET m\$="\*Too s
- low!": GO SUB.6000: GO TO 100
- 370 IF a<>a(i) THEN LET m=m+1: GO SUB 2500: GO TO 280
- 380 LET i=i+1: IF i<=n THEN GO TO 350<br>390 IF n>50 THEN LET m\$="\*You Win with 50 t
- urns!": GO SUB 6000: GO TO 100
- 400 LET m\$="\*Get ready to try again": GO SUB 6000

 $\overline{11}$ 

- 410 GO TO 250
- 1000 REM \*\*\* Light box a
- $1010$  INK  $c(a)$
- $1015$  LET  $p=(a-1)*8+2$
- 1020 FOR 1=10 TO 14
- 1030 PRINT AT 1, p; 1040 IF 1=12 THEN PRINT b\$;b\$;a;b\$;b\$;
- 1050 IF 1<>12 THEN PRINT b\$;b\$;b\$;b\$;b\$;
- 1060 NEXT 1
- 1070 BEEP 2/(n+1), p(a)
- 
- 1080 PRINT AT 10, p;"
- 1090 PRINT AT 11, p;" ";b\$;b\$;b\$;" ";
- 
- 1100 PRINT AT 12, p; " "; b\$; a; b\$; " ";
- 1110 PRINT AT  $13. p_1^2$ " ";b\$;b\$;b\$;'";
- 1120 PRINT AT 14, p;"
- 1130 INK O: RETURN
- 
- 1500 REM \*\*\* Read a key
- 
- 
- 1510 LET t=250
- 
- 1520 LET a\$=INKEY\$: IF a\$="" THEN LET t=t-1:
- IF t>0 THEN GO TO 1520
- 
- 1530 IF t=0 THEN RETURN 1540 IF a\$<>"1" AND a\$<>"2" AND a\$<>"3" AND a
- 
- \$<>"4" THEN 60 TO 1520
- 1550 LET a=VAL (a\$): GO SUB 1000
- 1560 RETURN 2000 REM \*\*\* Raspberry

2010 BEEP 3,0: RETURN 2500 REM Warning 2510 BEEP 1,0: RETURN 6000 REM \*\*\* Print m\* 6010 PRINT AT 20, 1; 5\$; AT 20, 1; 6030 IF  $m$(1) = "*"$  THEN PRINT  $m$(2, T0) :$  FOR  $z=1$  TO 200: NEXT z 6040 IF m\$(1)<>"\*" THEN PRINT m\$ 6050 RETURN

### **BASIC-Dialekte**

**Commodore 64** Ersetzen Sie folgende Befehle: CLS durch PRINT CHR\$(147), LET A\$-INKEY\$ durch GET A\$, RANDOMIZE durch XX=RND(-TI). (RND\*4) durch (RND(1)\*4), M\$(1) durch LEFT\$(M\$,1) M\$(2 TO) durch MID\$(M\$.2). CHR\$(143) durch CHR\$(166); PRINT AT L,C; durch PRINT LEFT\$(DN\$,L+1)TAB(C); (Zeile 6010 wird zu 6010 PRINT LEFT\$(DN\$,21)TAB(1);S\$; LEFT\$(DN\$,21)TAB(1); Ersetzen Sie DIM C(4) durch DIM C\$(4), in Zeile 1040 b\$;b\$;a;b\$;b\$; durch B\$B\$Z\$B\$B\$ und in Zeile 1100 b\$;a;b\$; durch B\$Z\$B\$; Fügen Sie außerdem folgende Zeilen ein: 20 VL=54296:AD=54277:SR=AD+1:WF=AD-1: NO=17:N1=NO:LF=AD-5:HF=LF+1 25 POKE AD, 255: POKE SR, 48: POKE VL, 15 50 C\$(1)=CHR\$(31):C\$(2)=CHR\$(28):C\$(3)= CHR\$(30):C\$(4)=CHR\$(158) 60 P(1)=51:P(2)=34:P(3)=64:P(4)=38 90 DN\$=CHR\$(17):FOR K=1 TO 5: DN\$=DN\$+DN\$:NEXT K: DN\$=CHR\$(19)+DN\$ 1010 PRINT  $CS(A)$ :  $1015 P=(A-1)*9+3:Z\$ =RIGHTS(STRS(A),1) 1130 PRINT CHR\$(144):RETURN 2010 SD=15:SP=4:N1=33:GOSUB 7000:RETURN 2510 SD=10:SP=10:N1=33:GOSUB 7000:RETURN 7000 REM \*\*\* BEEP SD.SP 7010 POKE VL,15: POKE WF, N1 7020 POKE LF, SP: POKE HF, SP: FOR DD=1 TO SD\*50:NEXT DD 7030 POKE HF, 0: POKE LF, 0: N1=NO: RETURN **Acorn B** Ersetzen Sie AT Y, X durch TAB(X, Y). Zeile 6010

beispielsweise lautet nun: 6010 PRINT TAB(1,20); S\$; TAB(1,20) Ersetzen Sie INKEY\$ durch INKEY\$(0) Fügen Sie ferner die folgenden Zeilen ein:

### **20 MODE 2**

25 COLOUR 135: CLS 60 C(1)=1:C(2)=2:C(3)=4:C(4)=5 80 BS=CHR\$(35) **1010 COLOUR C(A)** 1015 P= $(A-1)*4$ 1070 SOUND 1, -10,  $P(A)$ ,  $40/(N+1)$ : FOR DE=1 TO 2000/N:NEXT 1130 COLOUR 0:RETURN 2010 SOUND 1, -15, 2, 40 2510 SOUND 1,-15,40,40

### Vertikaler Start

Im Programmierer-Jargon werden spezielle Applikationen <sup>f</sup>ü<sup>r</sup> Ärzte, Rechtsanwälte, Designer, Journalisten, Fotografen und Lieferanten <sup>a</sup>l<sup>s</sup> "vertikale Software" bezeichnet. Häufig aber können auch allgemeinere Programme <sup>f</sup>ü<sup>r</sup> spezielle Bereiche benutzt oder den Bedürfnissen des Endverbrauchers angepaßt werden.

**Viele Anwendungen für Personal Computer** sind entstanden, indem bestehende Software den aktuellen Problemen angepaßt wurde. Andere wiederum sind der "Spezial"-Software zuzuordnen. Man bezeichnet diesen Bereich als "Vertikalen Markt", da die Produkte jeweils nur für eine bestimmte Anwendergruppe entwickelt werden, etwa <sup>f</sup>ü<sup>r</sup> Ärzte, Apotheker oder Psychologen. In dieser <sup>A</sup>rtikelserie beschäftigen wir uns mit einer Reihe von Programmen für diesen Bereich, <sup>d</sup>i<sup>e</sup> <sup>i</sup>nteressante neue Aspekte der Microcomputer-Anwendung aufzeigen. Die folgenden Beispiele stellen dar, für welche Problemlösungen Software des "Vertikalen Marktes" entwickelt wurde.

Eine Gruppe von Eltern heroinabhängiger Jugendlicher im Londoner West End verwendet Caxton Softwares ,BrainStorm"-Programm zur Planung einer Aufklärungskampagne über ihre Aktivitäten bei Ärzten, Sozialarbeitern und Regierungsstellen bzw. Behörden. Ein Restaurator <sup>i</sup><sup>n</sup> Kent setzt ein Practicalc-Spreadsheet ein, um zu analysieren, was seine Kunden bestellen, damit er sein künftiges Angebot <sup>e</sup>ntsprechend gestalten kann. Eine Baumschule <sup>i</sup><sup>n</sup> Sussex benutzt dasselbe Programm  $-$  für den  $C$  64  $-$  zur Lagerhaltung und Steuerung seiner Importe, um die Energiekosten <sup>z</sup><sup>u</sup> optimieren. Ein Chirurg <sup>i</sup><sup>n</sup> einem Londoner Hospital setzte das Programm ,Superbase< (Precision Software) <sup>e</sup>in, um <sup>s</sup><sup>o</sup> die Forschung und Heilung bei Krebs-Fällen <sup>z</sup><sup>u</sup> beschleunigen.

Apotheker setzen Computer ein, um die Etiketten <sup>f</sup>ü<sup>r</sup> Medikamente auszudrucken. Der Küchen-Gestalter Alan Batton <sup>i</sup><sup>n</sup> Warrington, Lancashire, arbeitet mit einem Programm, um Herde, Kühlschränke und andere Kücheneinrichtungsgegenstände auf einem Bildschirmgrundriß zu verschieben. Dieses Verfahren hat sich als so sinnvoll erwiesen, daß er das Küchen-Programm inzwischen sogar seinen Konkurrenten anbietet.

Dies sind nur einige neue Antworten auf die häufig gestellte Frage des künftigen Computerbesitzers: "Was kann ich damit denn tun?" Man schätzt, daß der durchschnittliche Computerbesitzer kaum zehn Prozent der Maschinenkapazität nutzt – und diese Zahl liegt vielleicht sogar noch zu hoch.

Es gibt zwei Wege, die Möglichkeiten eines

systems <sup>v</sup>oll auszuschöpfen. Der eine besteht darin, neue Anwendungsbereiche für Standard-Software zu finden. Mike Ford, Berufsfotograf in Sheffield, nutzt das Lagerhaltungsmo<sup>d</sup>u<sup>l</sup> seines ,Anagram Integrated Accounts"- Programms, um sein Fotoarchiv <sup>z</sup><sup>u</sup> verwalten. So erstellt <sup>e</sup><sup>r</sup> eine Ubersicht der Abziige und Dias, die <sup>e</sup><sup>r</sup> angeboten <sup>h</sup>at. Das <sup>i</sup>s<sup>t</sup> preiswerter, <sup>a</sup>l<sup>s</sup> Programme <sup>z</sup><sup>u</sup> kaufen, <sup>d</sup>i<sup>e</sup> speziell <sup>f</sup>u<sup>r</sup> diese Aufgabe entwickelt werden.

### Bibel-Studium

Alternativ besteht die Moglichkeit, nach einem Programm <sup>z</sup><sup>u</sup> suchen, das <sup>f</sup>u<sup>r</sup> einen speziellen Anwendungszweck geschaffen wurde. Angenommen, man ware Theologiestudent, dessen Schreibtisch von Walzern, Konkordanzen, Kommentaren, Bibel-Worterbuchern und dergleichen uberquillt. Fur diesen Bereich wird "The Word" Prozessor von Bible Research System angeboten, lauffähig auf dem IBM und kompatiblen. Zum Programm gehört <sup>d</sup>i<sup>e</sup> <sup>v</sup>oll- . ständige King-James-Übersetzung nebst Suchmöglichkeiten für die Erstellung von Kreuzverweisen auf Diskette.

Sind einem <sup>a</sup>ll<sup>e</sup> Übersetzungen biblischen Materials suspekt, kann man das Original mit einem "The Greek Transliterator" benannten Programm überprüfen. Damit verfügt man über das griechische Äquivalent jedes englischen Wortes oder Satzes und kann so jeden englischen Textbereich darstellen. Auf dieser Basis hat man Vergleichsmöglichkeiten aller Übersetzungen eines Wortes. Ein solch elektronisches Bibelstudium <sup>i</sup>s<sup>t</sup> natürlich nicht <sup>b</sup>illig.

<sup>E</sup>i<sup>n</sup> anderes Programm scheint <sup>a</sup>u<sup>f</sup> den ersten Blick völlig anders gelagert zu sein. Einem Ingenieur, der Abwasserkanäle und <sup>S</sup>iel<sup>e</sup> zu planen hat, wird das Programm MI-DUSS - das McMaster Interactive Design of Stormwater Systems - bei der Größenbestimmung von Röhren, Kanälen und Sickergruben behilflich sein, das zudem die grafische Darstellung von Hydrogrammen auf einem hochauflösenden Bildschirm erlaubt.

Diese Art von "Wasserleitungsprogrammen" scheinen es Programmierern besonders angetan zu haben. Der Husky "Handheld"-Computer ist die Seele des CAMIL (Computer Aided Manhole and Location-)Programms, das mittlerweile fast alle Wasseraufsichtsbehörden <sup>i</sup><sup>n</sup> England verwenden. Die ' Vermesser können <sup>v</sup>o<sup>r</sup> <sup>O</sup>r<sup>t</sup> Daten eingeben und sie mittels Telefon an Großrechner weiterleiten, die darauf basierend Kanalisationspläne ausdrucken. Das Programm verfügt über Zugriffsmöglichkeiten zum Beispiel "auf alle gemauerten Abzugskanale, die vor 1900 gebaut wurden". Und davon gibt's eine Menge.

Handelsvertreter werden die Programmreihe "Travelling" für nützlich befinden, die auf einem anderen Hand-held - dem NEC PC-8201 - läuft. Neben dem Grundprogramm, dem "Travelling Writer" - einer Textverarbeitung <sup>f</sup>ü<sup>r</sup> Berichterstellung nebst Adreß- und Datenverwaltung –, gibt es den "Travelling Project Manager", den "Travelling Appoint ment Manager", den "Travelling Sales Manager" und den "Travelling Expense Manager", Programme also, mit denen der Handelsreisende Termine, Projekte, Verkäufe und Kosten <sup>m</sup>i<sup>t</sup> Computerhilfe <sup>i</sup><sup>n</sup> den <sup>G</sup>riff bekommt.

Vertreter können Ihre Verkaufstechniken mit dem "Sales Edge"-Modul aus der "Human Edge"-Programmreihe verbessern. <sup>S</sup>i<sup>e</sup> werden von Thorn EMI für den IBM und Apricot angeboten. Das "Sales Edge"-Modul ermittelt die Verkaufsstärken und -schwächen des Benutzers auf der Basis einfacher Stimme-überein/ Stimme-nicht-überein-Statements. Nach einer Reihe ähnlicher Fragen über den Kunden schlägt es eine Verkaufsstrategie <sup>v</sup>or, die alle Schachzüge (von der Gesprächseröffnung <sup>b</sup>i<sup>s</sup> zum Abschluß) einer Verhandlung enthält. Auch das <sup>i</sup>s<sup>t</sup> nicht <sup>b</sup>illig.

Wer beruflich <sup>m</sup>i<sup>t</sup> dem Geldwesen <sup>z</sup><sup>u</sup> <sup>t</sup>u<sup>n</sup> <sup>h</sup>at, wird möglicherweise bereit <sup>s</sup>ein, 5000 Mark für "Forexias Forextend" zu investieren. Damit sind Studium und Analyse der Kursentwicklung von Dollar, Pfund, Schweizer Franken, japanischem Yen und der Deutschen Mark möglich. Das Programm bietet 37 verschiedene Darstellungen von Vergleichen, relativen Stärke-Indikatoren, Zinssätzen und handelsbedingten Veränderungen in der <sup>Z</sup>ei<sup>t</sup> zwischen dem <sup>1</sup>. Oktober 1983 und heute. Der Preis <sup>f</sup>ü<sup>r</sup> das Programm mag hoch <sup>s</sup>ein, <sup>i</sup>s<sup>t</sup> aber weit weniger als das, was man bei Devisengeschäften aufgrund mangelhafter Information verlieren könnte.

Planungs- und Termin-Programme werden immer beliebter. Viele Computer verfügen über eingebaute Uhren. Die wenigsten jedoch unterbrechen die jeweils durchgeführte Tätigkeit, um Sie an einen wichtigen Termin zu erinnern. Dies aber kann der "Hewlett-Packard Schedule Planner", der für den HP-75C geliefert wird.

<sup>I</sup><sup>n</sup> der nächsten Folge dieser Serie sehen wir uns die Details des Programms "BrainStorm" an. Ferner werden <sup>w</sup>i<sup>r</sup> uns mit weiteren speziellen Programmpaketen befassen.

Software wird geschrieben, um die Bedürfnisse bestimmter Benutzergruppen zu erfüllen. Das Gros der Software umfaßt deshalb Finanzverwaltungs-, Textverarbeitungs- und Datenbank-Programme. Von wachsender Bedeutung ist der CAD-Bereich (Computer Aided Design). Unser Diagramm zeigt diese Bereiche und ordnet sie bestimmten Nutzergruppen zu. Die vertikale Achse <sup>s</sup>tell<sup>t</sup> den Komplexitätsgrad der Anwendung <sup>d</sup>ar, wobei manuelle Methoden <sup>d</sup>i<sup>e</sup> Basis bilden, weiterführende Programme darüberliegen und maßgeschneiderte Software oder Spezial-Software sich auf der höchsten Ebene befindet.

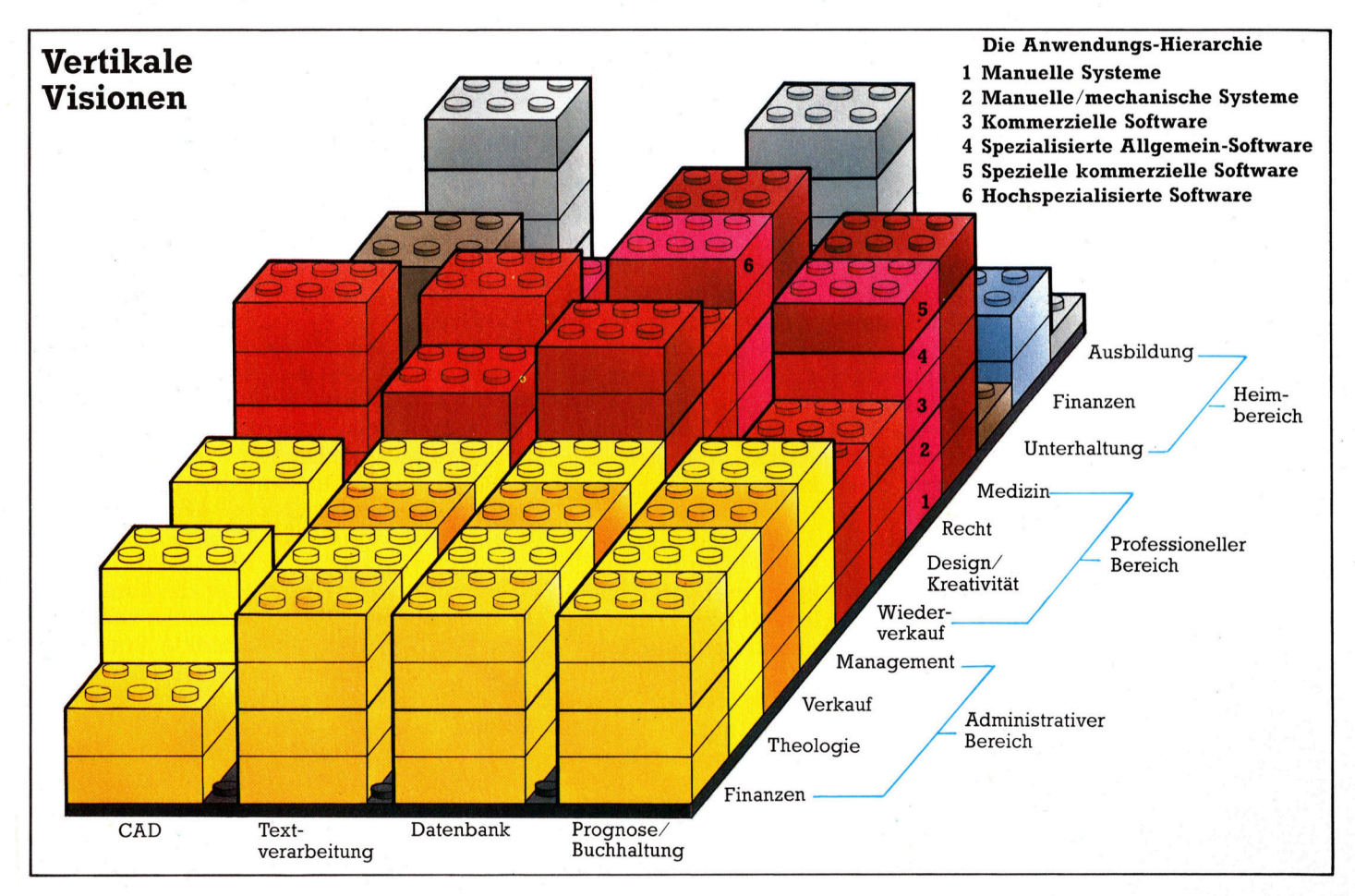

### Dynamische Daten

<sup>I</sup><sup>n</sup> dieser vorletzten Folge unserer PASCAL-Serie wird untersucht, wie sich <sup>m</sup>i<sup>t</sup> Pointern, dem Heap und verketteten Strukturen Datenmengen von unbegrenzter Größe verarbeiten lassen.

it zwei Standardprozeduren (new und dispose) und einem speziellen Datentyp gewinnt PASCAL eine außerordentliche Flexibilität beim Einsatz dynamischer Speicherplatzverwaltung. "Pointer" sind Variablen, die statt Datenwerten (beispielsweise Ganzzahlen) "Zeiger" auf strukturierte oder unstrukturierte Datenobjekte enthalten. Zeiger werden wie Dateibuffer geschrieben (die auf den nächsten Datensatz der Datei zeigen, jedoch auf völlig andere Weise) und durch einen Aufwärtspfeil definiert. Dieser Pfeil muß vor einem Typennamen stehen, der dem Datentyp entspricht, auf den der Pointer zeigen <sup>s</sup>oll:

TYPE

GrossArray <sup>=</sup> ARRAY <sup>1</sup>... <sup>1</sup><sup>00</sup> OF <sup>r</sup>eal; indirekt  $=$   $\uparrow$  GrossArray;

ISO-PASCAL-Compiler verwenden dafür auch das Symbol (' @ '). Die Typendefinition reserviert eine Speicherstelle. Die Adresse eines großen Arrays wird dort allerdings erst gespeichert, wenn es mit der Prozedur neweingerich<sup>t</sup>e<sup>t</sup> wurde. <sup>B</sup>i<sup>s</sup> <sup>z</sup><sup>u</sup> diesem Zeitpunkt <sup>i</sup>s<sup>t</sup> der Wert des Pointers – wie bei jeder anderen Variablen  $-$  undefiniert.

VAR

Adresse : indirekt;

Zahl : integer;

reserviert den Speicherplatz für eine Maschinenadresse (16 Bits bei einem Acht-Bit-Rechner) und eine Ganzzahl. Beide Varlablen wurden jedoch noch nicht auf einen bestimmten Wert initialisiert.

<sup>S</sup><sup>o</sup> wie <sup>w</sup>i<sup>r</sup> Ganzzahlen <sup>v</sup>o<sup>r</sup> dem Einsatz <sup>m</sup>i<sup>t</sup> Null initialisieren, können wir auch Pointern den Wert NIL zuweisen. Das reservierte Wort NIL zeigt an, daß der Pointer gegenwärtig nicht benutzt wird. Sein Wert entspricht dem numerischen Wert Null. Die Variablen unseres Belspiels könnten daher folgendermaßen initialisiert werden:

 $Adresse := \mathsf{NIL}$ ;

 $Zahl$   $:= 0;$ 

Da (di<sup>e</sup> Konstante) NIL eine Typenbezeichnung ist, wäre es eigentlich logisch, <sup>s</sup>i<sup>e</sup> <sup>i</sup><sup>n</sup> einer Programmiersprache <sup>m</sup>i<sup>t</sup> einem separaten Namen zu belegen.

<sup>S</sup>oll eine Pointer-Variable auf ein neues Datenelement zeigen, braucht nur die PASCAL-Prozedur new aufgerufen <sup>z</sup><sup>u</sup> werden, die im Speicher dann den entsprechenden Platz reserviert und dessen Adresse <sup>i</sup><sup>n</sup> den Pointer schreibt. Wenn wir uns nun auf das Datenelement und nicht auf die Pointer-Adresse beziehen wollen, müssen wir den Pointer p "de-referenzieren" bzw. <sup>a</sup>l<sup>s</sup> <sup>p</sup><sup>t</sup> schreiben. Beachten <sup>S</sup>ie, daß der Aufwärtspfeil nun wie bei dem Dateibuffer hinter dem Pointer-Namen steht und <sup>a</sup>l<sup>s</sup> >das Element, auf das <sup>p</sup> zeigt" bezeichnet wird.

### Löschen des Pointers

Wenn Pointer-Daten, die mit newangelegt wurden, nicht mehr gebraucht werden, kann man <sup>d</sup>i<sup>e</sup> PASCAL-Prozedur dispose aufrufen, <sup>d</sup>i<sup>e</sup> das genaue Gegenteil von new bewirkt. <sup>S</sup>i<sup>e</sup> gibt den reservierten Speicherplatz wieder <sup>f</sup>re<sup>i</sup> und weist dem Zeiger den Wert NIL zu. Das folgende Programm verdeutlicht diese Vorgänge. Aus Gründen der Einfachheit verwenden <sup>w</sup>i<sup>r</sup> hiernur Ganzzahlen.

PROGRAM ZweiPlusZwei (output);

TYPE pointer  $=$  tinteger; VAR pl, p2 : pointer: Ergebnis : integer; BEGIN new (pl);  $p1 \uparrow := 2$ ; new ( p2 );  $p2 \uparrow := p1 \uparrow;$ Ergebnis :=  $p1 \uparrow + p2 \uparrow$ ; WriteLn ( $p1\uparrow,'+'$ ,  $p2\uparrow,'='$ , Ergebnis ); dispose  $(p1)$ ; dispose ( p2 );

END.

Diese etwas seltsame Art, zwei und zwei zu addieren, verdeutlicht zwei wichtige Punkte:

 $\bullet$  Dynamische Variablen sind anonym  $-$  sie haben keinen Variablennamen (wie N), der irgendwo <sup>i</sup><sup>m</sup> Programm den Wert <sup>2</sup> <sup>e</sup>nthält. Der Bezug <sup>a</sup>u<sup>f</sup> <sup>d</sup>i<sup>e</sup> Datenelemente <sup>i</sup>s<sup>t</sup> indirekt.

● Nach dem zweiten *dispose* existiert im Speicher nur noch die Ganzzahl (Ergebnis); die dynamischen Daten gibt <sup>e</sup><sup>s</sup> nicht mehr.

Wenn Sie unsere Serie über die Assemblersprache verfolgt haben, werden Sie sicher bemerkt haben, dafi der indirekte Bezug der Pointer der indirekten Adressierung auf Maschinenebene entspricht. Zwischen diesen beiden indirekten Bezügen gibt <sup>e</sup><sup>s</sup> jedoch große Unterschiede. Zunächst sind <sup>i</sup><sup>n</sup> PASCAL <sup>n</sup>i<sup>e</sup> die echten Adressen bekannt. Die einzige "absolute Adresse", die der PASCAL-Programmierer kennt, heißt NIL.

Auch können <sup>S</sup>i<sup>e</sup> in PASCAL den Speicher-

Ein undefinierter Pointer (entweder nach sei-

Pointer-Symbole

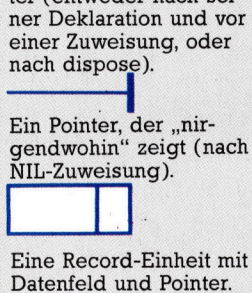

.

### **PASCAL**

platz beliebig oft belegen, freigeben und wiederverwenden, ohne je den Speicher "aufräumen< zu müssen. Da PASCAL die gesamte Spelcherverwaltung übernimmt, interessiert <sup>n</sup>ur, wieviel Speicherplatz noch <sup>f</sup>re<sup>i</sup> ist. Diese Information <sup>l</sup>äß<sup>t</sup> sich über die nicht standardmäßig vorgesehene Funktion  $MemAvailable$ rfahren,  $-$  in einigen Versionen auch über die Funktion Free. Sie liefert die Anzahl der freien Speicherbytes. Auch die Funktion SizeOf (Typenname) <sup>i</sup>s<sup>t</sup> sehr nützlich, da sie die Bytezahl des gewünschten Typs angibt.

PASCAL teilt den verfügbaren Arbeitsspeicher in zwei interne Strukturen - den Stack und den "Heap". Der Stack speichert beim Aufruf von Prozeduren und Funktionen die lokalen Da<sup>t</sup>en, Rücksprungadressen und Ergebniswerte. Die dynamischen Daten werden dagegen dem Heap zugeordnet. <sup>E</sup><sup>r</sup> arbeitet ähnlich wie der Stack, <sup>i</sup>s<sup>t</sup> aber keine LIFO-Struktur (Last <sup>I</sup>n, First Out). Der Heap fängt am anderen Ende des verfügbaren Arbeitsspeichers an und wächst in Richtung auf den Stack. Bei übermäßigem Gebrauch von new und/oder bei recursiven Programmen können Stack und Heap durchaus "zusammenstoßen". Dies läßt sich jedoch durch folgende Abfrage vermeiden:

<sup>I</sup><sup>F</sup> SizeOf (Objekt) > Prozent \* MemAvail THEN..

Objekt <sup>i</sup>s<sup>t</sup> der Typenname der Daten, <sup>d</sup>i<sup>e</sup> <sup>i</sup><sup>m</sup> Heap untergebracht werden sollen, und Prozent <sup>e</sup>i<sup>n</sup> Wert im Bereich von <sup>0</sup>,7, der dem Stack <sup>3</sup><sup>0</sup> Prozent des Speichers zur Verfügung <sup>s</sup>tell<sup>t</sup> und dem Heap 70 Prozent. Wenn MemAvail/Free als "Hochwassermarkierung" eingesetzt wird, sollte auch eine Liste der nicht benötigten Pointer-Objekte angelegt werden.

Die eigentliche Stärke der Pointers zeigt sich <sup>e</sup>rs<sup>t</sup> beim Aufbau verketteter Strukturen. Für die String-Verarbeitung werden oft Arrays mit festen Längen (beispielsweise 80 Zeichen) eingesetzt. Ein in einem derartigen Array gespelchertes Schriftstück belegt jedoch auch für jede Leerzeile 80 Bytes.

PASCAL kann Schriftstücke mit variierenden Längen weitaus intelligenter speichern. Da PASCAL-Compiler zwischen Namen unterschiedlicher Lange unterscheiden können, <sup>I</sup>s<sup>t</sup> hier die einfachste Struktur ein Record mit zwei Feldern: <sup>e</sup>i<sup>n</sup> Feld für das Datenelement (in diesem <sup>F</sup>all chars) und ein Pointer-Feld, das auf den nächsten Record der Liste zeigt.

```
TYPE 
  String = \uparrow Zeichen;
  Zeichen = RECORD 
                ch : char; 
                naechster : String 
              END; 
VAR 
  Zeile : String; 
BEGIN 
  Zeile := \mathsf{NIL}; etc.
```
Ein String mit der Länge Null wird durch die Zuordnung des Wertes NIL dargestellt. Jede an-

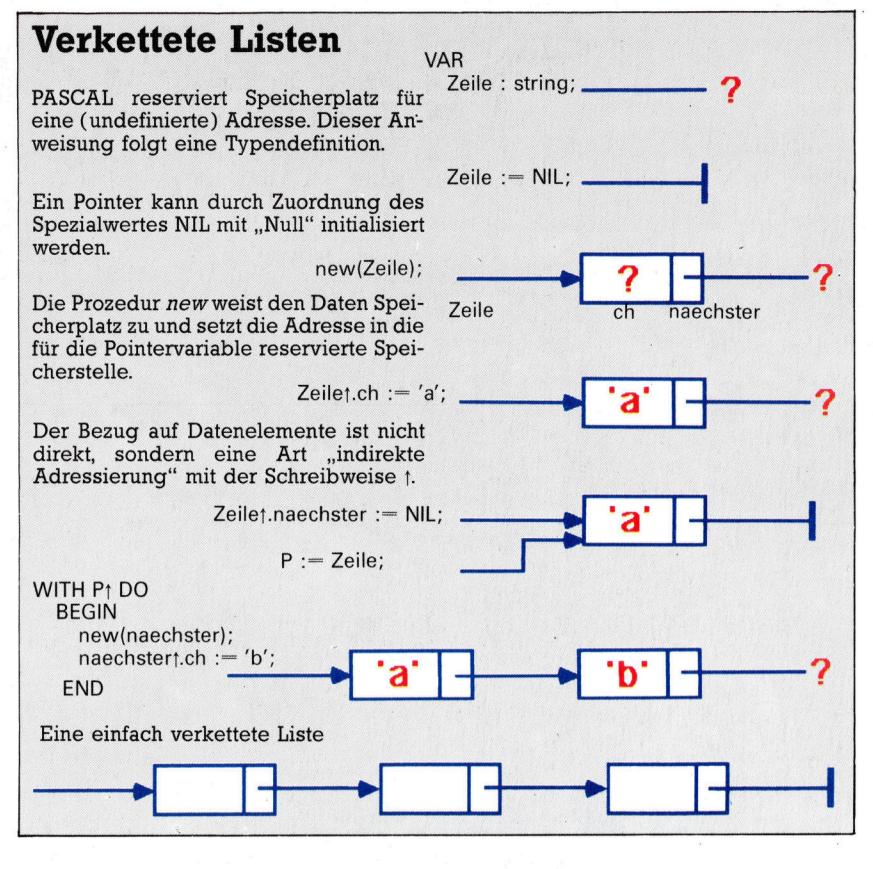

dere Zeichenfolge erhält <sup>f</sup>ür. die einzelnen Ze1 chen (char) einen neuen Record und einen Pointerauf den darauffolgenden Record. Da der Pointer des allerletzten Records auf NIL gesetzt wurde, läßt sich auch das Ende des Strings leicht feststellen. Mit dieser Prozedur lassen sich die Strings ausgeben:

WHILE Zeile  $\le$  NIL DO

```
BEGIN
```
write (Zeilet.ch);

```
Zeile := Zeilet.naechster
```
**END** 

Beachten <sup>S</sup>ie, daß die Datenstruktur recursiv <sup>i</sup>s<sup>t</sup> (si<sup>e</sup> definiert sich selbst). Da dem Pointerfeld kein vollstandig definierter Typ zugeordnet werden kann, ist hier der Bezug auf den nächsten Record möglich.

### Das Programm Kreisliste PROGRAM <sup>K</sup>reisList<sup>e</sup> ( <sup>i</sup>nput, <sup>o</sup>utpu<sup>t</sup> ); (\* <sup>4</sup> Dieses Programm <sup>s</sup>etz<sup>t</sup> Records <sup>m</sup>i<sup>t</sup> vermischten <sup>4</sup> Daten <sup>i</sup><sup>n</sup> eine dynamische Kreisliste <sup>e</sup>in. Da <sup>4</sup> die Daten <sup>i</sup><sup>n</sup> alphabetischer Reihenfolge nach dem Inhalt des Schlüsselfeldes (Name) eingesetzt werden, sind keine zusätzlichen Sortier-- algorithmen notwendig. \*) CONST StringLaenge = 25;<br>Leerzeichen = ' '; TYPE  $Cardinal = 0 \dots \text{MaxInt};$ <br>StringGroesse = 1..StringLa StringGroesse = 1.. StringLaenge; String <sup>=</sup> PACKED ARRAY [ StringGroesse ] OF char; Objekt = RECORD Name : String; (\* Platz fuer andere Felder \*) Schulden : Cardinal END; (\* Objekt \*)

PASCAL <sup>b</sup>iete<sup>t</sup> dem Programmierer <sup>d</sup>i<sup>e</sup> Moglichkeit, ,,verkettete Listen" einzusetzen. In diesen außerordentlich flexiblen Datenstrukturen zeigt jedes Datenelement auf das nachste Element der Liste. Die Listen können einfach verkettet sein (d. h. jedes Element zeigt auf das nächste) oder doppelt verkettet (d.h. die Pointer zeigen auf das nächste und das letzte Element der Liste) oder im Kreis verkettet (das letzte Element einer einfach verketteten Liste zeigt wieder auf das erste Element der Liste).

Mit diesem Programm können <sup>S</sup>i<sup>e</sup> Records mit gemischten Daten <sup>i</sup><sup>n</sup> eine dynamische Kreisliste einsetzen. Da die Daten nach einem alphabetisch geordneten Schlüsselfeld eingefügt werden, sind hier keine Sortieralgorithmen notwendig.

### **PASCAL**

```
= fDatensatz;<br>= RECORD<br>Element : Objekt;<br>naechstes : Pointer<br>END; (* Datensatz *)
                                   Pointer
                                  Datensatz
                             VAR
                                Liste
                                                         : Pointer;
                            PROCEDURE Einlesen (Kopf: Pointer);
                            VAR
                              Daten :Objekt;<br>OK : boolean;
                         PROCEDURE Leerzeichen Ueberspringen (VAR F : Text );<br>
(* Leerzeichen am Anfang ignorieren *)<br>
VAR (* Leerzeichen am Anfang ignorieren *)
                                  fertig : boolean;
                             BEGIN
                               Fertig := EoF (F);<br>WHILE NOT fertig DO<br>BEGIN
                                          EGIN<br>fertig := (F† > Leerzeichen ) OR EoLn (F);
                                          IF NOT fertig THEN<br>BEGIN
                       \mathfrak{l}^*PROCEDURE Zifferlesen (VAR F : Text;<br>VAR N : Cardinal;<br>(* eine nicht negative Zahl einlesen *);<br>(* eine nicht negative Zahl einlesen *);
                      einfach = 0 \ldots 9;
                   VAR
                     Ziffern : SET OF char;<br>fertig : boolean;
                     FUNCTION Wert (Ziffer: char) : einfach;<br>
(* char in numerischen Wert umwandeln *)
                       Wert := ord ( Ziffer ) — ord ( '0' )<br>END; (* Wert *)
               \overline{ }FUNCTION Legal (N Cardinal;<br>
(* feststellen, ob groesser als Maxint *)<br>
RFGIN
                    IF N = Maxint DIV 10
                       Legal := Wert (Ziffer) <= Maxint MOD 10
              END; \left(\frac{\text{legal}}{\text{legal *}}\right) = N < Maxint DIV 10
               BEGIN (* Zifferlesen *)
                                                                                                                , *Ziffern := [ '0' . . '9' ];<br>OK := NOT EoF ( F );
                  OK
                 IF OK THEN (* Wurde eine Ziffer gefunden ? *)<br>OK :- Ft IN Stellen;
                N := 0;<br>fertig := NOT OK;
              WHILE OK AND NOT fertig DO<br>BEGIN (* N auf Basis 10 aufbauen *)<br>N :-- 10 * N + Wert (Ff );<br>get (F );<br>fertig :-- EoF (F );
                    IF NOT fertig THEN<br>fertig :- NOT (Ff IN Ziffern );<br>IF NOT fertig THEN<br>OK :- Legal ( N, Ff )
               END;
          IF NOT EoF (F) THEN<br>ReadLn (F)END; (* Zifferlesen *)
 (*-
PROCEDURE (ZeileLesen (VAR S : String);<br>(* Eine Zeile chars von der Tastatur lesen *)
  Index : 0...StringLaenge;<br>Zeichen : char;<br>BEGIN
      LeerzeichenUeberspringen (input);
    WHILE NOT EoLn AND (Index < StringLaenge) DO<br>BEGIN (* Ein char in den String setzen *)<br>Index := succ (Index );
```
END

read (Zeichen);  $S$ [Index] := Zeichen Findex < StringLaenge<br>THEN (\* mit Nullen auffuellen \*)<br>FOR Index := Index + 1 TO StringLaenge DO<br>EL SE Index : = chr (0) LSE<br>IF NOT EoLn THEN (\* Zu viele chars \*)<br>WriteLn ( 'Achtung — Eingabe verkuerzt' ); ReadLn END; (\* ZeileLesen \*)  $\begin{array}{c}\n (* \textit{---} \textit{---} \$ Sucher, Verbindung : Pointer;<br>Alpha : String; WHILE Daten.Name < Alpha DO<br>
BEGIN (\* Liste durchsuchen \*)<br>
BEGIN (\* Liste durchsuchen \*)<br>
Alpha : = Suchert.naechstes;<br>
END;<br>
(\* Keine Ueberprinnenshates; Element.Name<br>
(\* Keine Ueberprinnenshates; Element.Name<br>
(\* Keine BEGIN (\* Einlesen \*) Write ('Name ?');<br>ZeileLesen (Daten.Name);<br>WhilLE Daten.Name ('hei Leereintrag anhalten: \*)<br>BEGIN<br>BEGIN<br>REGEAT REPEAT EFEA)<br>| write ( 'Hoehe der Schulden ? ′ : 20); IF EoLn (input) THEN<br>ReadLn (input); LeerzeichenUeberspringen (input)<br>UNTIL NOT EoLn (input); Zifferlesen (input, Daten.Schulden.OK); IF NOT OK THEN  $(*)$  keine Ziffern \*)<br>WriteLn  $(****$  FEHLER  $\cdot$  : 20,<br>'Bitte Neueingabe \*\*\*'); Einsetzen (Kopf, Daten);<br>WriteLn ('(Ende = RETURN)': 40);<br>write ('Name ?'); END ZeileEinlesen (Daten.Name)  $(ND)$ ; (\* Einlesen \*) PROCEDURE Anzeigen (Liste: Pointer); VAR<br>
BEGIN (\* zuerst Kopfsatz ueberspringen \*)<br>
print : – Lister, naechstes;<br>
page (output );<br>
WriteLn; (Gewuenschte Liste :' );<br>
WriteLn; (\* noch mehr Daten zum Anzeigen ? \*)<br>
BEGIN<br>
BEGIN (\* print – Liste ) DO IEGIN<br>WiTH printt,Element DO<br>WriteLn (Schulden : 8, Name : 30 );<br>print := printt, naechstes<br>print := printt, naechstes  $END$ <br> $END$ ;  $(*$  Anzeigen  $*)$ **Writectrip (Existe ); (\* Daten in die Liste schreiben \*)**<br>Anzeigen (Liste ); (\* In Reihenfolge ausgeben \*)<br>WriteLn ( '------ fertig -----' : 40 )

# Dschungelfieber

### Ultimate machte sich mit hochwertigen Arcade-Action-Spielen <sup>f</sup>ü<sup>r</sup> den ZX Spectrum einen Namen. <sup>I</sup><sup>n</sup> den neueren Veröffentlichungen sind grafische Perfektion, schnelle Action und Elemente strategischer Abenteuerspiele vereint. Ein Beispiel dafür ist das Spiel "Sabre Wulf".

eit Arcadespiele nicht mehr so gefragt <sup>s</sup>ind, wenden <sup>s</sup>ic<sup>h</sup> Software-Häuser jener neuen Spielform zu, die Elemente strategischer Action- und Abenteuerspiele miteinander vereint. Ultimates Sabre Wulf ist nach dieser Formel entstanden.

Ein Abenteuerspiel, <sup>i</sup><sup>n</sup> dem der Spieler den Helden – oft eine Figur aus der Science-Fiction- oder Fantasy-Literatur  $-$  durch unterschiedliche Umgebungen führen und dabei Aufgaben lösen und Rätsel klären muß, <sup>i</sup>s<sup>t</sup> häufig langatmig. Die Aktion kann sogar für einen bestimmten Zeitpunkt unterbrochen werden, während der Spieler die Antwort <sup>a</sup>u<sup>f</sup> ein scheinbar unlösbares Rätsel zu finden sucht. Ein Arcadespiel dagegen veranlaßt nicht <sup>z</sup><sup>u</sup> längerem Nachdenken, sondern erfor- . dert nur gutes Reaktionsvermögen und einen schnellen Finger am Feuerknopf.

Sabre Wulf versucht, die besten Elemente beider Spieltypen zu vereinen. Es <sup>i</sup>s<sup>t</sup> im Grunde ein Labyrinthspiel, im Dschungelszenario angesiedelt und im weiteren Sinne dem Spielhallenklassiker "PacMan" verwandt. Der Held, Indiana-Jones ähnlich, muß seinen Weg durch ein sehr kompliziertes Labyrinth finden, <sup>h</sup>a<sup>t</sup> Angreifern auszuweichen und muß Schätze sammeln, um Punkte zu bekommen. Ziel dieses Spiels <sup>i</sup>s<sup>t</sup> <sup>e</sup>s, <sup>v</sup>ie<sup>r</sup> Teile eines magischen Amuletts zu finden.

Die Dschungelszenerie ist hervorragend umgesetzt. Tiere, Pflanzen, Berge, Höhlen und schätze sind detailliert dargestellt.

Die meisten Ängreifer kann der Held mit einem schnellen Schlag des Schwerts ausschalten, wenn er ihnen im richtigen Augenblick und im rechten Winkel gegenübersteht. Doch einige der Gegner lassen sich nur <sup>m</sup>i<sup>t</sup> speziellen Waffen abwehren, die bei der Reise durchs Labyrinth zu finden sind. Andere Gegenstände bringen Extra-Leben, was <sup>f</sup>ü<sup>r</sup> den Spielablauf wichtig <sup>i</sup>st, da nur die besten Spie ler lange unversehrt bleiben. Andere Gegenstände, etwa blühende Orchideen, können helfen oder stören. Abhängig von ihrer Farbe machen <sup>s</sup>i<sup>e</sup> gegen Gefahr immun, verwandeln den Spieler <sup>i</sup><sup>n</sup> eine Pflanze, verdoppeln die Bewegungsgeschwindigkeit oder  $-$  und das verwirrt am meisten – bewirken eine Umkehrung der Spielsteuerung.

Generell kann man sagen, daß Sabre Wulf ein sehr gut gestaltetes Spiel ist, wenngleich es einige der üblichen Fehler aufweist, die

auch andere Spielprogramme haben. Der anfangs sehr unterhaltsame Sound wird bald langweilig, und Ultimate <sup>h</sup>a<sup>t</sup> <sup>i</sup><sup>m</sup> Programm leider keine Abstellmöglichkeit vorgesehen. Es wird zwar <sup>a</sup>l<sup>s</sup> Programm <sup>f</sup>ü<sup>r</sup> wahlweise <sup>e</sup>i<sup>n</sup> oder zwei Spieler bezeichnet, stellt sich tatsächlich aber als Solospiel mit zwei Punkteregistern dar. Enthalten <sup>i</sup>s<sup>t</sup> die übliche Ultimate- >Ruhmeshalle<, die Platz für sechs Höchstpunktzahlen bietet. Hier hat Ultimate sich <sup>f</sup>ü<sup>r</sup> <sup>d</sup>i<sup>e</sup> in Spielhallen übliche <sup>A</sup>r<sup>t</sup> der Namenseintragung entschieden: Die Initialen werden entweder durch Joystick oder über Tastatur eingegeben.

Ultimate hat bei der Entwicklung des Spiels berücksichtigt, daß es viele ergänzende Tastaturen für den Spectrum gibt. Trotzdem ist der Einsatz der Tastatur wenig befriedigend, <sup>d</sup><sup>a</sup> <sup>b</sup>e<sup>i</sup> Sabre Wulf für Bewegung und Schwertkampf die Tasten <sup>Q</sup>, W, E, <sup>R</sup>un<sup>d</sup> <sup>T</sup> benutzt werden. Das <sup>i</sup>s<sup>t</sup> schwer zu lernen, da diese Tasten in einer Reihe liegen und deshalb die Bedeutung der Tasten leicht verwechselt werden kann.

Doch abgesehen davon <sup>i</sup>s<sup>t</sup> Sabre Wulf <sup>e</sup>i<sup>n</sup> hervorragendes <sup>S</sup>piel, das wohlausgewogen Arcade-Action mit strategischen Abenteuer-Programmen <sup>p</sup>aart.

Sabre Wulf: Für ZX Spectrum (4<sup>8</sup> <sup>K</sup>), Acorn <sup>B</sup> Hersteller: Ashby Computers and Graphics <sup>L</sup>td., Ashby de <sup>l</sup><sup>a</sup> Zouch, Leicestershire LE6 5JU Autoren: Ultimate Joysticks: Kempston, Interface 2 und Cursorsteuerung Format: Cassette

Der Bildschirm zeigt die Grafiken der Titelseite. Auf der Verpakkung des Programms <sup>i</sup>s<sup>t</sup> diese Seite ebenfalls abgebildet. Sabre Wulf <sup>i</sup>s<sup>t</sup> ein Labyrinthspiel mit einer geradezu genialen Vielfalt an hinterhaltigen Charakte<sup>r</sup>en. <sup>D</sup>i<sup>e</sup> Umrandungen des Labyrinths sind mit Grafiken von herausragender Qualitat dekoriert, die eine Dschungelszene darstellen.

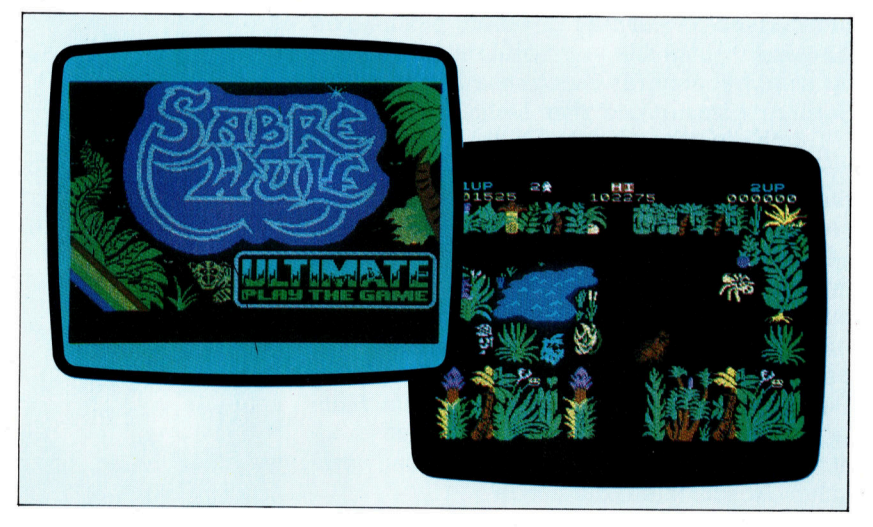

### **Tips für die Praxis**

### Neuer Buchsen für Anfang

Im Selbstbau-Kurs geht's mit einem neuen Projekt weiter voran. Ein Bodenroboter wird entwickelt, der sich exakt steuern läßt und sich durch Licht- und Berührungssensoren "intelligent" verhalten kann.

as neue Projekt befaßt sich mit dem Bau eines mobilen Bodenroboters und dem Entwurf der dazugehörigen Software. Die beiden Räder des Roboters werden über Reduktionsgetriebe von Schrittmotoren bewegt. Diese ermöglichen eine genau definierte Bewegung in Schritten von <sup>7</sup>,<sup>5</sup> Grad, <sup>d</sup>i<sup>e</sup> in Verbindung mit den Untersetzungen bei Bedarf jedes Rad um nur 0,6 Grad weiterdrehen. Schrittmotoren eignen sich hervorragend für digitale Regelung, weil <sup>s</sup>i<sup>e</sup> impulsgesteuert arbeiten <sup>4</sup> pro Impuls dreht sich der Anker nur um einen bestimmten Winkel. Die Ansteuerung <sup>s</sup>oll über den User <sup>P</sup>or<sup>t</sup> des Computers erfolgen. Damit der Roboter "intelligent" reagieren kann, ist der Einbau von Berührungs- und Lichtsensoren vorgesehen, mit denen <sup>e</sup><sup>r</sup> beispielsweise einer Linie folgen kann.

Vier Datenleitungen des User Ports werden <sup>f</sup>ii<sup>r</sup> die Motorsteuerung gebraucht. Es stehen also nur noch vier Leitungen für die Eingabe der Sensordaten zur Verfügung. Um eine maximale Flexibilität zu erreichen, wird unser Robot-Auto deshalb mit einem Stecksystem ausgerüstet. Durch einfaches Umstecken der Verbindungskabel können <sup>s</sup><sup>o</sup> unterschiedliche sensor-Kombinationen mit den vier Eingangsleitungen des User <sup>P</sup>or<sup>t</sup> verbunden werden. Beispielsweise könnten <sup>i</sup><sup>n</sup> einem bestimmten Anwendungsfall alle vier Berührungstaster nö<sup>t</sup>i<sup>g</sup> sein, bei anderer Gelegenheit jedoch zwei Berührungstaster und zwei Lichtsensoren.

Durch die sensorischen Fähigkeiten und die präzise Steuerung des Robot-Autos ergibt sich die Möglichkeit, ausgefeilte Software einzusetzen, mit der sich der Roboter eine interne Karte seiner Umgebung <sup>e</sup>rstelle<sup>n</sup> kann. Das <sup>f</sup>ühr<sup>t</sup> <sup>z</sup><sup>u</sup> interessanten Fragestellungen bei der Planung des einzuschlagenden Weges und <sup>z</sup><sup>u</sup> trickreichen Suchstrategie-Algorithmen. Wir beginnen <sup>m</sup>i<sup>t</sup> der mechanischen Konstruktion. Der Zuschnitt der "Karosserie" und die Montage der Getriebe und D-Stecker muß möglichst exakt sein - stellen Sie Ihr handwerkliches Geschick auf die Probe!

Buchsen <sup>f</sup>ü<sup>r</sup>

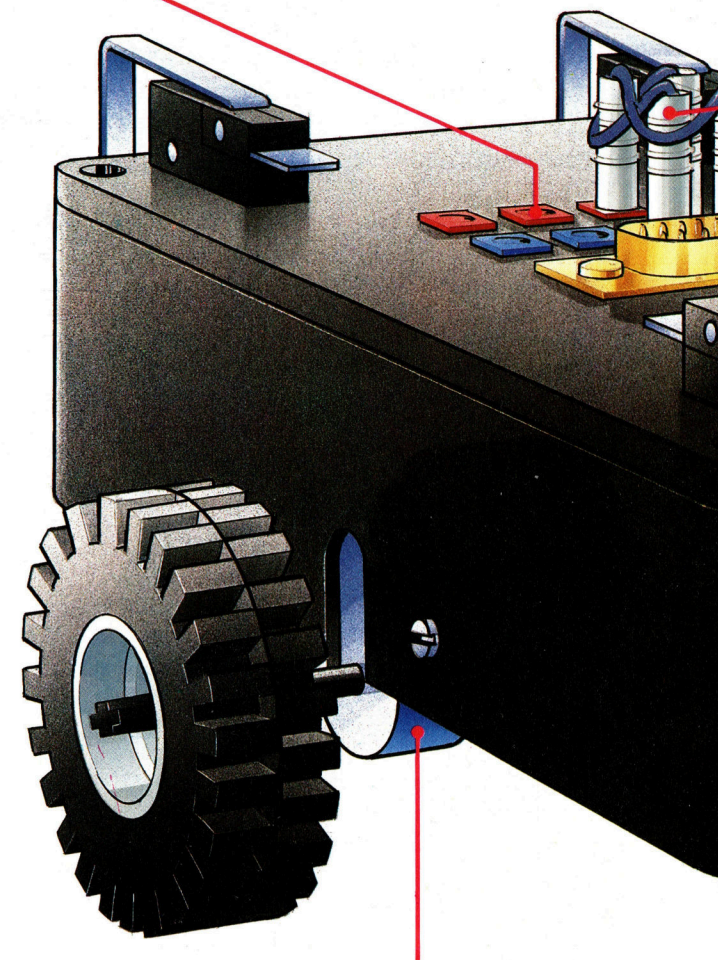

Untersétzungsgetriebe <sup>2</sup>5: <sup>2</sup>

rie". In der Zeichnung sind alle Bohrungen und Schlitze mit genauen Maßen versehen. Durch die Öffnungen im Boden und an den Seiten führen später die Achsen der Räder. Die Befestigungslöcher für Motoren und Getriebe müssen auf beiden Seiten in exakt )ie beiden Löcher im<br>chen auf, die das Ro-<br>e halten. Die Öffnung<br>er D-förmigen Buchse für das Verbindungskabel zum Computer versehen. Die großen Löcher können Sie zuerst<br>grob mit einem heißen Messer oder dem Lötkolben ins Gehäuse hineinschmelzen, die Feinarbeit wird danach mit einer kleinen Feile gemacht.

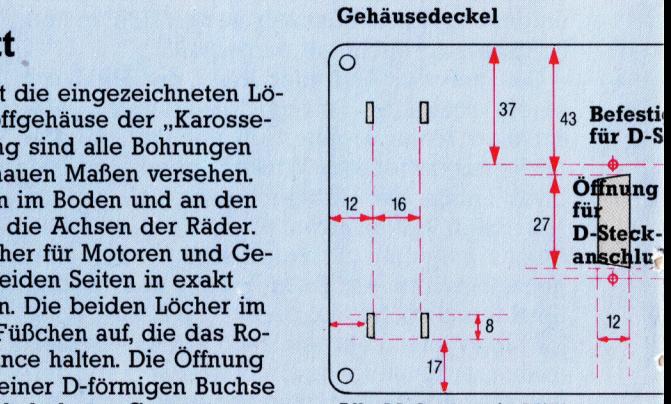

<sup>A</sup>ll<sup>e</sup> Maßgaben <sup>i</sup><sup>n</sup> Millimetern

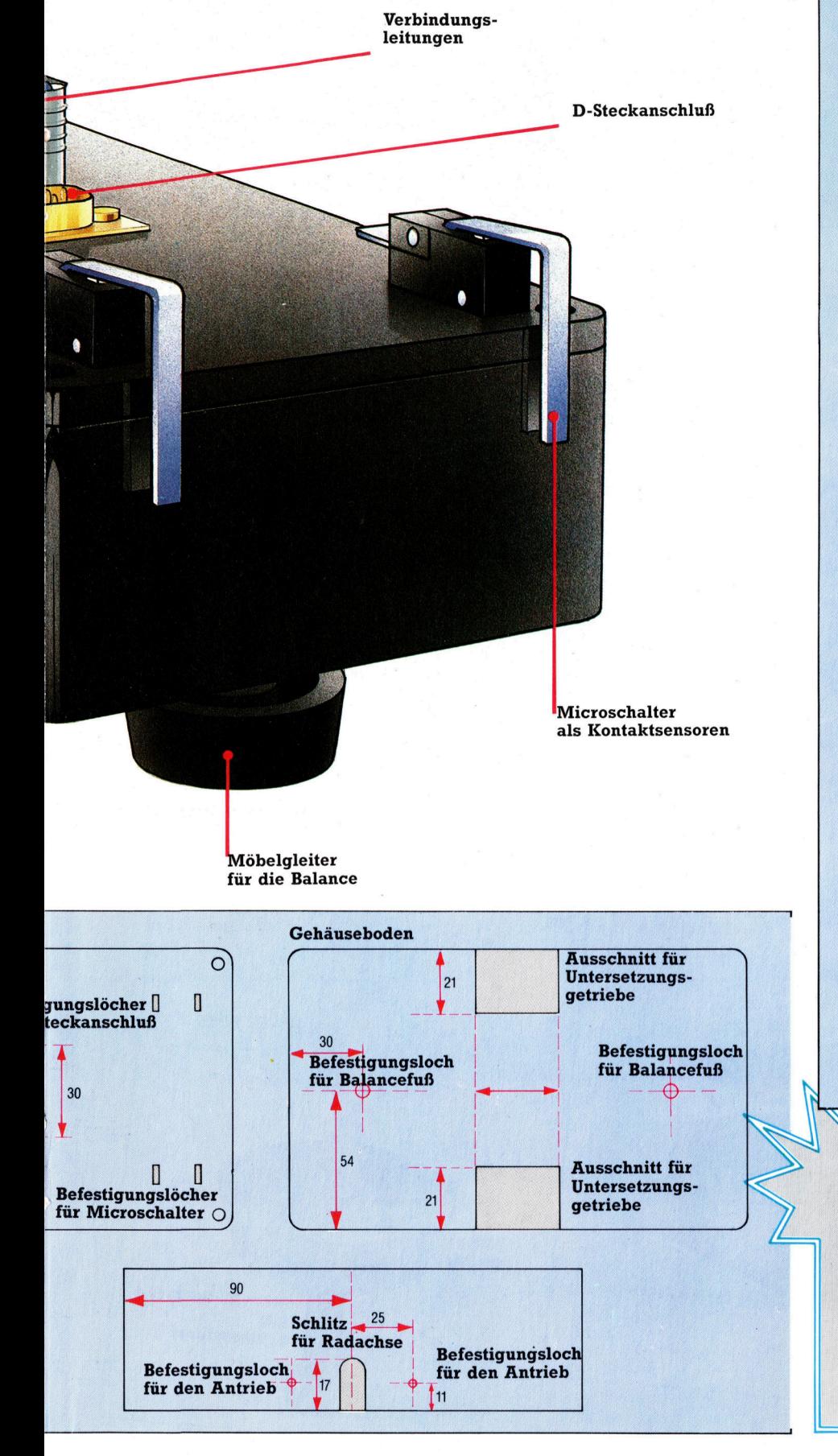

### **Tips für die Praxis**

### **Liste der Bauteile**

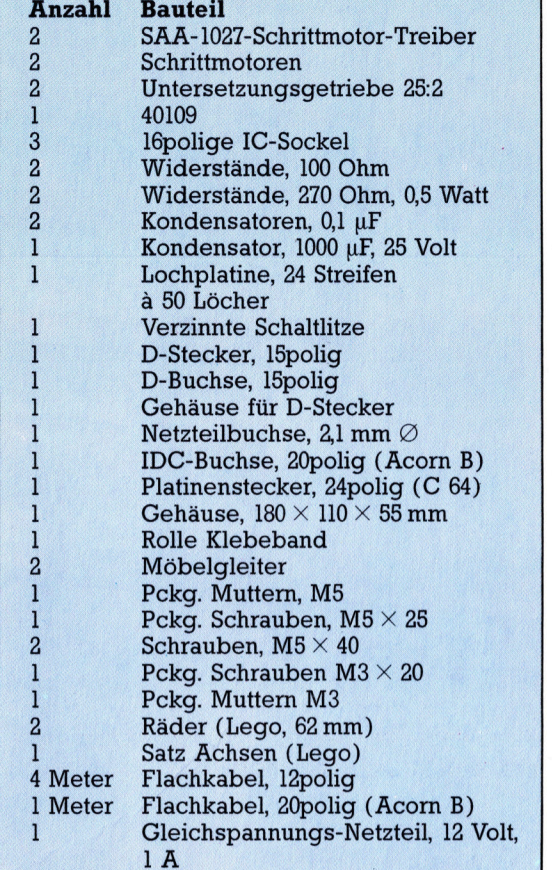

Alle <sup>T</sup>eil<sup>e</sup> zusammen können <sup>b</sup>i<sup>s</sup> knapp <sup>2</sup><sup>00</sup> Mark kosten. Die Bauteile können Sie im Versandhandel oder <sup>i</sup><sup>n</sup> einem gut sortierten Elektronikladen kaufen. Schrittmotoren und Räder findet man <sup>o</sup>f<sup>t</sup> auch <sup>i</sup><sup>n</sup> Geschäften <sup>f</sup>ü<sup>r</sup> Modellbau-Artikel.

Haben <sup>S</sup>i<sup>e</sup> gelegentlich Probleme bei der Bauteilbeschaffung? <sup>O</sup>f<sup>t</sup> kann man sich aus dieser Lage mit ein wenig Phantasie befreien, Die meisten Mechanikteile lassen sich auch durch Bauelemente anderer Form und Größe ersetzen. Aber Vorsicht bei der Elektronik! Am sichersten ist <sup>e</sup>s, wenn <sup>S</sup>i<sup>e</sup> <sup>d</sup>i<sup>e</sup> Bauanleitung zum Händler mitnehmen - dann ist es <sup>f</sup>ü<sup>r</sup> ihn einfacher, ein vergleichbares Bauteil herauszusuchen.

### ACHTUNG!

Das Robot-Auto verbraucht relativ <sup>v</sup>ie<sup>l</sup> Strom. Wenn das Netzteil gleichzeitig noch den Ausgangsbuffer versorgen müßte, würde das Fahrzeug wegen "Treibstoffmangel" einfach stehen bleiben - die Steuerung muß daher direkt über den User Port erfolgen. Das heißt aber: Hände weg, wenn <sup>S</sup>i<sup>e</sup> die Bauanleitung nicht genau einhalten können - andernfalls könnte <sup>I</sup>h<sup>r</sup> Rechner schwere Schäden davontragen!

### Zweiter Schritt

Motoren und Untersetzungsgetriebe werden einzeln gekauft und müssen erst zusammengebaut werden. Zum Getriebe gehören ein Distanzstück und ein kleines Zahnrad, das auf die Motorachse gesetzt wird. Sie können es auf der Achse mit etwas Superkleber sicher befestigen. Die Vertiefung auf der einen Seite des Zahnrades zeigt dabei vom Motor weg. Mitdem einen Ende des Distanzstükkes wird das Zahnrad wie in der Anleitung auf den richtigen Ab-

stand vom Motor einjustiert. Danach sollte der Kleber zwei bis drei Stunden trocknen.

**Dritter Schritt** Der Motor (mit montiertem Zahnrad) wird so befestigt, daß seine Zuleitungen auf der breiteren Seite des Untersetzungsgetriebes liegen. Die passenden Schrauben sind dem Getriebe beigelegt. Die M5-Schrauben halten An-

trieb und Karosserie zusammen. Damit sich die Räder zusammen mit dem Antrieb später noch verstellen lassen, wird nicht direkt verschraubt, sondern nur geklemmt.

Die Räder passen nur auf die entsprechend gekerbten Lego-Achsen. Schieben Sie den 20 mm langen Abschnitt eines Plastik-Kugelschreibers von geeignetem Durchmesser auf die Getriebeachse, und kleben Sie ihn fest. In die andere Öffnung dieser provisorischen Muffe wird dann eine der kurzen Lego-Achsen festgeklebt, auf die sich die Räder einfach aufstecken lassen.

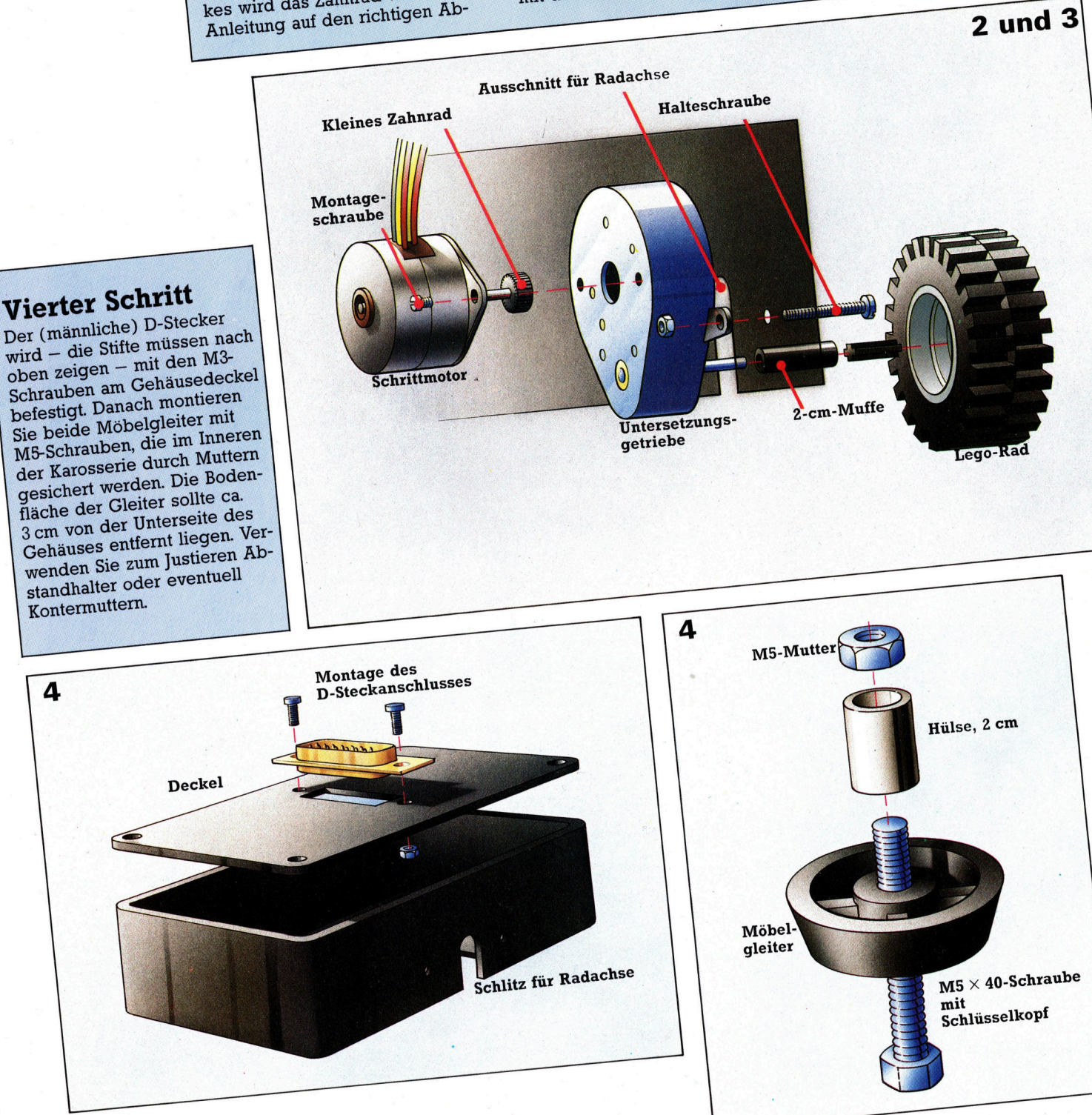

# Logisches Finale

<sup>I</sup><sup>n</sup> jedem Computer wird der Datenfluß von einer zentralen Steuereinheit, der CPU, dirigiert. Die CPU <sup>i</sup>s<sup>t</sup> auch <sup>f</sup>ü<sup>r</sup> <sup>d</sup>i<sup>e</sup> Ausführung der Programmbefehle sowie <sup>f</sup>ü<sup>r</sup> arithmetische und logische Berechnungen zuständig.

<sup>a</sup><sup>s</sup> Arbeitsfeld der ALU (Anthmetik- und Logikteil der CPU) gliedert sich <sup>i</sup><sup>n</sup> zwei Gebiete: Rechenfunktionen, also Addition, subtraktion und Inkrementierung (das schrittweise Erhöhen einer Zahl um den Wert Eins), und die Ausführung der drei wichtigsten Logikoperationen OR, XOR und AND.

Finige dieser Funktionen, etwa die Addition, beziehen <sup>s</sup>ic<sup>h</sup> <sup>a</sup>u<sup>f</sup> zwei Operanden (Zahlen, die verarbeitet werden sollen), andere, wie die Inkrementierung, haben nur einen Operanden. Im letzteren <sup>F</sup>all wird der benötigte Operand im Akkumulator, einem speziellen Register der CPU, zwischengespeichert. Bei zwei Operanden wird der fehlende aus dem Hauptspeicher abgerufen. Die beiden Zahlen werden nun durch den Schaltkreis der ALU "befördert", und die gewünschte Operation kann ausgeführt werden. Nach der Verarbeitung der Werte wird das Ergebnis wiederum in den Akkumulator geschrieben.

Diese Zeichnung verdeutlicht den Weg der Daten beim Passieren der ALU:

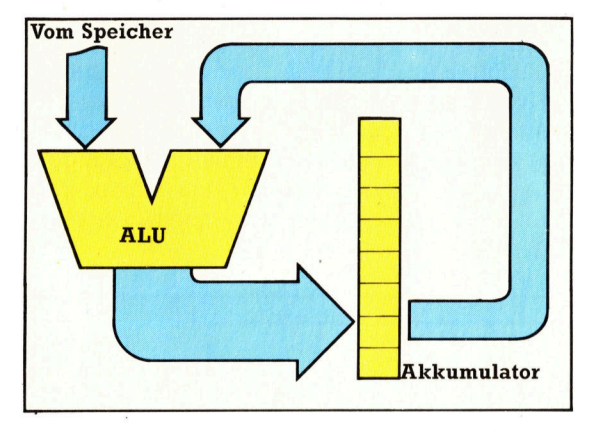

Zahlenwerte im Akkumulator und im Speicher werden mit acht <sup>B</sup>it<sup>s</sup> dargestellt. Diese acht Bits werden "parallel" verarbeitet, also alle gleichzeitig. Um <sup>d</sup>i<sup>e</sup> Arbeitsweise der ALU darzustellen, wollen wir eine Ein-Bit-Schaltung entwerfen, die alle sechs ALU-Funktionen aus<sup>f</sup>ührt. Das <sup>B</sup>i<sup>t</sup> des ersten Operanden nennen <sup>w</sup>i<sup>r</sup> <sup>A</sup>, das des zweiten <sup>B</sup>. Grundlage unserer Ein-Bit-ALU <sup>i</sup>s<sup>t</sup> ein Volladdierer. Wir haben ihn bereits <sup>i</sup><sup>n</sup> einem früheren Kursabschnitt aus zwei Halbaddierern aufgebaut, die mit AND-, OR- und NOT-Gattern realisiert wurden. Die schaltung eines Halbaddierers kann durch Verwendung eines XOR-Gatters vereinfacht werden:

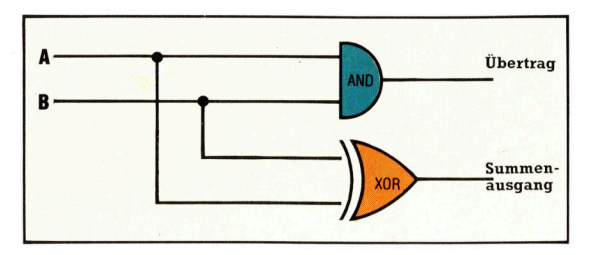

Zwei dieser Halbaddierer werden <sup>z</sup><sup>u</sup> einem Volladdierer zusammengeschaltet:

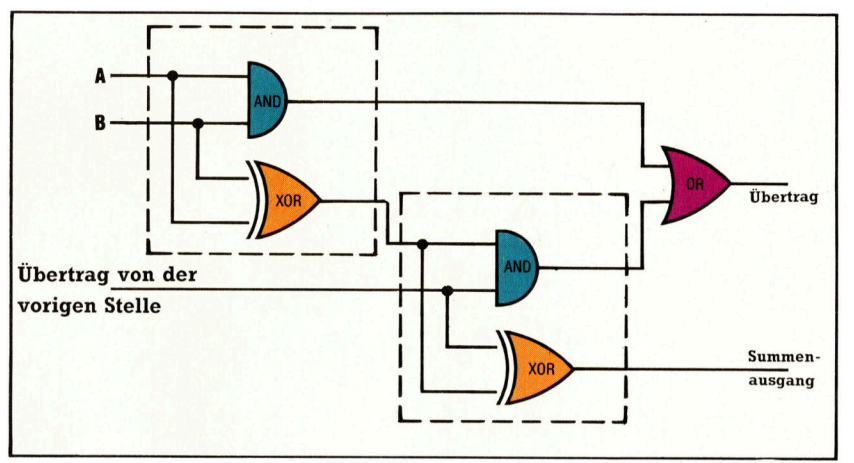

Damit der Volladdierer <sup>a</sup>ll<sup>e</sup> ALU-Funktionen ausführen kann, braucht er einige Zusatzschaltungen, die besondere Steuersignale einspelsen. Das wichtigste Steuersignal ist das "mode select"-Signal (Wahl der Betriebsart). Der Eingang >Übertrag von der vorigen Stelle< wird ausschließlich bei arithmetischen, nicht aber bei Logik-Operationen benötigt. Das "mode select"-Signal schaltet den Übertrags-Eingang dann über <sup>e</sup>i<sup>n</sup> AND-Gatter <sup>e</sup>i<sup>n</sup> oder <sup>a</sup>us:

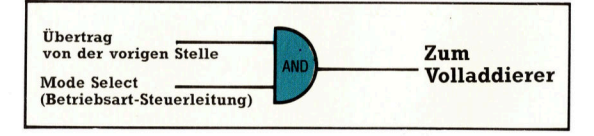

Bei arithmetischen Funktionen steht das "mode select"-Signal auf Eins, und der Über<sup>t</sup>ra<sup>g</sup> wird durch das Gatter übertragen. Wenn er nicht gebraucht wird, steht "mode select" auf <sup>N</sup>ull. Auf ähnliche Weise werden auch die anderen beiden Eingänge <sup>m</sup>i<sup>t</sup> AND-Gattern versehen, um die Einspeisung von <sup>B</sup>i<sup>t</sup> <sup>A</sup>, <sup>B</sup>i<sup>t</sup> <sup>B</sup> oder beider Bits gleichzeitig zu steuern.

Für die Subtraktion durch Addition des Zwei-

l.

erkomplements einer Zahl <sup>i</sup>s<sup>t</sup> <sup>d</sup>i<sup>e</sup> Berechnung des Komplements erforderlich - alle Einsen müssen <sup>i</sup><sup>n</sup> Nullen, und <sup>a</sup>ll<sup>e</sup> Nullen <sup>i</sup><sup>n</sup> Einsen verwandelt werden. Zur Subtraktion wird also die Zugriffsmoglichkeit auf die Negation von <sup>B</sup>i<sup>t</sup> B gebraucht. Zu diesem Zweck wird <sup>E</sup>ingang <sup>B</sup> durch ein NOT-Gatter geschleust. Das dazugehörige "select"-Signal wird über ein weiteres AND-Gatter geliefert. Hier die gesamte Schaltung für die Eingabe von A, B mit den Steuersignalen:

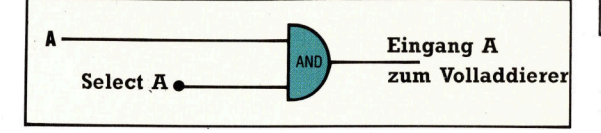

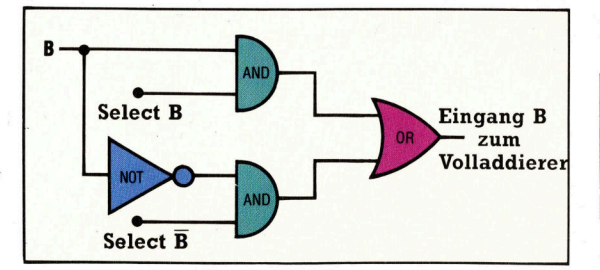

Durch Verwendung von <sup>v</sup>ie<sup>r</sup> Steuersignalen können alle arithmetischen Funktionen ausgeführt werden. Die Tafel gibt die jeweilige Kombinationen der Steuersignale <sup>a</sup>n:

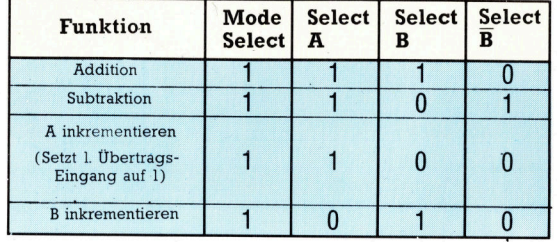

<sup>B</sup>e<sup>i</sup> Logikfunktionen <sup>i</sup>s<sup>t</sup> der Übertragseingang unnötig - "mode select" auf Null schaltet ihn <sup>a</sup>b. Die logische XOR-Funktion ergibt sich <sup>j</sup>etz<sup>t</sup> am Summenausgang <sup>m</sup>i<sup>t</sup> einem <sup>H</sup><sup>l</sup> (Eins) <sup>a</sup>u<sup>f</sup> Select A und Select <sup>B</sup> und einem LO (Null) <sup>a</sup>l<sup>s</sup> >mode select"-Signal.

Zur Realisierung der AND-Funktion sind getrennte Eingänge für A und B sowie ein besonderes AND-Select-Signal nötig:

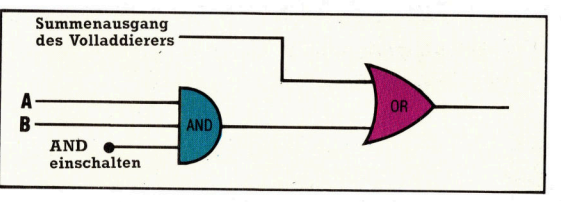

Als letztes fehlt noch die OR-Funktion. Dafür werden XOR- und AND-Ausgänge durch <sup>e</sup>i<sup>n</sup> OR-Gatter verknüpft, wobei sich diese Wahrheitstafel ergibt:

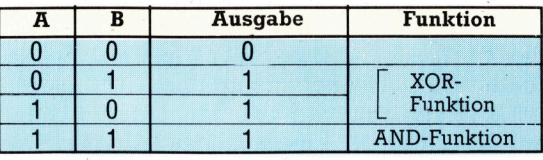

Die folgende Zusammenstellung <sup>z</sup>eigt, welche Kombination von Steuersignalen zu den einzelnen Logikfunktionen gehört:

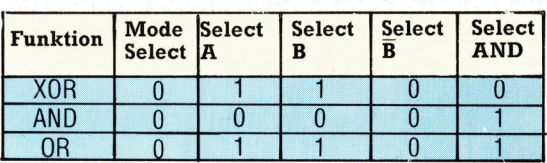

Unten auf dieser Seite <sup>i</sup>s<sup>t</sup> die vollständige schaltung der Ein-Bit-ALU <sup>m</sup>i<sup>t</sup> dem zentralen Volladdierer und den Ergänzungen für die Steuersignale abgebildet. Zur Parallelverarbeitung von acht <sup>B</sup>it<sup>s</sup> sind acht dieser Schaltungen <sup>n</sup>ötig. Der Ubertragsausgang des achten <sup>B</sup>it<sup>s</sup> dient als Flag-Register des Prozessor-Status-Registers.

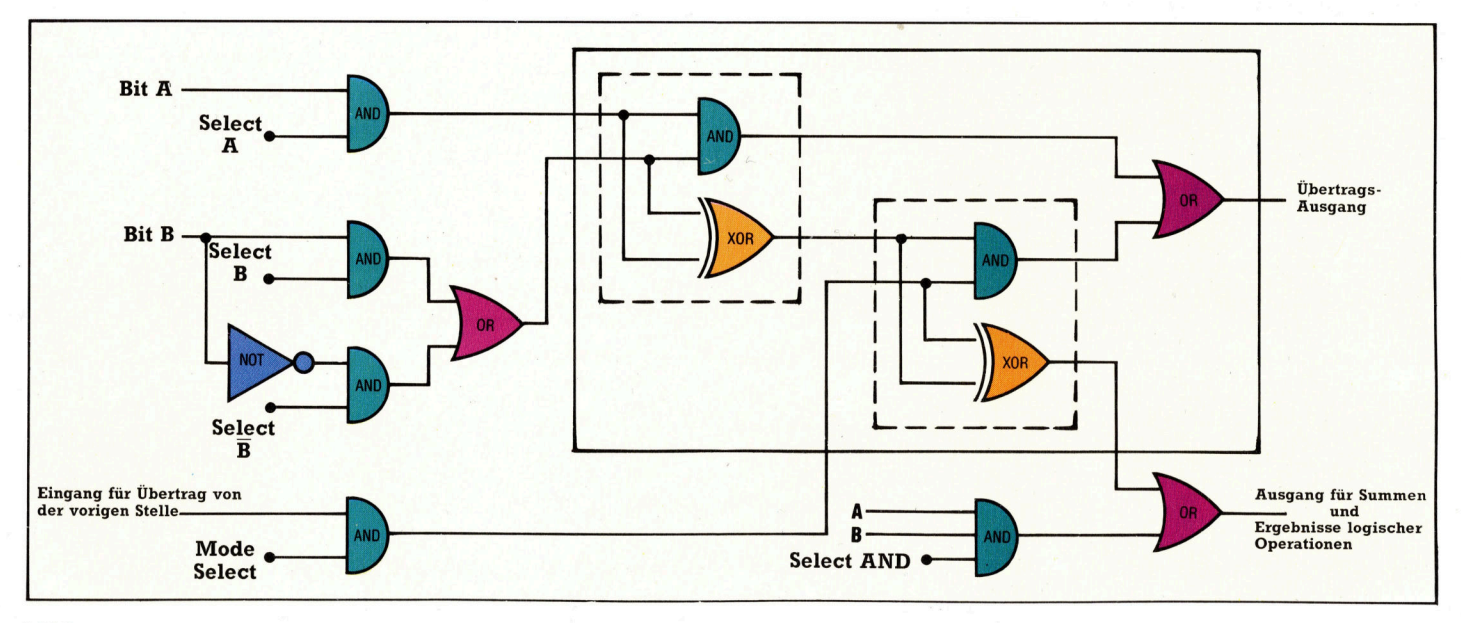

# Am Tatort

<sup>B</sup>i<sup>s</sup> <sup>j</sup>etz<sup>t</sup> haben wir <sup>i</sup><sup>n</sup> unserem Abenteuer-Programm-Projekt eine Karte des Spielgeschehens sowie eine Hilfsroutine zur formatierten Textausgabe entwickelt. Jetzt können wir Routinen entwerfen, die die Orte beschreiben.

ie Grundbeschreibung jedes Ortes wird im Array LNS() gespeichert. Der Zugriff <sup>e</sup>rfolg<sup>t</sup> über <sup>d</sup>i<sup>e</sup> Nummer des aktuellen <sup>O</sup>rtes. Bei >Haunted Forest" wird die gegenwärtige Position des Spielers <sup>i</sup><sup>n</sup> der Varlablen <sup>P</sup> und die Beschreibung <sup>i</sup><sup>n</sup> LNS(P) gespeichert. Bei der Formulierung der Ortsbeschreibungen wurde darauf geachtet, daß gegebenenfalls "You are..." ("Sie sind...") vorangestellt werden kann. Für einen Ort <sup>P</sup> kann also mittels der im letzten Artikel entwickelten Routine die Beschreibung formatiert und ausgegeben werden, indem "You are" mit dem entsprechenden Teil im Array LNS() kombiniert wird.

Zusätzlich zur Ortsbeschreibung muß der Spieler auch erfahren, ob sich dort eventuell Objekte befinden. Die im Spiel vorkommenden Objekte werden, gemeinsam mit ihrer Anfangsposition, in einem zweidimensionalen <sup>A</sup>rray IVS(,) gespeichert. IVS(N,l) enthält also die Beschreibung des N'ten Objektes und IVS(N,2) seine Position. Zur Bestimmung, ob sich an einem Ort ein Objekt befindet oder <sup>n</sup>icht, muß dieses Verzeichnis durchsucht und die Objektposition mit <sup>d</sup>e<sup>r</sup> Nummer des gerade beschriebenen Ortes verglichen werden. Da <sup>e</sup><sup>s</sup> in Haunted Forest nur drei und in Digltaya acht Objekte <sup>g</sup>ibt, kann mittels einer FOR... .NEXT-Schleife linear gesucht werden.

<sup>I</sup><sup>n</sup> den Zeilen 2050-2080 befindet sich die Such-Schleife von Haunted Forest. Die Werte der zweiten Spalte des Arrays IVS(,) werden mit der Ortsnummer verglichen. Wird ein Ob<sup>j</sup>ek<sup>t</sup> gefunden, stellt das Programm <sup>d</sup>i<sup>e</sup> <sup>e</sup>ntsprechende Beschreibung <sup>d</sup>ar. Da <sup>a</sup><sup>n</sup> einem Ort mehrere Objekte sein können, muß die Konstruktion eines Satzes möglich <sup>s</sup>ein, <sup>i</sup><sup>n</sup> dem die einzelnen Objekte, getrennt durch ein Komma, aufgelistet werden. Dies geschieht mittels SPS. Ein Flag <sup>F</sup>, <sup>m</sup>i<sup>t</sup> dem Ursprungswert <sup>0</sup>, wird auf 1 gesetzt, sobald ein Objekt gefunden wird. Beträgt der Wert nach der Suche noch O, <sup>s</sup><sup>o</sup> gibt <sup>e</sup><sup>s</sup> an diesem Ort keine Objekte, und <sup>e</sup><sup>s</sup> wird eine Meldung ausgegeben.

.<br>2000 Rem ∗\*\*\* Describe Location \*\*\*\*<br>2010 SN#="You are "+LN\$(P):Gosub5500 2010 SN\$="YOU ARE "+LN\$(P):GOSUB5500<br>2020 SN\$="YOU SEE " 2030 REM \*\* CHECK INVENTORY FOR OBJ \*\* zagea F=g:sfs="" e658 FOR I=1 TO <sup>3</sup> 2060 IF VAL(IV\$(I,2))()P THEN 2080 2070 SNS=SNSt+SPS\$t+"<sup>A</sup> "+IVS\$Cl,1):F=1:5P\$=", " **2080 NEXT I** 2090 IF F=0 THEN SN\$=SN\$+"NO OBJECTS" 2100 GOSUBS50@:REM FORMAT OUTFUT 2118 RETURN

Die Daten, die Details über mögliche Ausgänge von einem Ort enthalten, befinden sich im Array EXS(). Jeder Wert dieses Strings besteht aus acht Stellen. Unterteilt man diese in Zweiergruppen, <sup>s</sup><sup>o</sup> erhält man (von links nach rechts) die Nummern der Orte im Norden, Osten, Süden und Westen. Durch diese Auftellung stellt das Programm fest, welche Ausgänge möglich sind.

2300 REM \*\*\*\* DESCRIBE EXITS S/R \*\*\*\* 2310 EX\$=EX\$(P) 2320 NR=VAL(LEFT\$(EX\$,2)) 2330 EA=VAL(MIDSCEXS,3,29) 2340 SO=VAL(MID\$(EX\$,5,2)) 2350 WE=VAL (RIGHT \$ (EX \$, 2) 2

Gibt es in einer Richtung keinen Ausgang, so

und 27 hat. Ortsbeschreibung Inventar Ausgänge Beschreibung  $(2)$  KEY 34 THE MIDDLE OF MEMORY  $(34)$  33 39 00 27  $(34)$ IVS(,) EXS{ )  $LNS( )$  $(34)$ IN THE MIDDLE OF MEMORY YOU SEE YOU ARE KEY EXITS ARE TO THE NORTH EAST WEST INSTRUCTIONS?

unserem Abenteuerspiel werden <sup>i</sup><sup>n</sup> drei String-Arrays gespeichert. Sie enthalten Objekt-Namen und deren Positionen (IVS), mögliche Ausgänge (EXS) und Beschreibungen (LNS). EXS(34) kann beispielsweise die achtstellige Zahl 33390027 enthalten. Dies besagt, daß Ort 34 durch <sup>d</sup>i<sup>e</sup> Ausgänge nach Norden, Osten und Westen Verbindungen zu den Orten 33, 39

Die Details der Orte <sup>i</sup><sup>n</sup>

<sup>i</sup>s<sup>t</sup> der zugeordnete Wert <sup>N</sup>ull. Bevor der Satz >Ihere are exits <sup>t</sup><sup>o</sup> the..." konstruiert werden kann, muß eine Vorabüberprüfung durchgeführt werden. Dies <sup>i</sup>s<sup>t</sup> mittels eines logischen OR <sup>f</sup>ü<sup>r</sup> <sup>a</sup>ll<sup>e</sup> vier Richtungsvariablen möglich, wobei man nur dann eine Null als Ergebnis er<sup>h</sup>ält, wenn <sup>a</sup>ll<sup>e</sup> Richtungsvariablen Null sind. <sup>I</sup>s<sup>t</sup> dies nicht der <sup>F</sup>all, überprüft die Routine jede einzelne Variable. Lautet eine Variable nicht <sup>N</sup>ull, <sup>s</sup><sup>o</sup> wird die entsprechende Richtung an den Satz gefügt.

2355 IF(NR OR EA OR <sup>S</sup><sup>O</sup> OR WE)=@ THEN RETURN 2368 PRINT: SN#="EXITS ARE <sup>T</sup><sup>O</sup> THE " 2370 IF NR <>0 THEN SN\$=SN\$+"NORTH " 2380 IF EA <>8 THEN SN\$=SN\$+"EAST e3a8 <sup>I</sup><sup>F</sup> <sup>S</sup><sup>O</sup> ¢>@ THEN SN#=SN\$+"SOUTH " 2400 IF WE <> 0 THEN SN\$=SN\$+ "WEST " 2410 GOSUB S56@:REM FORMAT 2415 PRINT P4200 RETURN

<sup>J</sup>etzt, da die Routinen zum Beschreiben der Orte entwickelt sind, können wir Programm<sup>t</sup>eil<sup>e</sup> erstellen, die dem Spieler Aktionen in unserer Phantasiewelt erlauben. In einem anderen Artikel werden wir uns auch mit Algorithmen zur Analyse der Eingaben des Spielers befassen. Hier wollen wir uns nur mit den Befehlen zur Bewegung befassen, die in einem Wort, wie "NORTH" oder "SOUTH", eingegeben werden. Wird eine solche Anwelsung <sup>a</sup><sup>n</sup> die Variable NNS übergeben, sieht eine entsprechende Bewegungsroutine wie folgt aus:

3500 REM x\*xx\* MOVE S/R 444% 3518 MF=1:REM SET MOVE FLAG 3520 DR\$=LEFT\$(NN\$,1) 3530 IF DR\$<>"N"ANDDR\$<>"E"ANDDR\$<>"S"ANDDR\$<>"W" THEN GOTO3596 3540 IF DR\$="N"AND NR<>8 THEN P=NR: RETURN 3558 <sup>I</sup><sup>F</sup> DR#="E"ANO EAC <sup>&</sup>gt;@ THEN P=EA: RETURN 3568 <sup>I</sup><sup>F</sup> DR#="S"AND SO¢?0 THEN P=SO: RETURN 3570 IF DR\$="W"AND WE(>0 THEN P=WE:RETURN 3588 PRINT: PRINT"YOU CAN'T "; IS 3585 MF=0:RETURN 3598 REM \*\* NOUN NOT DIRECTION xx <sup>3</sup>6906<sup>0</sup> PRINT"WHAT <sup>I</sup><sup>S</sup> "7NN\$" <sup>7</sup>?" 3618 MF=0:RETURN

Diese Routine verwendet nur den ersten Buchstaben des Bewegungsbefehls. Zuerst wird überprüft, ob <sup>e</sup><sup>s</sup> sich bei dem Befehl wirklich um eine Richtung handelt. <sup>I</sup>s<sup>t</sup> dies der <sup>F</sup>all, wird sichergestellt, daß sich <sup>i</sup><sup>n</sup> der Richtung überhaupt <sup>e</sup>i<sup>n</sup> Ausgang befindet. Wenn Ja, <sup>e</sup>rhält P - die Variable mit der aktuellen Spielerposition 4 den Wert von NR, EA, SO oder WE.

Bevor wir die hier entwickelten Unterroutinen verwenden können, müssen <sup>s</sup>i<sup>e</sup> durch eine Wiederholungs-Schleife verknüpft werden. Das Flußdiagramm zeigt <sup>d</sup>i<sup>e</sup> notwendige logische Struktur. Obwohl es nicht die Endversion <sup>i</sup>st, genügt <sup>e</sup><sup>s</sup> doch <sup>z</sup>u<sup>r</sup> Veranschaulichung der Gesamtstruktur. Fügen Sie nun die folgenden Programmzeilen <sup>e</sup>in.

200 GOSUB6000:REM READ ARRAY DATA 210 P=INT(RND(TI)\*10:1):REM START POINT

- 230 REM \*\*\*\* MAIN LOOP STARTS HERE \*\*\*\*
- 248 MF=@:REM MOVE FLAG

245 PRINT

- 250 GOSUB2000:REM DESCRIBE POSITION
- 255 GOSUB23@0:REM DESCRIBE EXITS
- <sup>2</sup>6<sup>0</sup> PRINT: <sup>I</sup>NPUT" INSTRUCTIONS"1;5%

Geben <sup>S</sup>i<sup>e</sup> außerdem <sup>d</sup>i<sup>e</sup> folgenden Zeilen <sup>i</sup><sup>n</sup> die Hauptschleife <sup>e</sup>in:

<sup>2</sup>7<sup>0</sup> NN\$=IS\$:GOSUB 3500:REM MOVE 280 GOTO 230:REM RESTART MAIN LOOP

### Spectrum-Variationen

Da der Spectrum alle String-Arrays als Zeichenketten mit festgelegter Länge handhabt, entstehen Probleme, wenn man Teile eines Strings <sup>a</sup>l<sup>s</sup> Bestandteil eines größeren Satzes ausgeben <sup>w</sup>ill. <sup>B</sup>e<sup>i</sup> der Dimensionierung eines Arrays auf dem Spectrum bestimmt <sup>d</sup>i<sup>e</sup> letzte Zahl der Anweisung <sup>d</sup>i<sup>e</sup> Länge jedes Elements im Array. Beispielsweise dimensioniert DIM  $a\$(3,2,20)$  ein  $3\times 2$ -Array, wobei jedes Ele-

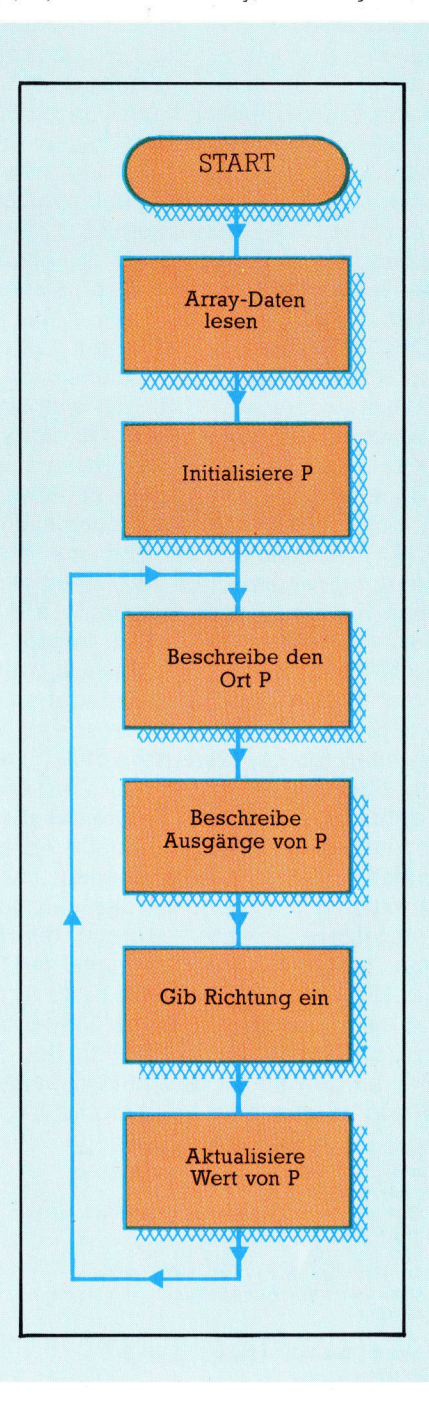

co <sup>W</sup>i]

 $\mathcal{A}$ 

ment maximal 20 Zeichen umfassen kann. Ordnet man einem Element weniger als 20 Zeichen zu, wird der Rest mit Leerstellen aufge<sup>f</sup>üllt, wodurch <sup>v</sup>ie<sup>l</sup> Speicherplatz verschwendet wird. Um nun trotzdem String-Array-Variablen <sup>i</sup><sup>n</sup> Sätze einzufügen, müssen <sup>d</sup>i<sup>e</sup> Leerstellen entfernt werden. Für das Haunted-Forest-Listing müssen Sie die folgende Routine eingeben:

7000 REM \*\*\*\* SPECTRUM TRUNCATE \*\*\*\* 7010 FOR I=LEN(A\$) TO 1 STEP  $-1$ 7020 IF A\$(I TO I) $\lt>$ " THEN LET N=  $l:LET$   $=1$ 7030 NEXT <sup>|</sup> 7040 LET S\$=S\$+A\$(TO <sup>N</sup> 7050 RETURN

Beim Digitaya-Listing geben <sup>S</sup>i<sup>e</sup> dieselben Zeilen ein, doch verwenden Sie <sup>d</sup>i<sup>e</sup> Zeilennummern 8500 <sup>b</sup>i<sup>s</sup> <sup>8</sup>550.

### Weitere Änderungen

Die Routine kürzt AS durch Entfernung aller unnötigen Leerstellen, bevor AS zu SS hinzugefügt wird. Denken <sup>S</sup>i<sup>e</sup> daran, daß SS <sup>d</sup>i<sup>e</sup> String-Variable ist, die zur formatierten Textausgabe verwendet wird. Vor Aufruf der Rou<sup>t</sup>in<sup>e</sup> muß das in den Satz einzufügende Element <sup>i</sup><sup>n</sup> AS iibertragen werden. Aus diesem Grund sind bei den Spectrum-Versionen der beiden Programme noch folgende Anderungen notwendig:

### Haunted Forest:

2010 LET S\$="YOU ARE ":A\$=L\$(P): GOSUB7000:GOSUB 5500 2070 LET S\$=S\$+P\$+"A": A\$=V\$(l,1) GOSUB7000:LET F=1:LET P\$=","

### Digitaya:

1450 LET S\$="YOU ARE ":A\$=L\$(P): GOSUB8500:GOSUB5880 1500 <sup>I</sup><sup>F</sup> VAL(V\$(I,2)=P THEN LET  $S$=S$+P$+"A":A$=V$(I,1):$ GOSUB8500:LET F=1:LET P\$=" "

### BASIC-Dialekte

### Spectrum:

<sup>I</sup><sup>n</sup> beiden Programmlistings muß EX\$() durch ES(), EX\$ durch X\$, SNS durch SS, ISS durch <sup>T</sup>S, LNS() durch <sup>L</sup>S, NNS durch <sup>R</sup>S, SPS durch PS und DRS durch DS ersetzt werden. Beim Digitaya-Listing tauschen <sup>S</sup>i<sup>e</sup> bitte die folgenden Zeilen aus:

580 LET NR=VAL(X\$(TO <sup>2</sup>)) 590 LET EA=VAL(X\$(3 TO <sup>4</sup>)) 600 LET SO=VAL(X\$(5 TO <sup>6</sup> 610 LET WE=VAL(X\$(7 <sup>T</sup>O) 020 LET D\$=R\$(TO <sup>1</sup>)

### **Digitaya-Listing**

Die Struktur von Digitaya ähnelt der von Haunted Forest. Fügen Sie die folgenden Programmzeilen in das bisher gezeigte Listing ein:

1100 GOSUB6090:REM READ ARRAY DATA 1210 PRINT: INPUT" INSTRUCTIONS"; IS\$ 1120 P=47:REM START POINT

1130

1140 REM \*\*\*\* MAIN LOOP STARTS HERE \*\*\*\*  $1150:$ 

1160 MF=0:PRINT

1170 GOSUB1440:REM DESCRIBE POSITION 1180 GOSUB1560: REM LIST EXITS

#### Integrieren Sie außerdem diese Zeilen:

1220 NN\$=IS\$:GOSUB 2000:REM MOVE 1230 GOTO 1140:REM RESTART MAIN LOOP

### Beschreibung der Orte und Ausgänge

1440 REM \*\*\*\* DESCRIBE POSITION S/R \*\*\*\* 1450 SN#="YOU ARE "+LN#(P):GOSUB5880<br>1460 SN#="YOU SEE " 1470 REM \*\* SEARCH FOR OBJECT \*\* 1480 F=0:SP\$=" 1490 FOR 1=1T08 1500 IF VAL(IV\$(I,2))=P THEN SN\$=SN\$+SP\$+"A "+IV\$( I, 1):F=1:SP\$=" **1510 NEXTI** 1530 GOSUB5880:REM FORMAT 1540 RETURN  $1550:$ 1560 REM \*\*\*\* LIST EXITS S/R \*\*\*\* 1570 EX\$=EX\$(P) 1580 NR=VAL (LEFT \$ (EX \$, 2))  $\alpha$ 4 Hem cycle and  $\alpha$  $\mathbf{v}$ 1620 IF (NR OR EA OR SO OR WE)=0THEN RETURN SOUTH 1675 GOSUB 5890 FREM FORMAT 1680 PRINT : RETURN

### **Bewegungs-Unterroutine**

2000 REM \*\*\*\* MOVE S/R \*\*\*\*<br>2010 NF=1:REM MOVE FLAG SET OVE FLAG SET<br>(NN#,1)<br>ANDDR\$()"E"ANDDR\$()"S"ANDDR\$() 2030 IFDR\$()"N"ANDDR\$()"E"ANDDR\$()"S"ANDDR\$()<br>"W"THENE100<br>2040 IFDR\$="N" AND NR()0 THEN P=NR:RETURN<br>2050 IFDR\$="S" AND SO()0 THEN P=SO;RETURN<br>2050 IFDR\$="L" AND LE()0 THEN P=LAE:RETURN<br>2070 IFDR\$="L" AND LE()0 THEN P=LE:R 2090 MF=0:RETURN<br>2100 REM MOUN MOT OK<br>2110 PRINT "WHAT IS "/NN\$/" ?"<br>2120 MF=0:RETURN MF =0 : RETURN i <sup>A</sup> <sup>A</sup>N) a AU

Im Haunted-Forest-Listing ersetzen Sie bitte die folgenden Zeilen:

Sh <sup>I</sup>NNE<sup>N</sup> <sup>i</sup><sup>e</sup> <sup>i</sup> <sup>8</sup><sup>i</sup>

1<sup>0</sup> RANDOMISE:P=INT(RND(1)\*10+1) 2320 LET NR=VAL(X\$(TO 2)) 330 LET EA=VAL(X\$(3 TO <sup>4</sup>)) 340 LET SO=VAL(X\$(5 TO <sup>6</sup>)) 350 LET WE=VAL(X\$(7 <sup>T</sup>O) 520 LET D\$=R\$(TO <sup>1</sup>)

#### Acorn <sup>B</sup>:

Tauschen <sup>S</sup>i<sup>e</sup> im Haunted-Forest-Listing die folgende Zeile aus:

210 P=RND(10)

### **Magische Maus**

Aufgrund des Erfolges des Apple Macintosh mit seinem Maus-orientierten Betriebssystem <sup>h</sup>a<sup>t</sup> <sup>d</sup>i<sup>e</sup> Microcomputer-Branche ihre anfänglichen Bedenken über Bord geworfen und bedient sich nun ebenfalls dieser Technik. Hier wird "Magic Mouse" von SMC Supplies <sup>f</sup>ü<sup>r</sup> den Commodore <sup>6</sup><sup>4</sup> vorgestellt.

ngesichts der Beliebtheit von Maus-orientierten Betriebssystemen <sup>i</sup>s<sup>t</sup> kaum noch <sup>z</sup><sup>u</sup> glauben, daß es <sup>i</sup><sup>n</sup> Herstellerkreisen zunächst zahlreiche Debatten gab, ob diese Technik überhaupt Chancen <sup>h</sup>ätte. Die vergleichsweise geringe Begeisterung <sup>f</sup>ü<sup>r</sup> den LISA von Apple <sup>a</sup>l<sup>s</sup> erstem Maus-orientierten Micro schien die Meinung zu bestätigen, daß der Markt auf solche Systeme nicht anspreche.

Der spätere Erfolg des Macintosh brachte jedoch die Kritiker zum Schweigen und rechtfer<sup>t</sup>igt<sup>e</sup> die Apple-Philosophie. Inzwischen hat sich die Einschätzung soweit geändert, daß viele Hersteller Maus-orientierte Systeme entwickeln und Dnittlieferanten Maus-Pakete <sup>f</sup>ü<sup>r</sup> die Nachrüstung gängiger Rechner anbieten.

<sup>D</sup>i<sup>e</sup> Magic Mouse von SMC Supplies <sup>i</sup>s<sup>t</sup> <sup>e</sup>in<sup>s</sup> <sup>d</sup>e<sup>r</sup> ersten Produkte dieser <sup>A</sup>r<sup>t</sup> für den Commodore <sup>6</sup>4. Die mitgelieferte Software (Cassette und Diskette) umfaßt vier Anwendungsprogramme. <sup>D</sup>i<sup>e</sup> Maus <sup>s</sup>elbs<sup>t</sup> <sup>i</sup>s<sup>t</sup> <sup>m</sup>i<sup>t</sup> 125x66x50 mm fast doppelt so groß wie die von Apple. Außerdem hat sie drei statt der üblichen zwei Bedienknöpfe. Diese farbigen Tasten erlauben (natürlich softwareabhängig) die Auslösung be-

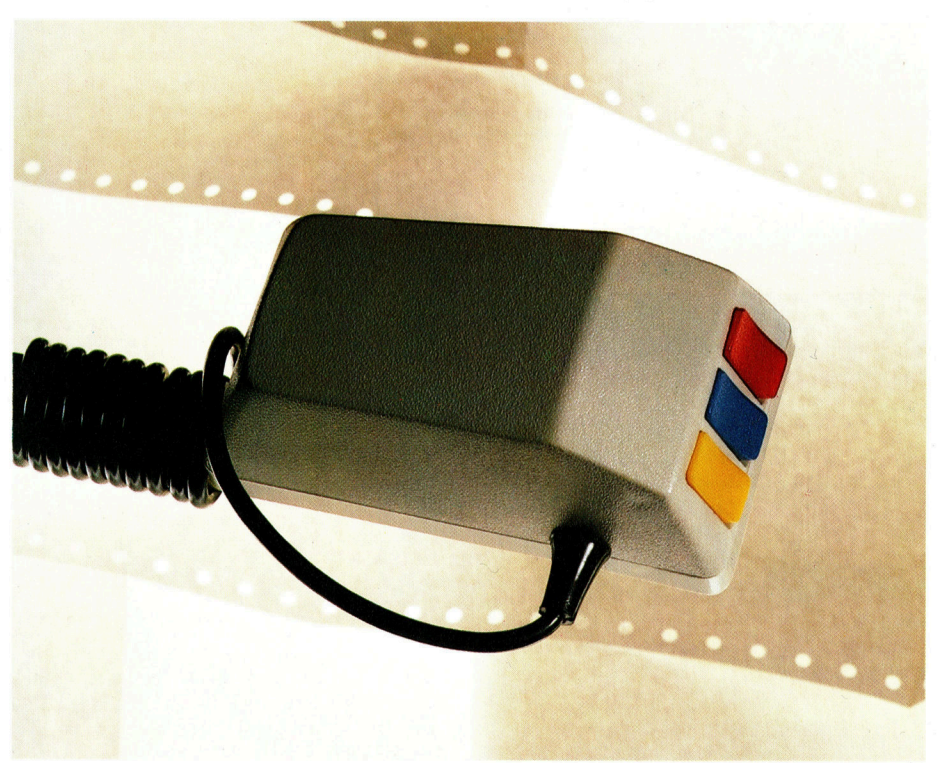

stimmter Funktionen. Das Gehäuse enthält eine Hartgummikugel, die gegen ein Rollenpaar mit Codierscheiben gedrückt wird.

Anscheinend war zunächst ein Stahlkugel-System vorgesehen, das sich dann aber nicht bewährte, und die Markteinführung verzögerte <sup>s</sup>ich. <sup>D</sup>i<sup>e</sup> jetzige Version <sup>m</sup>i<sup>t</sup> der Gummikugel arbeitet verläßlich.

Das Software-Paket enthält <sup>d</sup>i<sup>e</sup> Programme Hi-Res-Designer (Hochauflösender Entwurf), Sprite-Designer (Sprite-Entwurf), Icon-Designer (Piktogramm-Entwurf) und Mouse-Controller (Maus-Steuerung).

Vor der Benutzung ist zunächst die Systemdatei <sup>z</sup><sup>u</sup> laden und dann der Maus-Cursor <sup>z</sup><sup>u</sup> <sup>k</sup>alibrieren. Beim Laden von der Diskette erscheint automatisch <sup>e</sup>i<sup>n</sup> Hauptmenü, über das eins der <sup>v</sup>ie<sup>r</sup> Dienstprogramme anzuwählen <sup>i</sup>st. <sup>B</sup>e<sup>i</sup> der Cassettenversion ist die Systemdatei Bestand<sup>t</sup>ei<sup>l</sup> des Hi-Res-Designers.

Der Hi-Res-Designer ist ein "Malkasten"-Programm, das der Software für das Koala-Pad stark ahnelt. Nach dem Laden zeigt der Bildschirm eine Anzahl Kästchen mit verschiedenen Wahlmoglichkeiten wie BOX (Viereck), DRAW (Zeichnen) oder <sup>F</sup>ILL (Einfarben). <sup>D</sup>i<sup>e</sup> gewunschte Option wird <sup>m</sup>i<sup>t</sup> Hilfe der Maus und anschließendem Druck auf die rote Taste aktiviert. Ahnlich bestimmen Sie Vorder- und Hintergrundfarbe, indem <sup>S</sup>i<sup>e</sup> den Cursor auf einen der <sup>1</sup><sup>6</sup> Tone der Farbskala setzen und die blaue Bedientaste drucken.

Das Icon-Programm und der Sprite-Designer unterscheiden sich eigentlich nur im Anwendungszweck. Wie die meisten derartigen Programme präsentiert der Sprite-Designer zunächst ein Raster mit 24 Zeilen und 21 Spalten, dessen einzelne Pixel dann <sup>m</sup>i<sup>t</sup> dem Cursor durch Druck auf den roten Knopf belegt werden. Das Sprite selbst erscheint in einem Fenster <sup>i</sup><sup>n</sup> der rechten oberen Schirmecke, und rechts unten werden die Moglichkeiten <sup>f</sup>u<sup>r</sup> das Vergrößern, einen Farbwechsel, fur den Wech<sup>s</sup>e<sup>l</sup> <sup>z</sup><sup>u</sup> einem neuen Sprite usw. angeboten.

Der Icon-Designer arbeitet <sup>i</sup><sup>n</sup> gleicher Weise mit einem Gitterraster und einem Fenster, <sup>i</sup><sup>n</sup> dem das Piktogramm erscheint. Der Unterschied liegt darin, daß die mit diesem Programm selbst definierten grafischen Symbole mit SAVE gespeichert und beliebig wiederverwendet werden können.

Die Magic Mouse <sup>i</sup>s<sup>t</sup> eins der ersten Mausorientierten Systeme <sup>f</sup>ü<sup>r</sup> den Commodore 64. Obgleich eigentlich nicht als WIMP-Paket (Windows, Icons, Mice, Pro $gramming = Fenster,$ Bilder, Mäuse, Programmierung) gedacht, <sup>i</sup>s<sup>t</sup> <sup>d</sup>i<sup>e</sup> Magic Mouse ein nützliches "Werkzeug". Das Kabel wird an den Joystick-Port des Commodore 64 <sup>a</sup>ngeschlossen.

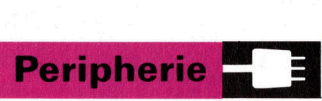

Das letzte Programm im Magic-Mouse-Paket der Mouse-Controller, ist die Treiber-Software, die eine Maus-Steuerung in selbstgeschriebenen Programmen ermöglicht. Der Mouse-Controller bietet damit letztlich die meisten Anwer dungsmöglichkeiten.

Der große Vorteil von Maus-orientierten Sy stemen gegenüber Digitalisiertabletts besteht in der stabilen Cursorlage, die eine exakte Li nien- und Farbführung erlaubt. Fast alle Ta bletts arbeiten mit einem Gitter, dessen Auflö sung deutlich geringer als die des Bildschirms ist. Wenn <sup>s</sup>ic<sup>h</sup> der <sup>G</sup>riffe<sup>l</sup> gerade zwischen zwei Gitterpunkten befindet, ist <sup>d</sup>i<sup>e</sup> Zuordnung <sup>f</sup>ü<sup>r</sup> den Rechner nicht eindeutig, und es entsteht eine unpräzise Positionswiedergabe.

Trotzdem ist das System nicht ganz vollkom men. Der Hi-Res-Designer ist weniger benut zerfreundlich als einige andere Grafik-Pakete. Die RUB-Routine (Ausradieren) erlaubt bei spielsweise nur eine pixelweise Fehlerkorrek tur - das kostet Zeit und führt leicht zu neuen Fehlern, wenn etwas versehentlich gelöscht wird. Besser ist das Verfahren, <sup>a</sup>ll<sup>e</sup> Ergänzun gen auf der Malfläche zu löschen, <sup>d</sup>i<sup>e</sup> seit dem letzten Menü-Aufruf hinzugefügt wurden.

Die mitgelieferte Anleitung ist ausgezeich net. Fürjedes Programm wird ausführlich erläu tert, <sup>w</sup>i<sup>e</sup> <sup>e</sup><sup>s</sup> <sup>a</sup>rbeitet, und hinzu kommen <sup>P</sup>ro grammierhinweise mit Beispielen, die Ihnen den Einbau der fertigen Grafiken in Ihre eigene software ermöglichen.

Obwohl die Magic Mouse von SCM durchaus nicht mit dem Macintosh-System vergleichbar ist, wurde die zugehörige Software offensicht lich als Programmierwerkzeug entwickelt, ahn lich wie <sup>b</sup>e<sup>i</sup> der AMX-Maus. Zweifellos erwartet SMC, daß seitens kommerzieller Programmie rer weitere Software produziert und damit das Interesse an diesem System verstärkt wird.

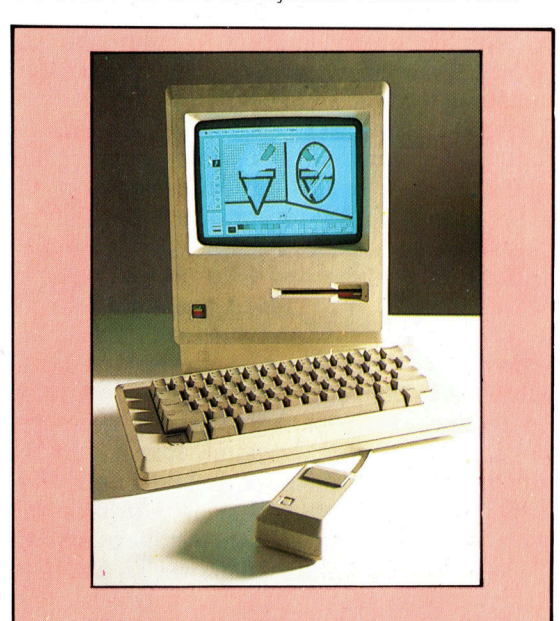

Der Apple Macintosh ist ein hervor ragendes Beispiel für perfekte Maus-Steuerung.

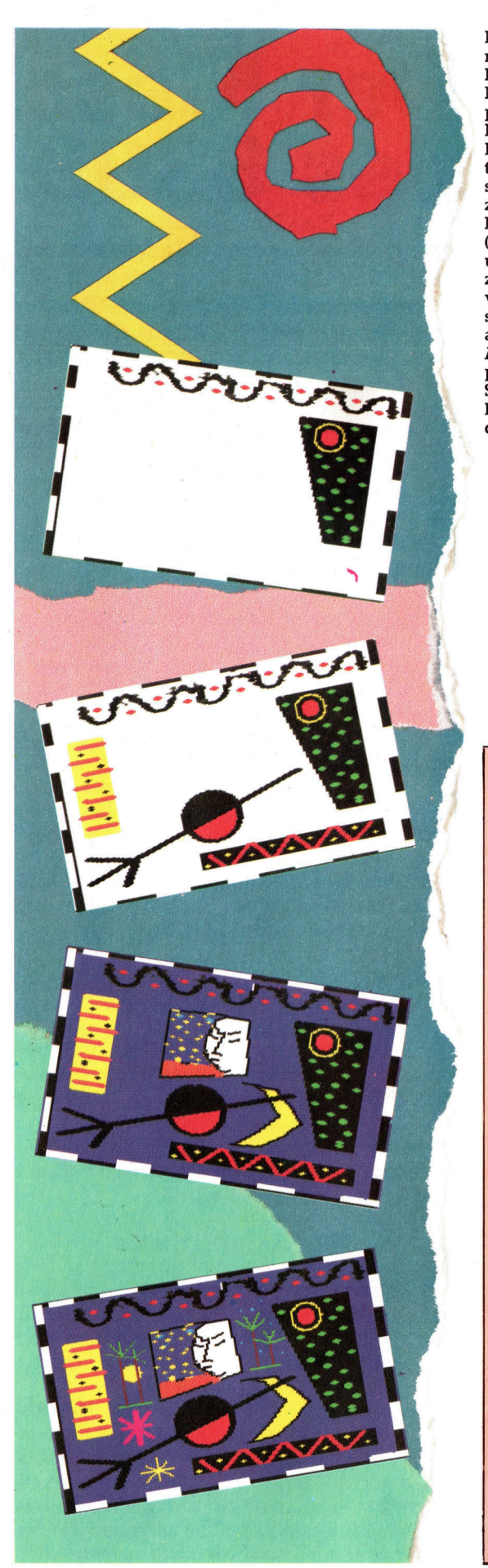

Diese Bilder wurden mit dem Hi-Res-Designer aus dem Magic-Mouse-Softwarepaket angefertigt. Das .<br>Programm enthält alle Routinen, die bei derar tigen Systemen gängig sind, wie LINE (Linien <sup>z</sup>iehen), DRAW (Frei handzeichnen), FILL (Einfärben von Flächen) und CIRCLE (Kreise zeichnen). Bis zu 16 verschiedene Farbtöne <sup>s</sup>tehe<sup>n</sup> <sup>z</sup>u<sup>r</sup> <sup>V</sup>erfügung, <sup>a</sup>ußerde<sup>m</sup> ein <sup>g</sup>roße<sup>s</sup> Angebot von Pinselty pen, womit Breite und Struktur von Strichen beliebig gewählt wer den können.

### Magic Mouse

### **SCHNITTSTELLE**

Die Magic Mouse wird an den Joystick-Ein gang des Commodore 64 angeschlossen.

### **SOFTWARE**

Zum Lieferumfang ge hören eine Cassette und eine Diskette mit vier Anwendungspro grammen.

### ANLEITUNG

Das Handbuch erläutert ausführlich die Inbe triebnahme der Maus, den Gebrauch der mit gelieferten Software und die Übernahme der erstellten Grafiken in eigene Programme.

### STÄRKEN

Das Gerät ist solide ge baut. Der Benutzer hat mit dem Einfügen von Sprites und selbstdefi nierten Grafiksymbolen in eigene Programme wenig Mühe.

#### **SCHWÄCHEN**

Insgesamt verfügt das Paket nicht über den weiten Anwendungs bereich anderer Maus orientierter Systeme und schneidet gegen über ausgefeilterer Software schlecht ab.

**SV** =ain  $\sqrt{2}$ 

### des 6809 Der Maschinencode

Wir setzen unseren Maschinencodekurs mit einer Artikelserie über <sup>d</sup>i<sup>e</sup> Assemblersprache des 6809-Prozessors <sup>f</sup>ort, der unter anderem <sup>d</sup>i<sup>e</sup> Heimcomputer Dragon und Tandy Color steuert. Zunachst wird untersucht, welche Rolle die Register dieses Prozessors spielen.

icroprozessoren haben im allgemeinen drei Hauptfunktionsbereiche: die Reglster (interne Speicher des Prozessors), die ALU (Arithmetik- und Logikeinheit, die einfache mathematische Vorgange ausfuhrt) und eine Steuereinheit, die veranlaßt, daß alle Vorgänge <sup>i</sup><sup>n</sup> der richtigen Reihenfolge und zur richtigen Zeit ablaufen.

Auf der untersten Funktionsebene reagieren Microprozessoren auf elektrische Impulse (die <sup>s</sup>i<sup>e</sup> über externe Anschlußkontakte erhalten), indem <sup>s</sup>i<sup>e</sup> entweder den Zustand Ihrer internen Register ändern oder andere Impulse aussenden oder entgegennehmen. Wenn wir die Anwesenheit eines Stromimpulses als Eins ansehen und <sup>d</sup>i<sup>e</sup> Abwesenheit <sup>a</sup>l<sup>s</sup> <sup>N</sup>ull, lassen sich8 diese Signale - die entweder zwischen Prozessor und Speicher oder nur im Prozessorinneren hin- und hergehen  $-$  als Zahlen eines binären Zahlensystems darstellen. Prozessoren werden programmiert, indem man <sup>s</sup>i<sup>e</sup> mit einer Folge von Zahlen (bzw. Befehlen) ver<sup>s</sup>orgt, die <sup>s</sup>i<sup>e</sup> dann wie gewünscht bearbeiten bzw. ausführen.

Acht-Bit-Prozessoren wie der 6809 können Binärzahlen mit einer Länge von acht Bits senden und empfangen. <sup>S</sup>i<sup>e</sup> umfassen damit die Dezimalzahlen <sup>O</sup> <sup>b</sup>i<sup>s</sup> <sup>2</sup>55. Viele dieser Zahlen beziehen sich auf Speicheradressen. Diese werden auf den meisten Acht-Bit-Prozessoren <sup>a</sup>l<sup>s</sup> 16-Bit-Zahlen angegeben. <sup>S</sup>i<sup>e</sup> adressieren Speicherstellen von O bis 65535. Diese 16-Bit-Adressen verarbeitet der Prozessor natürlich nur <sup>i</sup><sup>n</sup> zwei Teilen zu Je acht <sup>B</sup>it.

### Vier Hauptregister

Die Register eines Prozessors können unterschiedliche Formate haben. Einige sind <sup>f</sup>ü<sup>r</sup> den internen Gebrauch reserviert und dem Programmierer nicht zugänglich. Der 6809 <sup>h</sup>a<sup>t</sup> vier Hauptregister.

Am häufigsten wird der Akkumulator angesprochen, in dem auch <sup>d</sup>i<sup>e</sup> meisten Daten gespeichert und bearbeitet werden. Beispielsweise addiert der ADD-Befehl den Inhalt einer speziellen Speicherstelle auf die Daten, die sich gerade im Akkumulator befinden. Der Ergebniswert wird <sup>s</sup><sup>o</sup> <sup>i</sup><sup>n</sup> diesem wichtigen Re- <sup>|</sup>

gister >akkumuliert< (angesammelt).

Mit dem Indexregister lassen sich Adressen verändern, <sup>s</sup><sup>o</sup> daß dann Tabellen und Daten leicht schrittweise angesprochen werden können. Ein Befehl, der sich über die indizierte Adressierung auf eine Speicherstelle bezieht, addiert den Inhalt des Indexregisters auf die angegebene Basisadresse und spricht <sup>s</sup><sup>o</sup> <sup>d</sup>i<sup>e</sup> aktuelle Adresse an. Für die schrittweise Bearbeitung von Datentabellen braucht nur die Basisadresse (das erste Datenelement der Tabelle) angegeben und das Indexregister inkrementiert zu werden. Da Indexregister normalerweise Adressen enthalten, haben <sup>s</sup>i<sup>e</sup> im allgemeinen eine Länge von <sup>1</sup><sup>6</sup> <sup>B</sup>its.

Der Stack Pointer enthält die oberste Adresse des Stacks, der sich besonders zur schnellen Zwischenspeicherung von Daten <sup>|</sup> eignet. Der Stack wird häufig zur Speicherung des internen Prozessorregisters eingesetzt (etwa beim Aufruf von Unterroutinen), dessen Daten später wieder zurückgeladen werden müssen. Es können beliebig viele Register auf den Stack geschoben und wieder abgezogen werden. Der Stack Pointer enthält dabei die Speicheradresse, auf der die letzte Information abgelegt wurde. Da Stack Pointer sich auf Speicheradressen beziehen, sind sie im allgemeinen ebenfalls <sup>1</sup><sup>6</sup> <sup>B</sup>it<sup>s</sup> lang.

Das vierte Register – der Programmzähler – führt seine Funktion <sup>f</sup>as<sup>t</sup> immer automatisch aus. Er enthält jeweils die Adresse des nächsten Befehls. Der Prozessor spricht diese Spelcherstelle an, holt sich ihren Inhalt, interpre<sup>t</sup>ier<sup>t</sup> die Bedeutung und führt den Befehl <sup>a</sup>us. Normalerweise wird der Programmzähler bel jeder ausgeführten Anweisung automatisch inkrementiert. Verändert man aber seinen Inhalt (durch Addition oder Subtraktion oder durch Speicherung eines neuen Wertes), dann ändert sich auch der Programmablauf. Obwohl dieser Vorgang dem GOTO-Befehl ähnelt, werden <sup>a</sup>u<sup>f</sup> Maschinenebene neue Adressen <sup>m</sup>i<sup>t</sup> dem Sprungbefehl (JMP) angegeben und aktuelle Adressen <sup>m</sup>i<sup>t</sup> dem Verzweigungsbefehl (BRA) verändert.

Die fünfte Registerart funktioniert völlig anders. Das Condition Code Register <sup>l</sup>äß<sup>t</sup> sich <sup>a</sup>l<sup>s</sup> eine Reihe einzelner Bits beschreiben, die In-

formationen über bestimmte Zustände des Prozessors enthalten. Beispielsweise zeigt nach einem Prozessorvorgang eins dieser <sup>B</sup>it<sup>s</sup> <sup>a</sup>n, ob das <sup>i</sup><sup>n</sup> einem internen Register abgelegte Ergebnis Null <sup>i</sup>st. So lassen sich Wertetabellen schrittweise abarbeiten, indem die Gesamtzahl der Werte <sup>i</sup><sup>n</sup> ein Register geladen und nach jedem Bearbeitungsvorgang von dieser Zahl eine Eins abgezogen wird. Erreicht dieses Register den Wert <sup>N</sup>ull, dann enthält das <sup>B</sup>i<sup>t</sup> des Condition Codes die Information, daß <sup>a</sup>ll<sup>e</sup> Tabellenwerte abgearbeitet sind und der nächste Befehl angesprochen werden muß. Mit dieser Befehlsart lassen <sup>s</sup>ic<sup>h</sup> Bedingungen (IF-Anweisungen) und Schleifen (FOR...NEXT, WHILE... WEND und REPEAT...UNTIL) konstruleren.

Tandy Color Computer

Viele Prozessoren enthalten eine Zero Page, die normalerweise aus den ersten 256 Speicherstellen (Hex 0000 bis OOFF) besteht und mit Acht-Bit-Adressen angesprochen wird. Befehle mit diesem Adreßformat sind kürzer und werden auch schneller ausgeführt. Der Prozessor 6809 verfügt über ein Direct Page Register im Acht-Bit-Format, das die zusätzlichen acht Adreßbits der Zero-Page-Adressen enthält. Da sich der Wert dieses Registers verändern <sup>l</sup>äßt, kann die Zero Page in einen beliebigen Speicherbereich verlegt oder sogar mehrfach eingerichtet werden.

Maschinencodeprogramme bestehen <sup>a</sup>u<sup>s</sup>

Folgen von Anweisungen, <sup>d</sup>i<sup>e</sup> sich aus Daten und Adressen zusammensetzen. Einige Programmierer können diese Werte direkt in numerischen Werten angeben - diese Methode ist jedoch für die meisten zu kompliziert. Maschinencodeprogramme lassen <sup>s</sup>ic<sup>h</sup> weitaus einfacher <sup>i</sup><sup>n</sup> der Assemblersprache schreiben, <sup>d</sup>i<sup>e</sup> <sup>d</sup>i<sup>e</sup> Befehle durch mnemotische Kürzel und die Adressen und Daten durch Labels ersetzt. Wenn wir beispielsweise die Daten einer Speicherstelle <sup>i</sup><sup>n</sup> den Akkumulator laden möchten, können wir

Drag

STORE FCB <sup>0</sup>

schreiben, um im Speicher einen Platz zu reservieren, <sup>a</sup>u<sup>f</sup> den <sup>w</sup>i<sup>r</sup> uns <sup>m</sup>i<sup>t</sup> STORE beziehen und auf dem nun eine Null gespeichert <sup>i</sup>st. FCB ist eigentlich kein Befehl, sondern eine Anweisung, <sup>d</sup>i<sup>e</sup> dem Ubersetzungsprogramm (das den Quellentext der Assemblersprache <sup>i</sup><sup>n</sup> den Maschinencode überträgt) <sup>m</sup>itteilt, daß <sup>e</sup><sup>s</sup> <sup>f</sup>ü<sup>r</sup> das Wort STORE eine bestimmte Adresse einsetzen <sup>s</sup>oll. Der dort gespeicherte Wert läßt sich mit

LDA STORE

<sup>i</sup><sup>n</sup> den Akkumulator laden.

Programme <sup>i</sup><sup>n</sup> Assemblersprache müssen <sup>v</sup>o<sup>r</sup> Ihrem Ablauf von einem Spezialprogramm - dem Assembler - übersetzt werden. Assembler sind nicht allzu kompliziert, da eine Assembleranweisung dem daraus entstehenden Maschinencode <sup>f</sup>as<sup>t</sup> direkt entspricht. Die Übersetzung tauscht nur die Kürzel gegen Zahlen <sup>a</sup>u<sup>s</sup> und <sup>s</sup>etz<sup>t</sup> statt der Namen <sup>d</sup>i<sup>e</sup> <sup>e</sup>ntsprechenden Werte und Adressen <sup>e</sup>in.

Die 6809-Geräte mit der größten Verbreitung sind <sup>d</sup>i<sup>e</sup> Heimcomputer Dragon <sup>3</sup><sup>2</sup> und <sup>6</sup><sup>4</sup> und der Tandy Color Computer. Außerdem <sup>g</sup>ib<sup>t</sup> es eine große Zahl von 6809-Entwicklungsgeräten, die in Universitäten und technischen Hochschulen im Einsatz sind.

### **Bridge** per Computer

Bridge findet - ähnlich wie Schach - auf allen Schwierigkeitsebenen seine leidenschaftlichen Spieler. Es läßt sich jedoch auch ausgezeichnet auf Computer umsetzen.

ausgezeichnet auf Computer umst<br>Dridgeprogramme lassen sich in zwei Kate gorien einstufen: Es gibt Lehrsysteme und Spielpakete.

Auf dem Markt werden eine ganze Reihe gu<sup>t</sup>e<sup>r</sup> Lehrsysteme angeboten. Dabei <sup>i</sup>s<sup>t</sup> die Bridgemasterserie von Aufbau und Gestaltung her eine der besten. Versionen dieses Paketes laufen auf dem Spectrum, ZX81, Acorn B, Elec<sup>t</sup>ro<sup>n</sup> und Commodore <sup>6</sup>4. Konzipiert wurde <sup>d</sup>i<sup>e</sup> Serie von dem ehemaligen Weltmeister Terence Reese, Bridgekorrespondent des Observer und des London Standard, von dem auch eine Reihe von Bridgebüchern stammen.

<sup>A</sup>ll<sup>e</sup> Lehrprogramme beruhen darauf, den Anfanger durch eine Folge von vorprogrammierten Blättern zu führen. Hierin unterscheiden <sup>s</sup>i<sup>e</sup> sich auch von den Spielsystemen, die die Verteilung der Karten dem Zufall überlassen. Da das Lehrprogramm "weiß", wie die einzelnen Blätter aussehen, kann es den Spieler schrittweise in die vielen Regeln und Übereinkünfte einführen, die Bridge zu einem interessanten und intelligenten Spiel machen.

Der >Bridgemaster" zum Beispiel enthält zwei Programme: das "Complete Learning Package For The Beginner At Bridge", das für den Anfanger gedacht ist, sowie "Expert Bridge", mit dem der Profi seine Spieltechnik optimieren kann. Der erste Kurs beinhaltet zwei Programmcas-

SÜDEN kann das <sup>B</sup>latt ©  $\Omega$ <sup>v</sup>o<sup>n</sup> NORDEN <sup>n</sup>ich<sup>t</sup> mehr In dem Gebot "Eins verbessern, sondern nur N Keine Trümpfe" teilt NORDENs <sup>s</sup>tark<sup>e</sup> Hand ee NORDEN seinem <sup>P</sup>artne<sup>r</sup> en.  $1 K.T.$ unterstützen. Diese bei-QOS į, ee. ee: <sup>m</sup>it, daß <sup>e</sup><sup>r</sup> mindestens <sup>1</sup><sup>2</sup> ee. den Partner haben den 3 K.T. bis <sup>1</sup><sup>4</sup> Punkte <sup>i</sup><sup>n</sup> der Hand Kontrakt gewonnen. hält; aber <sup>i</sup><sup>n</sup> keiner Farbe besonders stark <sup>i</sup>st. Passe Passe Passe  $^{\circ}$ @ Das Blatt von WEST <sup>t</sup>eil<sup>t</sup> OST <sup>m</sup>it, OSTEN <sup>i</sup>s<sup>t</sup> daß sein Blatt ebenschwach. <sup>f</sup>all<sup>s</sup> schwach <sup>i</sup>st. Diese beiden Partner sind nun Passe aus dem Bieten heraus.  $\circled{3}$ er Das Gebot "Zwei - Keine 2 K.T.  $\mathbf{G}$ eeee B eeee tete 8 eeT Š Trümpfe" zeigt an, daß ee I eeee NORDEN <sup>t</sup>eil<sup>t</sup> SUDEN eet A Í e OOO OOOO) OOO) SÜDEN einige hohe Karmit, dafi er mit Hilfe sei-Oe tet ten unterschiedlicher Farnes Partners mindestens ben <sup>i</sup><sup>n</sup> der Hand <sup>h</sup>ält; drei Stiche gewinnen kann. vermutlich <sup>6</sup> bis <sup>1</sup><sup>0</sup> Punkte.

setten, zwei Anleitungscassetten, ein dünnes Anwenderhandbuch und <sup>e</sup>i<sup>n</sup> Taschenbuch von Reese, "Begin Bridge".

Lehrprogramme ohne Kommentarcassette müssen entweder <sup>e</sup>i<sup>n</sup> sehr umfangreiches Handbuch bieten oder ausführliche Kommentare aufdem Bildschirm darstellen. Es gibt allerdings Bridgeprogramme, <sup>d</sup>i<sup>e</sup> davon ausgehen, daß der Anwender das Spiel schon kennt und nur darauf abzielt, seine Spieltechnik entscheidend zu verbessern.

### Alleinspieler und Strohmann

<sup>B</sup>e<sup>i</sup> einem Bridgespiel werden die Karten an vier Spieler verteilt, die sich in zwei Zweierteams aufteilen. Brideprogramme bezeichnen die Spieler im allgemeinen <sup>a</sup>l<sup>s</sup> Norden, Süden, Westen und Osten. Vor dem Spiel wird gereizt, wobei die Spieler die Spielstärke 1hres Blattes angeben, ohne ihre Karten <sup>z</sup><sup>u</sup> zeigen. Die Stärke eines Blattes wird entweder von der Zahl der hohen Karten oder der Anzahl Karten einer Farbe oder durch beides bestimmt. Der Gewinner des Reizens bestimmt den "Kontrakt". Damit wird die Trumpffarbe und die Anzahl der Stiche festgelegt, <sup>d</sup>i<sup>e</sup> der Gewinner erreichen muß. Der Gewinner des Reizens heißt "Alleinspieler" und seine Partner "Dummy" bzw. Strohmann seine Karten werden aufgedeckt. Dem Reizen <sup>f</sup>olg<sup>t</sup> das Ausspielen der Karten. Ob der Spieler Punkte gewinnt oder verliert, hängt nun davon ab, ob er die im Kontrakt festgelegte Anzahl Stiche erhält.

<sup>A</sup>ll<sup>e</sup> Lehrprogramme enthalten das Reizen, bei dem der Spieler sowohl gewinnen <sup>a</sup>l<sup>s</sup> auch verlieren kann. Bei "Bridgemaster" gibt der Spieler <sup>e</sup>i<sup>n</sup> Gebot <sup>a</sup>b, nachdem seine Karten <sup>a</sup>u<sup>f</sup> dem Bildschirm dargestellt wurden. Danach zeigt der Computer sein Gebot <sup>a</sup>n, das von dem des Spielers abweichen kann. Wie auch bei vielen anderen Lehrsystemen akzeptiert Ree<sup>s</sup>e<sup>s</sup> Programm nur das vorprogrammierte Gebot (oder Spiel). Dabei kann es durchaus passieren, daß ein völlig akzeptabler Spielvorschlag des Anfangers zurückgewiesen wird, wenn <sup>e</sup><sup>r</sup> mit dem vorprogrammierten Spielverlauf nicht übereinstimmt.

Außer der Anzeige der Blätter und dem Re1 zen steuert das Programm nun das eigentliche

Beim Reizen gibt es folgende Kartenwerte:  $As - 4;$  König  $-3;$ Dame  $-2$ ; Bube  $-1$ . Die roten Linien zeigen den ersten Durchgang an und die blauen den zweiten.

**Computer Welt** 

Spiel. Dabei sind die Karten häufig um ein Quadrat <sup>i</sup><sup>n</sup> der Bildschirmmitte angeordnet, dessen vier Seiten mit N, O (E), <sup>S</sup>, <sup>W</sup> beschriftet sind. Die Blätter von Norden und Süden werden vollständig dargestellt und die vier Farben in folgender Anordnung gezeigt: <sup>P</sup>ik, Herz (Coeur), <sup>|</sup> Karo und Kreuz (Treff). Daneben erscheinen jeweils die Kartenwerte.

sie sind immer Süden, wobei entweder Norden oder Süden <sup>d</sup>e<sup>r</sup> Dummy <sup>i</sup>st. Unabhängig davon, wer von beiden der Gewinner des Reizens <sup>i</sup>st, spielen Sie beide Blätter. Dies <sup>i</sup>s<sup>t</sup> bei dem echten Bridgespiel natürlich nicht mög<sup>l</sup>ich. Dort können <sup>S</sup>i<sup>e</sup> den gesamten Abend spielen, ohne <sup>j</sup><sup>e</sup> einen Kontrakt <sup>z</sup><sup>u</sup> gewinnen.

Dieser Unterschied <sup>i</sup>s<sup>t</sup> <sup>f</sup>ü<sup>r</sup> Lehrprogramme jedoch nicht wichtig. Zwar gibt es Verteidigungsspiele, <sup>i</sup><sup>n</sup> denen die gegnerische Partei das Reizen gewinnt, doch gibt es kein Programm, <sup>i</sup><sup>n</sup> dem der Alleinspieler Osten oder Westen ist. Wenn Sie "mauern", sich also um das Reizen "drücken" – was beispielsweise in dem Programm von CP-Software für den Spec $t$ rum möglich ist  $-$  und dabei bewußt erlauben, daß Osten oder Westen Alleinspieler wird, gibt das Programm eine Meldung <sup>a</sup>us, daß <sup>e</sup><sup>s</sup> unter diesen Voraussetzungen nicht spielen kann, und fordert Sie <sup>a</sup>uf, über die R-Taste ein neues Blatt zu generieren.

Nach Beendigung des Reizens wird das Ausspielen angezeigt. <sup>J</sup><sup>e</sup> nach Gewinn des letzten Stichs spielt nun der Computer (fü<sup>r</sup> <sup>O</sup> oder W) oder der Spieler (für N oder <sup>S</sup>) die nächste Karte aus. Dabei erscheinen die Karten von O und W nacheinander auf dem "Tisch" – wie bei einem echten Spiel.

Computerspiele haben noch eine ganze Reihe weiterer Fähigkeiten. Der Bridgemaster beispielsweise gibt dem Spieler vor jedem Spiel die Wahl zwischen vier Alternativen: Bei »P" bestimmt der Spieler die auszuspielenden Karten für N und S, "A" spielt die Karten automatisch aus, "H" zeigt alle vier Blätter auf dem Bildschirm an, und "D" verteilt die Karten neu. Fast <sup>a</sup>ll<sup>e</sup> Bridgeprogramme verfügen über diese Möglichkeiten.

### Analyse nach Spielende

In Verbindung <sup>m</sup>i<sup>t</sup> Reeses Kommentar ist besonders das automatische Spiel für den Anfanger interessant, da er hier nicht durch das Ausspielen der eigenen Karten abgelenkt wird. Alle Spiele lassen sich wiederholen. Auch normale Spielprogramme haben diese Möglich<sup>k</sup>eit, doch dient <sup>s</sup>i<sup>e</sup> hier nicht Lehrzwecken, sondern der Analyse nach beendetem <sup>S</sup>piel.

Spielprogramme ohne Lehrsystem haben im wesentlichen die Aufgabe, die Spieltechnik eines erfahrenen Spielers zu verbessern. So enthält das Paket "Expert Bridge" der Bridgemasterserie einen Fortgeschrittenenkurs, der speziell auf Blätter mit hohen Karten, Schlemm-Reizen und Blockadespiele eingeht.

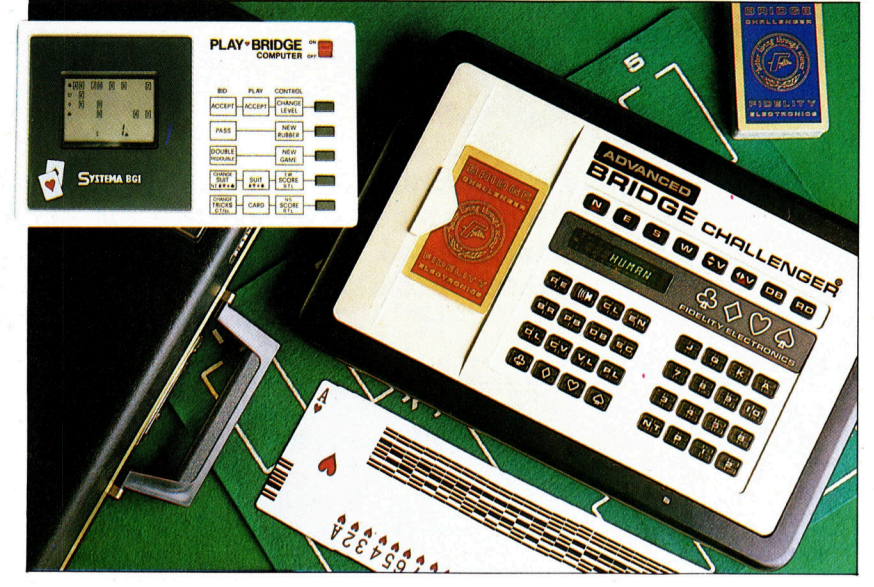

Ein weiteres Paket, das <sup>f</sup>ü<sup>r</sup> den erfahrenen spieler interessant ist, kommt von Alligata <sup>S</sup>oftware und wird <sup>f</sup>ü<sup>r</sup> den Oric, Acorn <sup>B</sup>, Electron und Commodore <sup>6</sup><sup>4</sup> <sup>g</sup>eliefert. Dieses Programm <sup>s</sup>etz<sup>t</sup> eine genaue Kenntnis von Bridge voraus. Da kein Handbuch mitgeliefert <sup>w</sup>ird, <sup>s</sup>ollte<sup>n</sup> Spieler mit schlechtem Gedächtnis die Spiele mitschreiben.

Das Bridgeprogramm von CP-Software <sup>f</sup>ü<sup>r</sup> den Spectrum <sup>l</sup>iefer<sup>t</sup> sehr interessante Spiele. Zwar spielt es kein Blatt als Alleinspieler und kann daher auch keine Verteidigungsspiele trainieren, da aber 98 Prozent aller Bridgespie<sup>l</sup>e<sup>r</sup> Amateure <sup>s</sup>ind, <sup>d</sup>i<sup>e</sup> jedes <sup>B</sup>latt gleich gern spielen, fällt dieser Nachteil nicht sehr ins Gewicht.

Beide Arten von Bridgeprogrammen - Lehrund Spielsysteme - eignen sich ausgezeichnet zum Erlernen des Spiels oder <sup>z</sup>u<sup>r</sup> Verbesserung schwacher Punkte. Bridge verlangt viel: <sup>e</sup>i<sup>n</sup> gutes Gedächtnis, Fähigkeiten, zu analysieren und mit einem Partner <sup>z</sup><sup>u</sup> spielen, <sup>z</sup><sup>u</sup> wissen, wann Vorsicht und wann Risiko angebracht sind, ein "Poker Face" und einen kühlen Kopf. Die <sup>i</sup><sup>n</sup> diesem Artikel erwähnten Spiele können zwar ein Bridgespiel nicht perfekt simulieren, doch bieten <sup>s</sup>i<sup>e</sup> interessante und anregende Übungsmöglichkeiten.

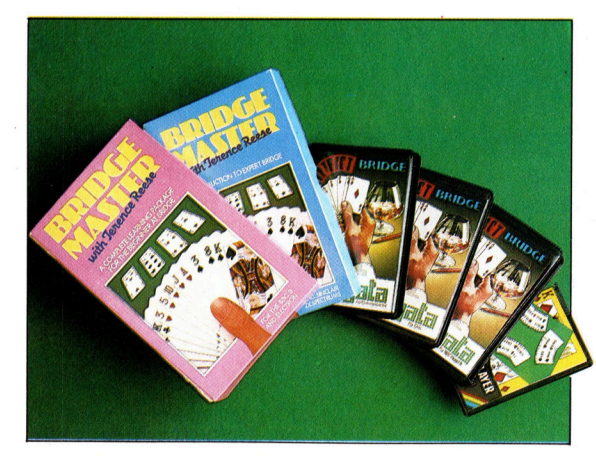

Die beiden im Bild gezeigten Geräte sind Bridgecomputer, rechts das Tischspiel "Advanced Bridge Challenger< von Fidelity Electronics. Der Bridge Challenger ist nur für erfahrene Spieler bestimmt und erfordert viel Ubung und Konzentration. Sein Hauptnachteil <sup>i</sup>s<sup>t</sup> die winzige Anzeige mit nur acht Zeichen. Die Maschine links im Bild ist der "Play-Bridge Computer" von Systema. Play-Bridge läßt sich <sup>i</sup><sup>n</sup> wenigen Minuten beherrschen. Er hat zwar kaum hochentwickelte Fähigkeiten, bringt aber viel Spaß.

Es gibt eine ganze Reihe von Bridgeprogrammen, die von Lehrsystemen bis zu Paketen reichen und die die Geschicklichkeit von fortgeschrittenen Spielern herausfordern. Das Bild zeigt (von links nach rechts) den Bridgemaster (für Spectrum, ZX81, Acorn <sup>B</sup>, Electron und Commodore 64), Bridge von Alligata Software (für Oric, Acorn B und C 64) und Bridge Player von CP-Software (fü<sup>r</sup> den Spectrum).

### Schleifenstruktur

Flußdiagramme sind eine wichtige Technik <sup>b</sup>e<sup>i</sup> der Programmgestaltung, doch die übliche Schreibform <sup>i</sup>s<sup>t</sup> nicht immer ausreichend, vor allem dann, wenn <sup>e</sup><sup>s</sup> sich um komplizierte Schleifenstrukturen handelt.

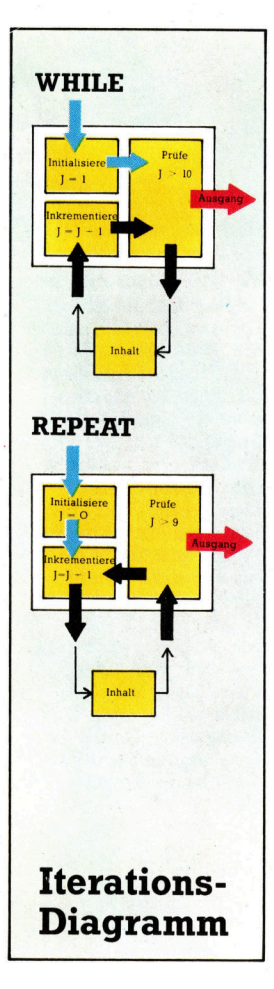

 $\blacksquare$ iederholung – oder Schleifenbildung – <sup>i</sup>s<sup>t</sup> eine der grundlegenden strukturen jeder Programmiersprache. Wir erwähnten bereits an anderer Stelle, daß immer dann im Algorithmus eine Schleife <sup>z</sup><sup>u</sup> verwenden <sup>i</sup>st, wenn eine Entscheidung den Fluß der Steuerungsdaten umlenken <sup>s</sup>oll.

Da Schleifen eine wichtige Strukturform darstellen und circa 60 Prozent der gesamten Prozessor-Aktivitat ausmachen, ist <sup>e</sup><sup>s</sup> sehr wich<sup>t</sup>ig, sie einmal detaillierter zu betrachten. Im Mittelpunkt der Betrachtung stehen ihre Einwirkung auf <sup>e</sup>i<sup>n</sup> grundlegendes Programm, also eine Algorithmus-Struktur, und die verschiedenen Methoden, mit denen sie konstru<sup>i</sup>er<sup>t</sup> und klassifiziert werden können.

schleifen werden häufig <sup>i</sup><sup>n</sup> zwei Kategorien eingestuft, abhängig von der Ähnlichkeit <sup>z</sup><sup>u</sup> den beiden Hochsprachen-Schleifenstrukturen "REPEAT ... UNTIL" und "WHILE ... ENDWHILE", <sup>d</sup>i<sup>e</sup> beide <sup>i</sup><sup>n</sup> PASCAL verwendet werden. Die REPEAT-Schleife ist in zahlreichen BASIC-Versionen vorhanden. Die beiden Strukturen unterscheiden sich <sup>i</sup><sup>n</sup> der Position des Schleifenausgang-Tests: Bel einer RE-PEAT-Schleife erfolgt die Überprüfung am Ende der Schleife, wogegen <sup>s</sup>i<sup>e</sup> <sup>b</sup>e<sup>i</sup> einer WHILE-Schleife <sup>z</sup><sup>u</sup> Beginn positioniert ist. Die<sup>s</sup>e<sup>r</sup> erste Unterschied <sup>i</sup>s<sup>t</sup> <sup>i</sup><sup>m</sup> Fluß-Diagramm deutlich zu sehen.

Eine andere Möglichkeit der Schleifen-Klassifizierung hängt davon <sup>a</sup>b, ob die Variable, die als Schleifenzähler dient, im Schleifenausgang-Test verwendet wird oder ob ein anderes Element zur Steuerung und Kontrolle des schleifenendes benutzt wird. In einem Flußdiagramm konventioneller <sup>A</sup>r<sup>t</sup> ist das nur <sup>u</sup>ndeutlich zu erkennen.

### Klare Darstellung benotigt

Es gibt jedoch eine deutlichere Darstellungsform, "Iterations-Diagramm" genannt, die den Beginn einer Schleife klar kennzeichnet und die Verwirrung bei der Unterscheidung von schleifen und Verzweigungen beseitigt. <sup>S</sup>i<sup>e</sup> besteht aus drei miteinander verbundenen Kästen. Der erste zeigt die Initialisierung des Zählers. Der zweite dient zum Zählen selbst, wogegen der <sup>d</sup>ritt<sup>e</sup> <sup>d</sup>i<sup>e</sup> Schleife beim Ausgang überprüft. REPEAT- und WHILE-Funktionen können <sup>i</sup><sup>n</sup> dieser Form dargestellt werden. Die

Datenflußrichtung <sup>i</sup>s<sup>t</sup> dabei verschieden. Der Test-Kasten zeigt an, ob die Schleifen zählerkontrolliert arbeiten oder nicht. Diese Punkte werden <sup>i</sup><sup>m</sup> Diagramm deutlich sichtbar.

In einer REPEAT-Schleife <sup>f</sup>ließ<sup>t</sup> die Kontrollfunktion folgendermaßen: "Initialisiere  $-$  Aussage - Prüfe - Aussage - Prüfe". Die WHILE-Schleife läuft so ab: "Initialisiere  $-$  Prüfe  $-$ Aussage – Prüfe – Aussage". Dies ist an der Richtung der Kontroll-Pfeile des Iterations-Diagramms <sup>z</sup><sup>u</sup> erkennen.

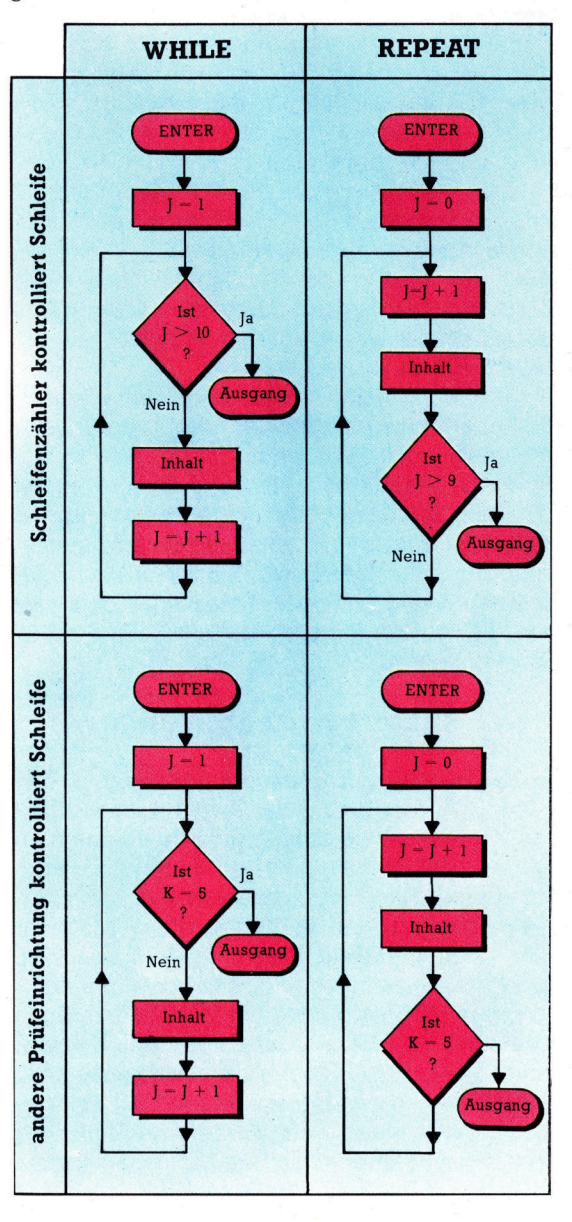

# "Fechwöise" en der Abszellen auf der Abszellen auf der Abszellen auf der Abszellen auf der Abszellen auf der A<br>Fechwöise der Abszellen auf der Abszellen auf der Abszellen auf der Abszellen auf der Abszellen auf der Abszel

### $Floppy$  Disk = Diskette

Im Laufe <sup>d</sup>e<sup>r</sup> Zeit sind verschiedene Diskettendurchmesser <sup>i</sup><sup>n</sup> Gebrauch gekommen: <sup>d</sup>i<sup>e</sup> 8-Zoll-Floppy, <sup>d</sup>i<sup>e</sup> <sup>5</sup> 1/4-Zoll-Minifloppy sowie die 3-Zoll- und die 3 1/2-Zoll-Microfloppy. Die Datenträger bestehen aus ferromagnetisch beschichteten, weniger als <sup>1</sup>/<sup>2</sup> mm starken Kunststoffscheiben. Die Diskette befindet sich <sup>i</sup><sup>n</sup> einer Schutzhülle, die mit einem radialen Schlitz ("Fenster") versehen <sup>i</sup>st. Beim Betrieb rotiert die Scheibe <sup>m</sup>i<sup>t</sup> etwa 300 Upm, während der Schreib/Lese-Kopf über dem Fenster hin- und herfährt. So <sup>i</sup>s<sup>t</sup> jeder Punkt der Oberfläche schnell erreichbar. Eine Aussparung im Hüllenrand dient <sup>a</sup>l<sup>s</sup> Schreibsperre: Vor dem Beschreiben der Diskette <sup>t</sup>aste<sup>t</sup> das Laufwerk <sup>a</sup>b, ob diese Kerbe geschlossen oder <sup>f</sup>re<sup>i</sup> <sup>i</sup>st.

Der Schreib/Lese-Kopf arbeitet wie bei einem Magnetbandgerät: Beim Schreiben werden die Magnetisierungsbezirke in der Plattenbeschichtung unterschiedlich ausgerichtet, und beim Lesen wird deren Orientierung abgetastet. Die Information wird auf konzentrischen Spuren (Tracks) aufgezeichnet, die ihrerseits <sup>i</sup><sup>n</sup> Sektoren unterteilt sind. Bei Disketten mit "doppelter Dichte"

Die Abbildung zeigt eine 5 1/4-Zoll-Diskette, wobei deutlich das Schreib/Lese-Fenster, das Indexloch und die Schreibsperren-Kerbe zu erkennen sind.

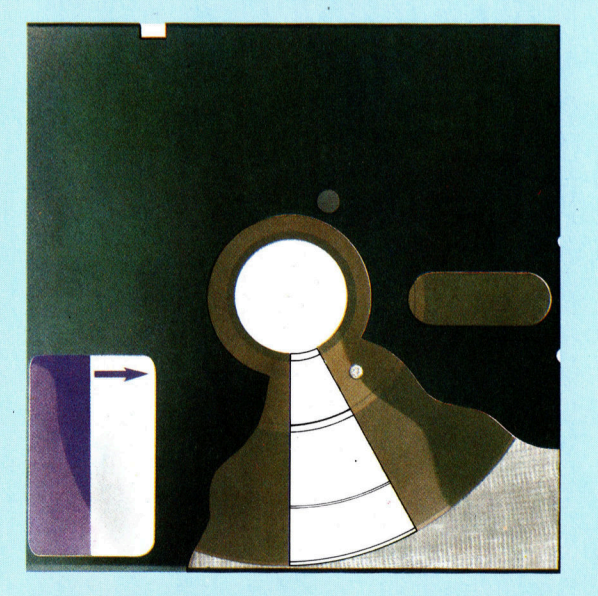

Hier werden einzelne Fachausdrücke eingehend behandelt. Da <sup>b</sup>e<sup>i</sup> der Kommunikation mit dem Computer meist <sup>d</sup>i<sup>e</sup> englische Sprache verwendet wird, werden hier zunächst die englischen Begriffe genannt, dann die deutsche Übersetzung. <sup>I</sup><sup>n</sup> den Gesamtindex werden sowohl deutsche als auch englische Stichwörter aufgenommen, damit <sup>S</sup>i<sup>e</sup> <sup>e</sup><sup>s</sup> leichter haben, das von Ihnen Gesuchte zu finden.

(Double Density = DD) können bis zu <sup>8</sup><sup>0</sup> Spuren angelegt werden, bei >einfacher Dichte< (Single Density = SD) im allgemeinen <sup>4</sup><sup>0</sup> Spuren. Die Sektorgrenzen sind bei der sogenannten Hard-Sektorierung durch fotoelektrisch abtastbare Löcher (eins pro Sektor) am Innenrand der Diskette markiert. Bei "Soft-Sektorierung" gibt es dagegen nur ein einziges Indexloch am Anfang des ersten Sektors, und der Beginn jedes folgenden ist nur durch die Magnetisierung gekennzeichnet.

### $Flowchart = Flußdiagramm$

Grafische Veranschaulichungen des Ineinandergreifens von Datenoperationen und Steuerungsvorgängen werden häufig als "Flußdiagramm" bezeichnet, obwohl vielfach nur Verknüpfungen statt des Programmflus-

ses dargestellt sind. Ausdrücke wie "Prozeßdiagramm" oder "Datengrafik" wären im Grunde angemessener. Das übliche Flußdiagramm besteht aus Kästchen verschiedener Form, die Programmschritte wie Ein/Ausgabe, Entscheidungen und Wertzuweisungen beschreiben. Diese Kästchen werden durch Flußlinien mit Pfeilen verbunden, die die Abfolge der einzelnen Operationen verdeutlichen. Die meisten Autodidakten benutzen Diagramme dieser <sup>A</sup>rt.

Jedoch verlieren rein grafische Lösungsansätze an Bedeutung gegenüber einer

präzisen Festlegung der Anforderungen, der Datenspezifikationen und. einer ergänzenden Funktionsbeschreibung.

### Flow Control = Datenübertragungssteuerung

Beim Echtzeit-Datenverkehr sind die optimalen Übertragungsraten von Sender und Empfänger meist unterschiedlich. Damit langsame Empfangsgeräte nicht "überfüttert" werden, muß die Übertragung gesteuert werden - entweder vom Sender aus oder von einem Kontrollorgan im Übertragungsnetz. Das einfachste Verfahren ist die "End-to-End"-Steuerung, bei der die Kapazität des Empfängers die Übertragungsrate bestimmt. Eine andere Methode <sup>l</sup>äuf<sup>t</sup> unter der Bezeichnung "Hop-by-Hop< (etappenweise). Dabei wird die Datenrate für jede Teilstrecke des Übertragungsnetzes individuell durch die Kapazität des betroffenen Netzknotens bzw. Übermittlungskanals festgelegt.

### $$

<sup>I</sup><sup>n</sup> der Datenverarbeitung versteht man darunter im allgemeinen eine Anweisungsstruktur oder die Informationsstruktur auf Datenträgern. Bei Disketten beispielsweise gibt das Format <sup>a</sup>n, wie Spuren und Sektoren auf der Magnetschicht angelegt sind. Aufgrund der unterschiedlichen Formatierung sind auf einem Laufwerk beschriebene Disketten von einem anderen meist nicht lesbar. Mit dem Aufkommen universel<sup>l</sup>e<sup>r</sup> Betriebssysteme wie CP/M und MS-DOS <sup>i</sup>s<sup>t</sup> <sup>d</sup>i<sup>e</sup> Situation allerdings günstiger geworden, weil Software <sup>f</sup>ü<sup>r</sup> diese Systeme <sup>o</sup>f<sup>t</sup> vom gleichen Diskettenformat Gebrauch macht.

### Bildnachweise

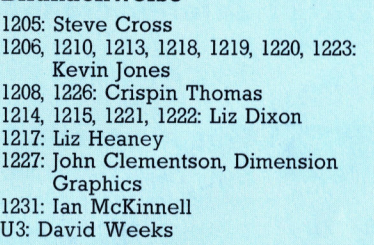

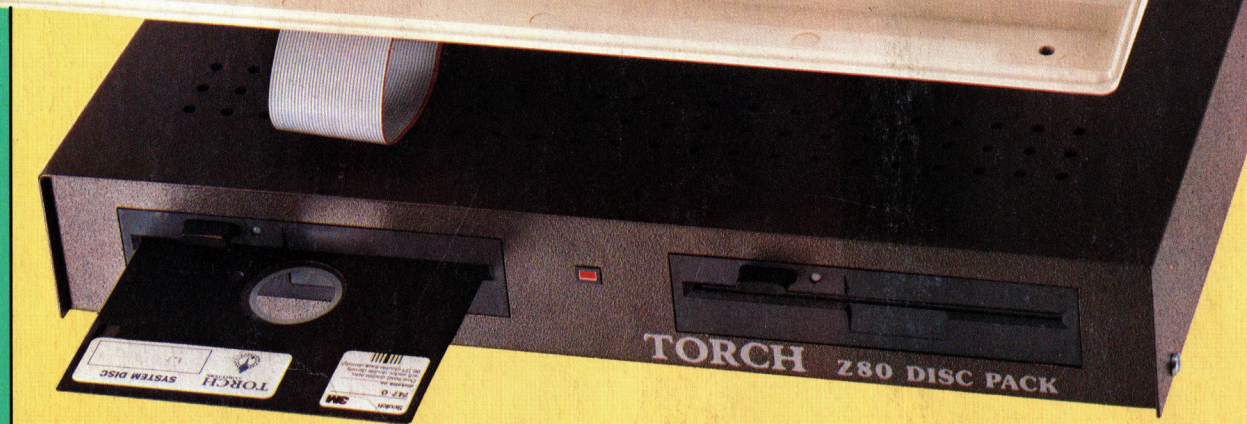

+ Vorschau +++ Vorschau +++ Vorschau +++ Vorschau +++ Vorschau +

n mit Bra

663456

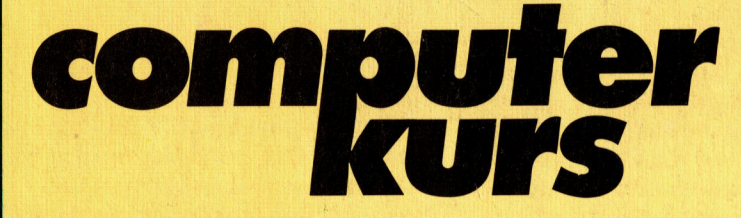

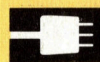

### **Erweiterung**

Das "Disc Pack" (Foto oben) ist eine Erweiterung <sup>f</sup>ü<sup>r</sup> den Acorn <sup>B</sup>: Zusätzliche 64K RAM, zwei doppelseitige Floppy-Laufwerke und CP/M-Kompatibilitat.

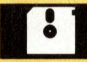

### **Listenreich**

<sup>|</sup> Bei der Planung vielschichtiger Projekte werden Listen benötigt; "Brainstorm" von Caxton Software leistet hier Hilfestellung.

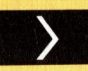

### Befehlseingabe

Weiter geht es mit unserem Abenteuer-Spiel: die Befehls-Routinen.

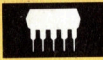

### Gut organisiert **Gut organisiert**

Der "Psion Organiser" ist ein Taschencomputer mit vielen Möglichkeiten, Daten zu speichern sowie abzurufen, und ist einfach zu bedienen.

Einsteigen - Verstehen - Beherrsche